# **CAPÍTULO I**

# **1. ANTECEDENTES**

## **1.1. El problema (planteamiento, formulación, sistematización)**

La sub Gobernación de la sección Bermejo, actualmente se encuentra en plena actividad organizativa – administrativa, en beneficio de las Comunidades que componen la segunda sección de la Provincia Arce. Por lo que su mejoramiento responde a una necesidad administrativa, técnica y operativa, significando una mayor y eficiente relación con el público solicitante.

La actual infraestructura ubicada en el Barrio Luís de Fuentes de la Ciudad de Bermejo, es insuficiente para realizar todas las actividades técnicas, operativas y administrativas del personal y garantizar una estrecha y eficiente relación entre Comunidades – sub Gobernación, ya que no se cuenta con todos los ambientes necesarios para poder brindar un servicio más eficiente.

En este sentido, uno de los principales problemas que atraviesan los pobladores de la segunda sección de la Provincia y el personal técnico de la Institución, es la inadecuada infraestructura y equipamiento que reúna las condiciones mínimas requeridas para prestar un servicio o asistencia técnica de un alto nivel, lo que permitirá resolver problemas de tipo social, administrativo, técnico, operativo y económico que se justifican la ampliación de la infraestructura.

### **1.1.1. Planteamiento**

Desde la construcción de la actual infraestructura de la Gobernación Sección Bermejo, con el pasar del tiempo se incrementaron las necesidades en servicios o asistencia técnica por lo que por consiguiente se hizo necesario adquirir mayor personal, además que se hizo evidente la carencia en la prestación de ciertos tipos de servicios públicos, esta situación permitió concluir que la infraestructura de la gobernación se volvió inadecuada para las necesidades de la población

Las principales causas que permitieron concluir este hecho son:

El crecimiento de la demanda de servicios públicos.

La carencia de espacios físicos especializados para laboratorios de servicio público.

El reducido espacio físico para el desempeño de funcionarios públicos.

De persistir la situación actual, aumentará la incomodidad y malestar en la población, continuará existiendo un deficiente desempeño de los funcionarios públicos, por lo que se hace necesario plantear las siguientes alternativas de solución:

Alquiler de un edificio con mejor infraestructura (tanto para oficinas como para laboratorios) para la Gobernación Sección Bermejo.

 Ampliación, construcción y equipamiento de la infraestructura de la Gobernación Sección Bermejo.

### **1.1.2. Formulación**

Con una infraestructura más amplia y mejor equipada se puede dar solución al problema, brindando mayor comodidad tanto para el personal técnico como para la ciudadanía en general.

Por lo que en consecuencia, analizando las anteriores alternativas (el alquiler no es una alternativa viable económicamente a largo plazo, y considerando que aún hay espacios físicos sin aprovechar por la Gobernación), la opción más viable es la ampliación, construcción y mejoramiento de la infraestructura de la Gobernación Sección Bermejo.

La ampliación, construcción y equipamiento se va a dividir en dos módulos, los cuales son:

Modulo "I" elaborado por Henry Gabriel Burgos Nogales

Modulo "II" elaborado por Arnulfo Ortega Tapia

### **1.1.3. Sistematización**

Seleccionada la alternativa más viable de solución al problema, el diseño de la ampliación, construcción y equipamiento de la Gobernación Sección Bermejo (módulo I), en la etapa de perfil ya se analizaron las posibles soluciones de planteamiento estructural, las que quedaron definidas de la siguiente manera:

 **Estructura de cubierta:** cercha metálica **Estructura de entrepiso:** losa alivianada **Estructura de soporte:** estructura aporticada de hormigón armado **Estructura de cimientos:** zapatas aisladas

## **1.2. Objetivos**

# **1.2.1. General**

Diseñar estructuralmente la estructura del proyecto "Ampliación y Mejoramiento Gobernación Sección Bermejo (módulo I)".

### **1.2.2. Específicos**

Realizar el levantamiento topográfico.

Realizar el estudio de suelos, que servirá para definir el tipo de fundación.

Realizar el diseño estructural de los elementos de cubierta (cercha metálica).

Realizar el diseño estructural de los elementos de sustentación (estructura aporticada de H°A°).

Realizar el diseño estructural de los elementos de fundación, que van a ser definidos en base al estudio de suelos.

Realizar el diseño estructural de una escalera autoportante.

Calcular el presupuesto general del diseño estructural.

# **1.3. Justificación**

Las razones por las cuales se elabora la propuesta de Proyecto de Ingeniería Civil son las siguientes:

# **1.3.1. Académica**

Profundizar y poner en práctica los conocimientos adquiridos por el estudiante, durante el transcurso de su formación universitaria, en el análisis y diseño de elementos estructurales (elementos de fundación, estructura de soporte, elementos de entrepiso y estructura de cubierta).

# **1.3.2. Técnica**

Con el uso del paquete computarizado SAP-2000, se realizará el análisis y diseño de la estructura idealizada para luego comparar con el cálculo y diseño proporcionado por el paquete computarizado CYPECAD.

# **1.3.3. Social - Institucional**

Ante el problema que tiene la Gobernación Sección Bermejo, se pretende colaborar a esta institución con una alternativa de solución a su problema fundamental, el cual es la inadecuada infraestructura de la misma, que permita una mejor atención al público en general, así minimizando la incomodidad y malestar en la población, la gobernación con esta solución mejorará el desempeño de los funcionarios públicos.

# **1.4. Alcance del Proyecto**

El proyecto contempla el "Diseño estructural de la ampliación y mejoramiento de la Gobernación Sección Bermejo (modulo I)", realizando a su tiempo un análisis de suelos, y con este obtener el valor de la capacidad portante del terreno de fundación, y examinar su configuración topográfica, ambos realizados en la etapa de trabajo de campo, obtenidos por el estudiante, y en base a esto elaborar el planteamiento estructural y posterior verificación de sus elementos.

Este proyecto está enfocado en el diseño estructural, como prioridad, por lo tanto no se hará referencia a los servicios básicos (agua potable, alcantarillado, pluvial, gas, red eléctrica, teléfono e internet, entre otras.)

En consecuencia se elaborarán ejemplares plasmando el diseño estructural, el mismo que tendrá el siguiente contenido: planos estructurales, especificaciones técnicas, presupuesto general del proyecto.

# **1.5. Localización**

El proyecto se ubicara en la ciudad de Bermejo, que está situado en la segunda sección de la provincia Aniceto Arce, se encuentra a 208 Km. de la ciudad de Tarija, en la frontera con la república Argentina, dentro de los terrenos que ocupa actualmente la Gobernación Sección Bermejo (B. / Luis de Fuentes).

Posee las siguientes coordenadas geográficas:

# **22°43'59.5''S 64°19'49.1''W**

# **1.6. Información socioeconómica relativa al proyecto**

# **1.6.1. Ubicación y Superficie**

Bermejo se constituye en la capital de la segunda sección de la Provincia Arce del Departamento de Tarija, está ubicada al extremo sur del Departamento, correspondiéndole las coordenadas geográficas 22º 35' 24" – 22º 52' 09" de latitud sur y 64º 26' 30" – 64º 14' 16" de longitud oeste y una altitud media de 400 msnm. Este Municipio tiene una extensión 380,90 km².

Los límites de Bermejo son los siguientes: al norte, con el Municipio de Padcaya, al sur, con la confluencia del Río Bermejo y Río Grande de Tarija; y con la República Argentina; al este, con el Río Grande de Tarija y la República Argentina y al oeste, con el Río Bermejo y la República Argentina.

### **1.6.2. Características de la población: Densidad de población**

El Municipio de Bermejo, según datos INE, tiene una población de 33.310 habitantes, representando el 9% y 4% del total departamental y nacional respectivamente. La densidad promedio del municipio es bastante alta, alcanzando a los 87,45 hab/km², constituyéndose en el territorio municipal más densamente poblado.

### **1.6.3. Actividades Económico - Productivas**

La actividad principal, en función al tiempo dedicado y como fuente de ingresos, en el Municipio de Bermejo es la agricultura, al menos en el área rural, siendo la caña de azúcar su producto principal, que está además fuertemente vinculado con la actividad industrial de producción de azúcar que tiene un peso relativo significativo dentro la economía de este municipio.

Si bien la mayor parte de la superficie agrícola se destina a la producción de caña, hay sectores y comunidades donde la producción principal son las frutas (cítricos, papaya y plátano), que se destinan a los mercados de la ciudad de Bermejo y de Tarija. Además, se produce a menor escala maíz, papa, etc., con fines de autoconsumo. En el área urbana, por el carácter fronterizo del municipio, la actividad principal es el comercio.

### **1.6.4. Servicios Básicos existentes**

De acuerdo a la información proporcionada por la Dirección de Obras Públicas, en la Gobernación Sección Bermejo, la infraestructura actual cuenta con todos los servicios básicos, como ser agua potable, saneamiento básico, electricidad, transporte y telecomunicaciones.

# **CAPÍTULO II**

# **2. MARCO TEÓRICO**

# **2.1. Generalidades**

En el logro del objetivo general del proyecto requiere tener los fundamentos básicos en que se basara la metodología de cálculo y diseño de los elementos estructurales, y la caracterización de los materiales que se habrán de utilizar en los diferentes elementos que componen la estructura, de forma que en el presente capitulo se definen tales aspectos utilizados en el proyecto.

# **2.2. Levantamiento topográfico**

Es de suma importancia conocer la configuración del terreno en que se emplazara la estructura, para esto se hace necesario un levantamiento topográfico en el cual se toman los datos necesarios para la representación gráfica del área en estudio.

Tras la obtención de los datos del terreno se puede determinar la configuración del mismo, a través de la generación de curvas de nivel que nos permiten en forma sencilla obtener la cota de cualquier punto del terreno, estas curvas representaran el relieve del terreno.

# **2.3. Estudio geotécnico de suelos**

Para diseñar la cimentación de una estructura se deben conocer las propiedades del suelo. Con un estudio de suelos se determina la capacidad portante máxima que acepta el terreno y en función a este dato, se diseña el tipo de cimentación más conveniente y la profundidad a la cual se va a cimentar.

Se deberá contar, tanto en la etapa de proyecto, como en la ejecución de la obra, con datos precisos respecto al suelo con el que se está tratando, dichos datos deben llevar al proyecto a adquirir una concepción razonablemente exacta de las propiedades físicas del suelo, para definir las características de deformación y resistencia a los esfuerzos.

Para la determinación de la capacidad portante del suelo (in situ), se realizará el ensayo del suelo SPT (penetrómetro dinámico estándar).

# **2.3.1. Descripción del equipo SPT**

El equipo consiste en un tubo muestreador partido de 3.8 cm de diámetro y de 70 cm de largo, que se hinca a percusión y rescata muestras alteradas para identificar los suelos y realizar pruebas de índice. El número de golpes necesario para hincarlo se correlaciona con la resistencia del suelo, se hinca con un martinete de 63.5 kg de peso que se deja caer desde una altura de 76 cm, en el cual debe introducirse 45 cm contando el número de golpes para 3 segmentos de 15 cm. Se define la resistencia a la penetración estándar como el número de golpes (N) en los últimos 30 cm.

Los resultados de pruebas realizadas en laboratorio muestran que la resistencia a la penetración depende de diversos factores distintos de la compacidad relativa; la resistencia a la penetración es función de la presión de confinamiento del tipo de suelo. Además el método lleva implícito un muestreo que proporciona muestras alteradas representativas del suelo en estudio.

## **2.3.2. Presión admisible**

Los investigadores Terzaghi y Peck han dado los valores de los coeficientes Ny y Nq de capacidad portante en función de N (número de golpes); incluso han dibujado ábacos que dan directamente la presión admisible en zapatas empotradas o superficiales. En medios coherentes, tras numerosas experiencias comparativas propusieron relacionar N con la consistencia de las arcillas y arenas, y con su resistencia a compresión simple medida en laboratorio sobre muestras inalteradas.

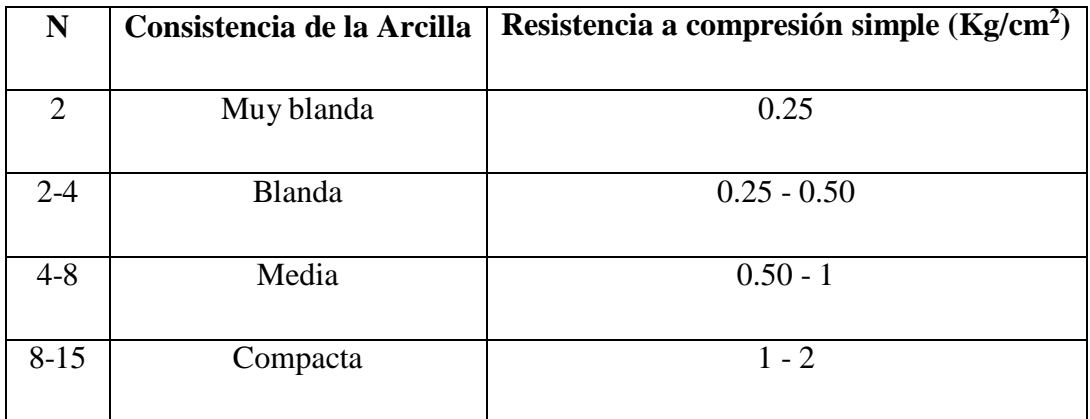

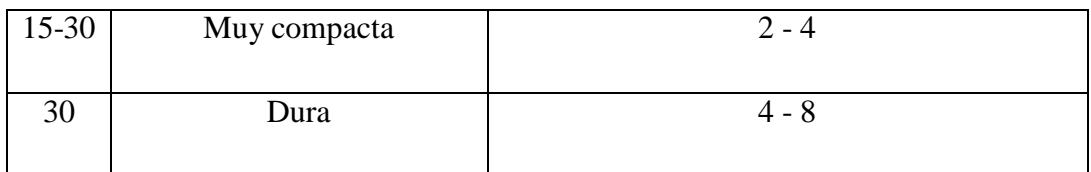

Tabla 1 Consistencia de arcillas y resistencia según el número de golpes (N) penetración estándar. 1

FUENTE: Mecánica de suelos en la Ingeniería Practica.

| N         | Compacidad de la arena |  |  |  |  |
|-----------|------------------------|--|--|--|--|
| $0 - 4$   | Muy suelta             |  |  |  |  |
| 4 - 10    | Suelta                 |  |  |  |  |
| $10 - 30$ | Medianamente compacta  |  |  |  |  |
| $30 - 50$ | Densa                  |  |  |  |  |
| Más de 50 | Muy densa              |  |  |  |  |

Tabla 2 Densidad relativa de arenas según los ensayos de SPT. FUENTE: Mecánica de suelos en la Ingeniería Practica.

El SPT tiene la ventaja de proporcionar, además información de la naturaleza de las capas atravesadas, gracias a la muestra que se extrae. Sin embargo, sus resultados son discontinuos y capas de débil espesor pueden escapar a este reconocimiento.

# **2.4. Descripción de los programas de cálculo estructural SAP 2000 y CYPECAD**

Es un software utilizado en la ingeniería estructural que permite realizar diversos análisis estáticos y dinámicos de forma lineal y no lineal a través de funciones espectrales y de tiempo-historia. El programa determina a través del método de elementos finitos la respuesta en términos de fuerzas, esfuerzos, y deformadas en los elementos lineales, de área, y sólidos. Presentando resultados de manera gráfica y por tablas.

<sup>1</sup> Mecánica de suelos en la ingeniería práctica, Karl Terzaghi-Ralph Peck, Pág. 343.

Una de las grandes ventajas del programa es la facilidad de introducción de cargas de todo tipo al modelo estructural, y de combinaciones de cargas ya sean predefinidas por una norma, o combinaciones que el usuario introduzca.

A pesar que el programa realiza el cálculo de acero en hormigón armado, el este proyecto solo se usara los resultados de esfuerzos en los distintos elementos de sustentación, para calcular posteriormente las áreas necesarias de acero.

Entre las limitaciones del programa SAP 2000 es que no efectúa planos de ningún tipo, tampoco realiza optimizaciones de tipo estructural, solo se limita a calcular esfuerzos y deformaciones en la estructura que se idealice.

Cypecad es un software que permite el cálculo de estructuras de hormigón armado y estructuras metálicas, que el análisis de solicitaciones lo realiza mediante un modelado espacial en 3D, por métodos matriciales de rigidez.

El programa da la opción de introducir en cada planta la carga permanente (que no forma parte del peso propio) y la sobrecarga de uso que pudiera tener, en caso de introducir estas cargas con valores distintos en cada paño, el programa también lo permite.

El proceso de cálculo consiste en la discretización de la estructura y el análisis de las acciones, para poder desarrollar un sistema de ecuaciones y generar las diferentes combinaciones de acciones en base a la norma seleccionada para aplicar al análisis.

Luego obtendrá los armados de todos los elementos, dimensionando la cimentación de la estructura. El programa no optimiza las estructuras de hormigón, únicamente las calcula y si se producen errores, avisara de ellos. No optimiza las estructuras de hormigón pero si sus armados, es decir, dará aviso cuando una determinada viga, pilar, etc., no cumpla con los requisitos de la norma con que se está trabajando, sin embargo, su correspondiente armadura si será optimizada.

### **2.5. Idealización de las estructuras**

Una vez analizadas las alternativas para el diseño estructural, se optó por una estructura aporticada de H°A° conformada por vigas columnas y losas, para el diseño de fundaciones se optó por zapatas aisladas ya que es la solución más económica en nuestro medio y la capacidad portante del suelo no es tan baja al extremo de requerir una losa de fundación, la cubierta se diseñará de cerchas metálicas ya que resultan mucho más económicas y accesibles en el mercado que una cubierta hecha de cerchas de madera.

En el gráfico siguiente podemos ver una imagen referencial sobre la idealización de la estructura.

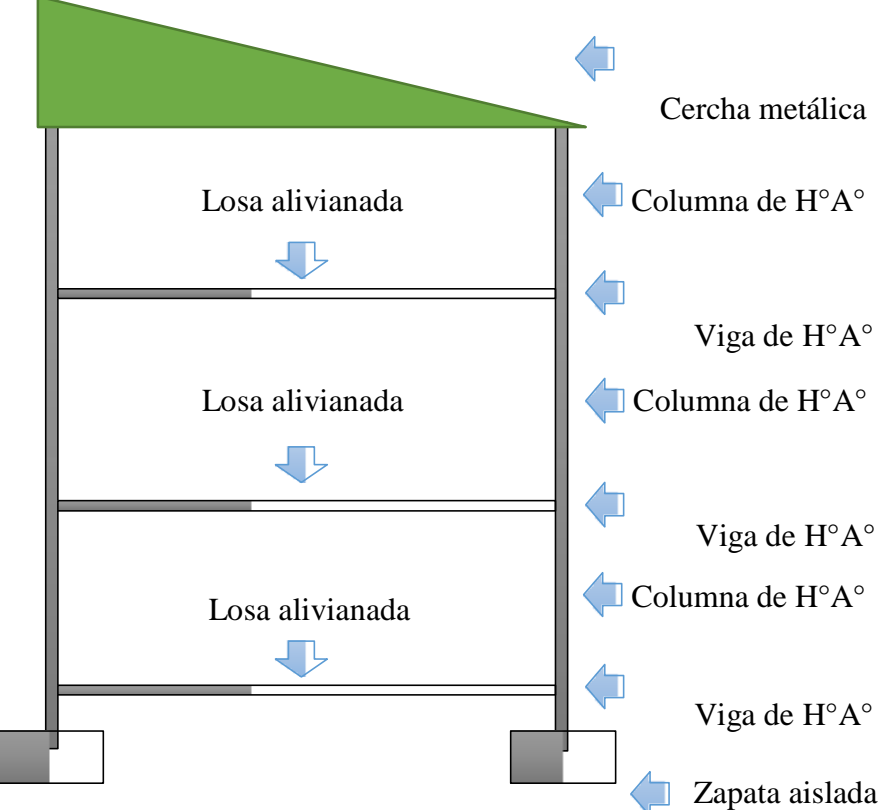

Ilustración 1 Imagen referencial de la idealización. FUENTE: Elaboración propia.

### **2.6. Diseño estructural**

El proyecto comprende un análisis técnico de la estructura aporticada y la estructura metálica, siguiendo la norma Boliviana del Hormigón Armado CBH-87 y la especificación código LRFD - 93 (diseño en base a factores de carga y resistencia) respectivamente.

El proceso estructural de cálculo corresponde al método de los estados límites. Con el objeto de limitar convenientemente la probabilidad de que, en realidad, el efecto de las acciones exteriores pueda ser superior al previsto, o que la respuesta de la estructura resulte inferior a la calculada, el margen de seguridad correspondiente se introduce en los cálculos mediante unos coeficientes de ponderación, que multiplican los valores característicos de las acciones, y otros coeficientes de minoración, que dividen los valores característicos de las propiedades resistentes de los materiales que constituyen la estructura. En consecuencia, el proceso de cálculo debe cumplir estrictamente lo siguiente:

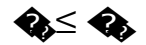

Donde:

S<sub>d</sub>: Valor de cálculo de la solicitación actuante.

Rd: Valor de cálculo de la resistencia de la estructura

Se consideran elementos unidimensionales a los pilares, vigas y arcos, siempre que su longitud sea mayor que el doble del valor del canto total, se consideran elementos bidimensionales a las losas, muros y placas.

Los métodos matriciales permiten analizar estructuras en las que, por la complejidad de su geometría, por el tipo de carga o por el comportamiento de los materiales, no existen soluciones analíticas o son excesivamente complicadas de obtener, la discretización estructural y los tipos de elementos que se utilicen deben ser adecuados para reproducir correctamente el comportamiento estructural.

# **2.7. Estructura de cubierta**

### **2.7.1. Generalidades**

La cubierta es el elemento estructural que cierra la parte superior de un edificio y tiene la misión de proteger su interior contra las inclemencias atmosféricas (lluvia, viento, nieve, calor y frio). Su forma, su inclinación (pendiente) y material de cubrición ejercen una influencia esencial sobre el aspecto de la edificación.

La estructura o armazón, también llamada cercha, es la parte constituida por elementos de madera o metálicos, que tienen la función de soportar las cargas a las que está expuesta la cubierta.

Las cerchas en general se encuentran sometidas principalmente a esfuerzos axiales (tracción o compresión) para ello todas las cargas deberán aplicarse idealmente en las uniones y no en los elementos.

El método adoptado para el diseño de la cubierta metálica corresponde a las disposiciones del *Método Factores de Carga y Resistencia (LRFD)* que se basa en los conceptos de estados límite y pretende más que obtener soluciones económicas, el proporcionar una confiabilidad uniforme para todas las estructuras de acero.

Las ecuaciones que proporciona el método, para la mayoracion de cargas son las siguientes:

�<sup>=</sup> 1,4 <sup>∗</sup> � �<sup>=</sup> 1,2 <sup>∗</sup> �+ 1,6 <sup>∗</sup> �+ 0,5 <sup>∗</sup> (��ó �ó �) �<sup>=</sup> 1,2 <sup>∗</sup> �+ 1,6 <sup>∗</sup> (��ó �ó �) + (0,5 <sup>∗</sup> �<sup>ó</sup> 0,8 <sup>∗</sup>�) �<sup>=</sup> 1,2 <sup>∗</sup> �+ 1,3 <sup>∗</sup>�+ 0,5 <sup>∗</sup> �+ 0,5 <sup>∗</sup> (��ó �ó �) �= 1,2 ∗ �+ 1,0 ∗ �+ 0,5 ∗ �+ 0,2 ∗ � �<sup>=</sup> 0,9 <sup>∗</sup> �± (1,3 <sup>∗</sup>�ó 1,0 <sup>∗</sup> �)

Donde:

D = Carga permanente.

L= Sobrecarga.

Lr= Sobrecarga en cubierta.

 $S=$  Nieve.

 $R = Lluvia.$ 

W = Viento.

 $E=$  Sismo.

### **2.7.2. Formas y proporciones de las armaduras**

Existen dos aspectos a considerar en el dimensionamiento de una armadura, la forma exterior que se refiere a la pendiente, y la distribución interna de las barras en función a las longitudes recomendables de elementos y a la necesidad de triangulación para transmitir las cargas a los apoyos.

Para este trabajo, a manera de respetar la arquitectura, se usará una cercha a una sola agua, respetando la mínima pendiente que debe tener una cubierta de calamina N° 28, que es 10%, además se tomará en cuenta que la cercha tiene varios apoyos móviles que permiten que la cercha no se encuentre excesivamente solicitada respecto si tuviera dos apoyos simples.

#### **2.7.3. Características del acero**

El acero es aquel material donde el hierro es el elemento predominante, el contenido en carbono es, generalmente inferior al 2% y contiene además a otros elementos.

En nuestro medio el tipo más común de acero utilizado es el ASTM a36 (es una de las variedades más comunes en parte debido a su bajo costo), tiene una densidad de 7850 kg/m<sup>3</sup>, un módulo de elasticidad de 2000000 kg/cm<sup>2</sup>, y su resistencia a la tensión es de 36 Ksi o 2530 kg/cm<sup>2</sup> (valor de Fy).

### **2.7.4. Deflexiones admisibles**

Las deflexiones admisibles en vigas, viguetas o entablados de piso o techo dependen del uso al que se destine la edificación. Las deformaciones deben limitarse para que la estructura o elemento cumpla con su función adecuadamente, para evitar daños a los elementos no estructurales y acabados, así como para evitar efectos perjudiciales a la estructura misma y a su apariencia.

| <b>CARGA ACTUANTE</b>   | Con cielo raso de yeso | Sin cielo raso |
|-------------------------|------------------------|----------------|
| Permanente + Sobrecarga | L/300                  | L/250          |
| Sobrecarga              | L/350                  | L/350          |

Tabla 3 Deflexiones máximas admisibles. FUENTE: Manual de diseño para maderas. Pacto Andino, pág. 8-3.

# **2.7.5. Cargas**

Las armaduras deben diseñarse para soportar todas las cargas aplicadas siguientes:

Peso propio y otras cargas permanentes, considerando un estimado apropiado de la densidad del material, e incluyendo aquellas cargas provenientes de otros componentes de la edificación, estructural o no.

Sobrecargas de servicio o cargas vivas, todas aquellas que no forman parte del peso propio de la edificación pero que la estructura está destinada a resistir como ser las cargas de mantenimiento que en el caso de estructuras de cubierta se establece que será de 50 kg/m2.

Sobrecargas de sismo, vientos, nieve y temperatura. Estas deben considerarse de acuerdo a los reglamentos y códigos vigentes en la zona de ubicación de la construcción.

# **2.7.5.1. Viento 2**

La presión del viento sobre la superficie inclinada de un techo depende de su velocidad y dirección, además de la orientación y pendiente del techo.

Se admite que el viento, en general, actúa horizontalmente y en cualquier dirección. Se considerará en cada caso la dirección o direcciones que produzcan las acciones más desfavorables.

El viento de velocidad *v* (m/s) produce una presión dinámica *w* (kg/m²) en los puntos donde su velocidad se anula, de valor:

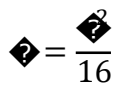

La presión dinámica que se considerará en el cálculo de un edificio, será una función de la velocidad máxima registrada en Bermejo, se tomará como 50 Km/h.

El viento produce sobre cada elemento superficial de una construcción, tanto orientado a barlovento como a sotavento, una sobrecarga unitaria *p* (kg/m²) en la dirección de su normal, positiva (presión) o negativa (succión), de valor dado por la expresión:

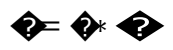

Siendo *w* la presión dinámica del viento y *c* el coeficiente eólico, positivo para presión, o negativo para succión, que depende de la configuración de la construcción, de la posición del elemento y el ángulo de incidencia del viento en la superficie. (Véase la tabla 5).

 $2$  NBE – AE - 88 Acciones en la edificación.

| Corriente                                                                | C <sub>2</sub><br>с                                       |                                           |                                |                               | α                            |                               |  |
|--------------------------------------------------------------------------|-----------------------------------------------------------|-------------------------------------------|--------------------------------|-------------------------------|------------------------------|-------------------------------|--|
| Viento                                                                   |                                                           | $\alpha = 90^{\circ} \alpha = 90^{\circ}$ | Viento<br>C <sub>2</sub>       |                               |                              |                               |  |
| Remanso                                                                  | $C_{2}$<br>Remanso<br>$\lambda$<br>Coeficiente eólico en: |                                           |                                |                               |                              |                               |  |
| Situación<br>Angulo de incidencia<br>del viento<br>$\boldsymbol{\gamma}$ | Superficies planas                                        |                                           | Superficies curvas rugosas     |                               | Superficies curvas muy lisas |                               |  |
|                                                                          | A barlovento<br>c <sub>1</sub>                            | A sotavento<br>c <sub>2</sub>             | A barlovento<br>C <sub>3</sub> | A sotavento<br>C <sub>4</sub> | A barlovento<br>$c_3$        | A sotavento<br>C <sub>4</sub> |  |
| En remanso<br>$90^\circ - 0^\circ$                                       | $+0.8$                                                    | $-0.4$                                    | $+0.8$                         | $-0,4$                        | $+0.8$                       | $-0.4$                        |  |
| En corriente                                                             |                                                           |                                           |                                |                               |                              |                               |  |
| 90°                                                                      | $+0.8$                                                    | $-0.4$                                    | $+0.8$                         | $-0.4$                        | $+0,8$                       | $-0,4$                        |  |
| 80°                                                                      | $+0,8$                                                    | $-0,4$                                    | $+0.8$                         | $-0,4$                        | $+0,8$                       | $-0,4$                        |  |
| 70°                                                                      | $+0,8$                                                    | $-0,4$                                    | $+0.8$                         | $-0,4$                        | $+0,4$                       | $-0,4$                        |  |
| 60°                                                                      | $+0,8$                                                    | $-0,4$                                    | $+0,4$                         | $-0,4$                        | $\mathbf{0}$                 | $-0,4$                        |  |
| 50°                                                                      | $+0,6$                                                    | $-0,4$                                    | $\mathbf 0$                    | $-0,4$                        | $-0,4$                       | $-0,4$                        |  |
| 40°                                                                      | $+0,4$                                                    | $-0,4$                                    | $-0.4$                         | $-0,4$                        | $-0,8$<br>$-1,2$             | $-0,4$<br>$-0,4$              |  |
| 30°                                                                      | $+0,2$                                                    | $-0.4$                                    | $-0.8$                         | $-0,4$                        |                              | $-2,0$                        |  |
| $20^{\circ}$                                                             | 0                                                         | $-0,4$                                    | $-0,8$                         | $-0.4$                        | $-1,6$                       | $-2,0$                        |  |
|                                                                          | $-0,2$<br>$-0,4$                                          | $-0.4$<br>$-0,4$                          | $-0.8$<br>$-0,4$               | $-0,4$<br>$-0.4$              | $-2,0$<br>$-2,0$             | $-2,0$                        |  |
| 10 <sup>o</sup><br>$0^{\circ}$                                           |                                                           |                                           |                                |                               |                              |                               |  |

Tabla 4 Coeficiente eólico de sobrecarga. FUENTE: NBE AE 88 Acciones en la edificación. Cap. V

### **2.7.6. Uniones soldadas** 3

Lo más común en nuestro medio es el uso de soldaduras de filete. El esfuerzo en un filete de soldadura se considera igual a la carga dividida entre el área efectiva de la garganta de la soldadura, sin tomar en cuenta la dirección de la carga. Sin embargo, las pruebas han mostrado que las soldaduras de filete cargadas transversalmente son apreciablemente más fuertes que las cargadas paralelamente al eje de la soldadura.

<sup>3</sup> Diseño de estructuras de acero McCormac (Cap. 14.11)

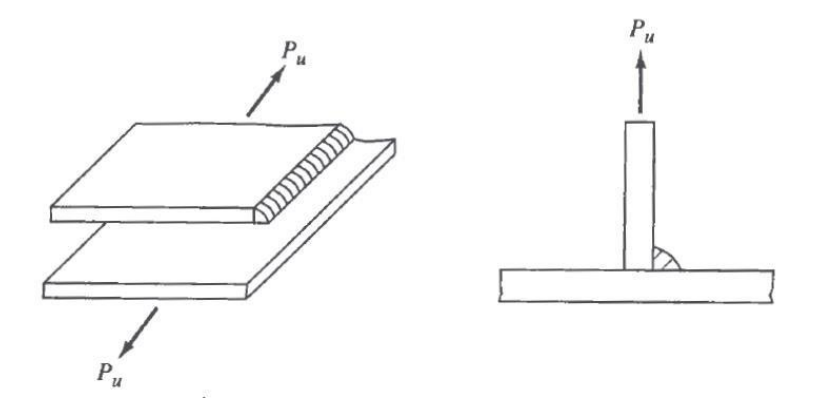

Ilustración 2 a) Soldadura de filete longitudinal. b) Soldadura de filete transversal. FUENTE: Diseño de estructuras de acero. McCormac, cap. 14.11.

Las soldaduras de filete transversales son más fuertes por dos razones, ellas quedan sometidas a esfuerzos más uniformes sobre toda su longitud, mientras que las soldaduras de filete longitudinales quedan sometidas a esfuerzos no uniformes debido a deformaciones que varían a lo largo de su longitud. Además, las pruebas muestran que la falla ocurre según ángulos diferentes a 45°, por lo que las soldaduras tienen entonces áreas efectivas más grandes en la garganta.

## **2.7.7. Diseño de elementos metálicos**

#### **2.7.7.1. Diseño de elementos sometidos a tracción**

El diseño de elementos sometidos a tracción implica encontrar un elemento con áreas totales y netas adecuadas.

La resistencia de diseño en tracción,  $\Phi_1 P_n$ , de miembros traccionados debe ser el menor valor obtenido de acuerdo con los estados límites de fluencia en tracción calculada en la sección bruta y ruptura en tracción calculada en la sección neta.

a) Para fluencia en tracción en la sección bruta:

$$
P_n = F_Y A_g \qquad (D2-1)
$$
  
 
$$
\Phi_1 = 0.90 \qquad (LFRD)
$$

b) Para ruptura en tracción en la sección neta:

$$
P_n = F_u A_e \tag{D2-2}
$$

 $\Phi$ <sub>l</sub>=0.75 (LFRD)

Dónde:

 $A_e$ = área neta efectiva, cm<sup>2</sup> (mm<sup>2</sup>).

 $A<sub>g</sub> =$  área bruta del miembro, cm<sup>2</sup> (mm<sup>2</sup>).

 $F_Y$  = tensión de fluencia mínima especificada, Kgf/cm<sup>2</sup> (MPa).

 $F_u$ = tensión ultima mínima especificada, Kgf/cm<sup>2</sup> (MPa).

### **2.7.7.2. Diseño de elementos a compresión**

Son los elementos que soportan una carga de compresión axial. Esta carga puede ser concéntrica, es decir, aplicada a lo largo del eje centroidal, o excéntrica, cuando la carga es aplicada paralelamente al eje del elemento centroidal, pero a cierta distancia del mismo.

La resistencia de diseño a compresión,  $\Phi_cP_n$ , debe ser determinada de la siguiente manera, la resistencia de compresión nominal es el menor valor obtenido de acuerdo con los estadoslímites que aplican pandeo por flexión, pandeo torsional, y pandeo flexo torsional tomando en cuenta que el valor de  $\Phi_c = 0.90$  (LRFD).

$$
P_n = F_{cri} A_g
$$

Una fórmula de LRFD es para F<sub>cri</sub> es para pandeo inelástico y otra para pandeo elástico. En ambas ecuaciones  $\lambda_c$  es, igual a  $\sqrt{\mathbf{Q} \cdot \mathbf{Q}}$ en donde F<sub>e</sub> es el esfuerzo critico de Euler,  $\pi^2$ EI/(KL/r)<sup>2</sup>. Sustituyendo este valor por F<sub>e</sub>, obtenemos la forma de λ<sub>c</sub> dada en las especificaciones LRFD.

$$
\mathbf{Q} = \frac{\partial Q}{\partial \mathbf{W}} \frac{\mathbf{Q}}{\partial \mathbf{W}}
$$

Ambas ecuaciones para  $F_{\text{cri}}$  incluyen los efectos estimados de los esfuerzos residuales y de la falta de rectitud inicial de las columnas. La siguiente formula inelástica es de carácter empírico.

$$
\bullet \bullet = 0.658^{\frac{1}{2}} * \bullet \quad \text{Para } \lambda_c \leq 1.5
$$

La otra ecuación es para pandeo elástico o de Euler y es la conocida ecuación de Euler multiplicada por 0,877 para considerar el efecto de la falta de rectitud.

$$
\text{Par} = \frac{0.877}{l^2} \text{ Par} \lambda_c > 1.5
$$

**Longitud Efectiva.-** El factor de longitud efectiva, K, para calcular la esbeltez de la columna, KL/r, debe ser determinada de acuerdo a lo siguiente:

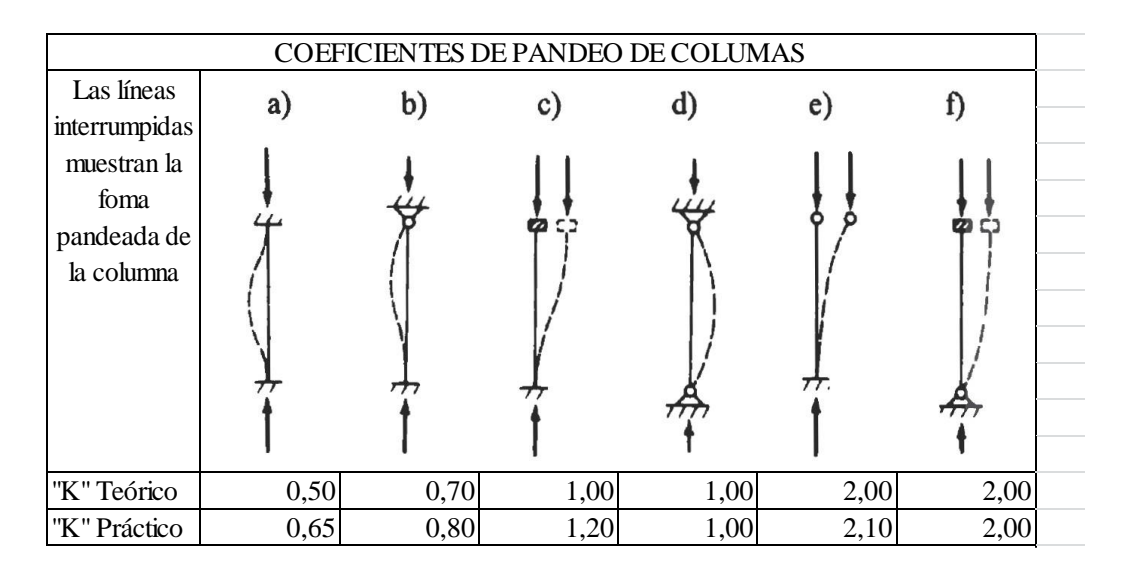

Ilustración 3 Coeficiente de pandeo de columnas. FUENTE: Diseño de estructuras de acero. McCormac, cap. 5.6.

Donde:

L= longitud no arriostrada lateralmente del miembro, cm (mm).

r= radio de giro, cm (mm).

Además cabe hacer notar que para miembros en compresión, se recomienda que la razón de esbeltez KL/r no sea mayor que 200.

#### **2.7.7.3. Diseño de elementos sometidos a tensión y flexión axial**

Los elementos sometidos a flexión y tensión axial son elementos estructurales sometidos a la acción simultánea de fuerzas normales y momentos flectores, que pueden actuar alrededor de uno de los ejes centroidales y principales de sus secciones transversales o tener componentes según los dos ejes principales. Su importancia es fundamental, ya que los elementos soportando esfuerzos axiales puros prácticamente no existen en estructuras reales.

Para estos elementos se deben satisfacer las siguientes ecuaciones:

a) Cuando  $P_r$  /  $P_c \ge 0.2$ 

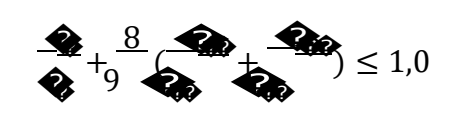

b) Cuando  $P_r / P_c < 0.2$ 

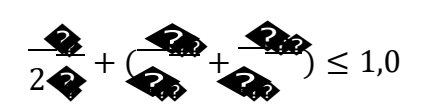

Donde:

 $P_r$  = resistencia de compresión axial requerida, usando combinaciones de carga LRFD (kN)

 $P_c$  = resistencia de compresión axial disponible (kN)

 $M_r$  = resistencia de flexión requerida, usando combinaciones de carga LRFD (N-mm)

 $M_c$  = resistencia de flexión disponible (N-mm)

 $x =$  subíndice que indica flexión en torno al eje fuerte

y = subíndice que indica flexión en torno al eje débil

#### **2.7.7.4. Diseño de elementos sometidos a flexión biaxial**

De la mecánica de materiales sabemos que toda sección transversal de viga tiene un par de ejes principales y ortogonales, para los cuales el producto de inercia es nulo. Si la flexión ocurre respecto a cualquier otro eje que no sea principal se tendrá flexión asimétrica o biaxial, pero también cuando las cargas externas no son coplanares con alguno de los ejes principales o cuando las cargas se aplican de modo simultáneo desde dos o más direcciones, se tendrá también una flexión asimétrica.

Si una carga no es perpendicular a uno de los ejes principales esta puede descomponerse en componentes perpendiculares a esos ejes y los momentos respecto a cada eje Mux y Muy, pueden determinarse como se muestra en la figura.

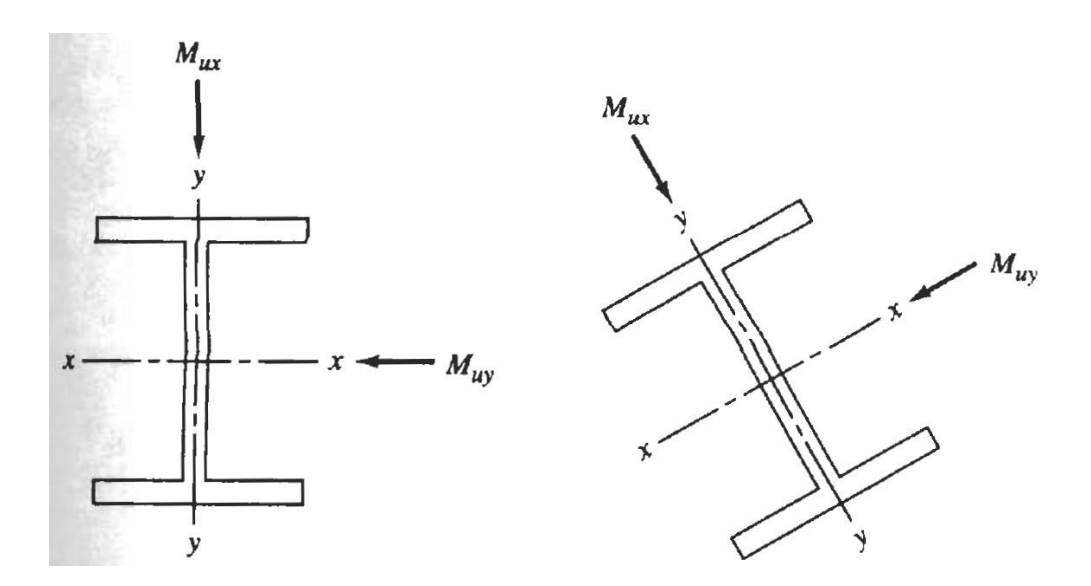

Ilustración 4 Viga sometida a flexión biaxial. FUENTE: Diseño de estructuras de acero. McCormac, Cap. 10.5.

Para revisar si los miembros estructurales flexionados respecto a ambos ejes simultáneamente son adecuados, las especificaciones LRFD proporcionan la siguiente ecuación que es para flexión combinada con tensión o compresión axial si  $P_r/P_c < 0.2$ .

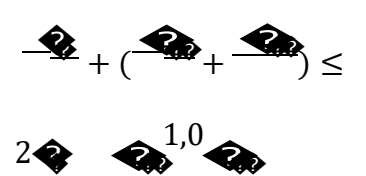

# **2.8. Hormigón armado**

### **2.8.1. Generalidades**

El hormigón armado es la unión de dos materiales: el concreto estructural y el acero de refuerzo, que juntos, crean un material sólido, durable y resistente.

El concreto estructural en masa tiene una buena resistencia a compresión, pero muy poca a tracción, por lo que no es útil en piezas que soporten flexión o tracción. Para ello se refuerza el concreto estructural con barras de acero de refuerzo en las zonas de tracción, de forma que los dos elementos se respaldan entre sí, dando como material resultante el hormigón armado.

Tiene muchas ventajas como ser: su cualidad de formáceo, es decir adaptarse a cualquier forma de acuerdo al encofrado que lo contiene, su durabilidad y resistencia al fuego comparado con la madera, es más económico que las estructuras de acero y tiene mayor monolitismo y continuidad respecto a este.

Como desventajas presenta: una menor rapidez de construcción y que se conduce a mayores dimensiones y pesos respecto al acero (excepto en casos de prefabricación) 4 .

# **2.8.2. Características de los materiales componentes**

# **2.8.2.1. Hormigón**

La *resistencia característica de hormigón* f<sub>ck</sub> es el valor que se adopta en el proyecto para la resistencia a comprensión como base de los cálculos, asociados en esta norma a un nivel de confianza del 95 % se denomina, también, resistencia especificada.

Se considerará como *resistencias de cálculo*, o de diseño del hormigón (en compresión  $f_{\rm cd}$  o en tracción  $f_{\rm ct,d}$ ), el valor de la resistencia característica  $f_{\rm ck}$  de proyecto correspondiente, dividido por un coeficiente de minoración  $\gamma_c$ , que adopta los valores indicados en 2.8.5.

<sup>4</sup> Hormigón Armado, Jiménez Montoya. (Cap. 9,1)

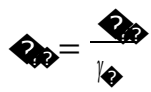

Cuando se trate de elementos hormigonados verticalmente, la resistencia del cálculo deberá reducirse además de un 10 % para tener en cuenta la disminución de calidad que el hormigón de estas piezas experimenta por efecto de su modo de puesta en obra y compactación.

A fin de no usar aceros de resistencia muy alta con hormigones de baja resistencia, *la resistencia mínima del hormigón fck en función de la del acero*, no será menor que la indicada en la tabla siguiente, en función del tipo de acero.

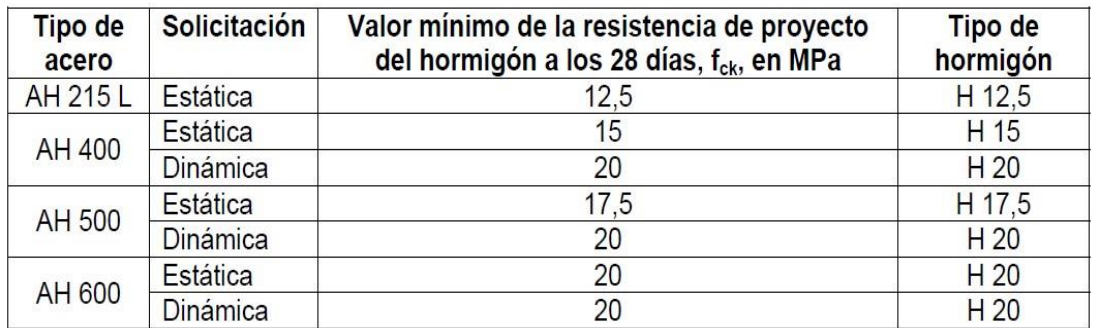

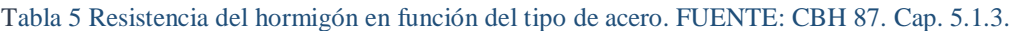

*Módulo de elasticidad*, como valor medio del módulo secante de la deformación longitudinal del hormigón, se adoptara el valor dado por la siguiente expresión<sup>5</sup>:

$$
\bullet = 9500 (\bullet + 8)^{1/3} \text{ [MPa]}
$$

*Coeficiente de Poisson* [µ], relativo a las deformaciones elásticas, bajo tensiones normales de utilización, se tomara un valor medio igual a 0,20<sup>6</sup>.

# **2.8.2.2. Acero**

La *resistencia característica* del acero f<sub>yk</sub>, se define como el cuantil 5 % del límite elástico en tracción (aparente fy, o convencional al 0,2 %, f 0,2).

<sup>5</sup> CBH 87. Cap. 5.1.6.

<sup>6</sup> CBH 87. Cap. 5.1.9.

Se considera como *resistencia de cálculo*, o de diseño, del acero, el valor fyd, dado por:

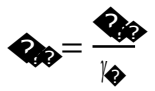

Donde:

 $f_{yk}$  = limite elástico del proyecto

 $γ<sub>s</sub> =$  coeficiente de minoración, definido en 2.8.5.

La anterior expresión es válida, tanto para tracción como para compresión.

*El módulo de elasticidad,* o módulo de deformación longitudinal, se tomará el siguiente valor<sup>7</sup>:

$$
E = 210000 \text{ [MPa]}
$$

# **2.8.3. Acciones de carga sobre la estructura**

Una acción es un conjunto de: fuerzas concentradas y repartidas, y deformaciones impuestas, o impedidas parcial o totalmente, que aplicadas a una estructura o elemento estructural, son capaces de producir en ella estados tensionales.

Las acciones que en general actúan en los edificios son las que se definen a continuación:

- a) Acción gravitatoria. Es la producida por el peso de los elementos constructivos, de los objetos que puedan actuar por razón de uso. En ciertos casos puede ir acompañada de impactos o vibraciones.
- b) Acción del viento. Es la producida por las presiones y succiones que el viento origina sobre las superficies.
- c) Acción Térmica. Es la producida por las deformaciones debidas a los cambios de temperatura.

<sup>7</sup> CBH 87. Cap. 5.2.5.

- d) Acción Reológica. Es la producida por las deformaciones que experimentan los materiales en el transcurso del tiempo por retracción, fluencia bajo las cargas y otras causas.
- e) Acción Sísmica. Es la producida por las aceleraciones de los movimientos sísmicos.
- f) Acción del Terreno. Es la producida por el empuje activo o empuje pasivo del terreno sobre las partes del edificio en contacto con él.

### **2.8.4. Estados límites**

a) Estado límite último

Es aquella que engloba todos los estados correspondientes a una puesta fuera de servicio de la estructura, ya sea por colapso o por rotura de la misma (corresponden a la máxima capacidad resistente de la estructura), o de una parte de ella. Los coeficientes de ponderación, se definirán más adelante en el apartado 2.8.5.

b) Estado límite de servicio

Se incluyen bajo esta denominación todas aquellas situaciones de la estructura para las que, la misma queda fuera de servicio (corresponde a la máxima capacidad de servicio de la estructura), por razones de durabilidad (fisuración), funcionales (vibración) o estéticas (deformación excesiva). Los coeficientes de ponderación para este estado límite, tendrán un valor de 1 en todos sus casos.

c) Estado límite de equilibrio

Definido por la pérdida de estabilidad estática de una parte o del conjunto de la estructura, considerada como un cuerpo rígido.

d) Estado límite de agotamiento o de rotura

Definidos por el agotamiento resistente o la deformación plástica excesiva de una o varias secciones de los elementos de la estructura.

e) Estado límite de adherencia

Caracterizado por la rotura de la adherencia entre las armaduras y el hormigón que las rodea.

# **2.8.5. Coeficientes de seguridad – estados límites**

En los métodos de cálculo desarrollados en la normativa CBH 87, la seguridad se introduce a través de coeficientes: dos(2) de minoración (de la resistencia del hormigón y de la resistencia de acero) y otros de ponderación de las cargas y acciones en general.

a) Estados Limites Últimos

Los valores básicos de los coeficientes de seguridad para el estudio de los estados límites últimos, son los siguientes:

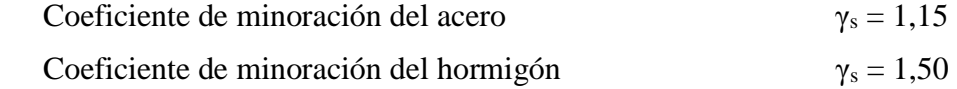

Coeficiente de ponderación de acciones:

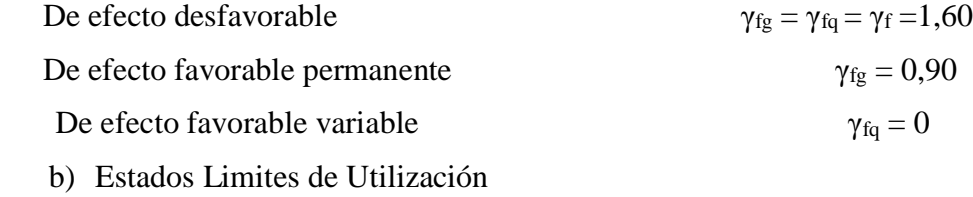

Para el estudio de los estados límites de utilización se adoptarán los siguientes coeficientes de seguridad:

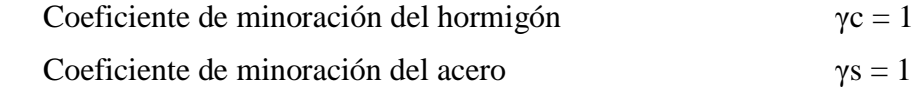

Coeficiente de ponderación de acciones:

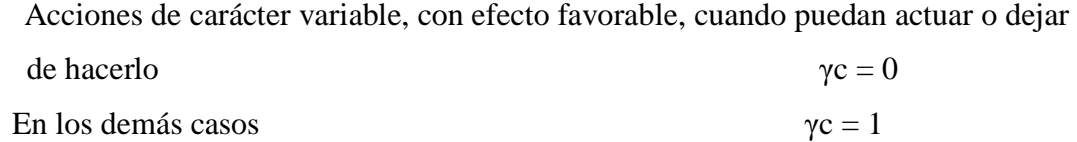

### **2.8.6. Hipótesis de carga**

Se realizaran las hipótesis de carga para el hormigón armado de acuerdo al CBH 87<sup>8</sup>:

Hipótesis I:  $\gamma_{fg}$ · G +  $\gamma_{fg}$ · Q

Hipótesis II:  $0,9 \cdot (\gamma_{fg} \cdot G + \gamma_{fg} \cdot Q) + 0,9 \cdot \gamma_{fg} \cdot W$ 

Hipótesis III:  $0,8 \cdot (\gamma_{fg} \cdot G + \gamma_{fg} \cdot Q_{eq}) + F_{eq} + W_{eq}$ 

Donde:

G = valor característico de las cargas permanentes, más las acciones indirectas con carácter de permanencia

Q = valor característico de las cargas variables, de explotación, de nieve, del terreno, más las acciones indirectas con carácter variable, excepto las sísmicas

 $Q_{eq}$  = valor característico de las cargas variables, de explotación, de nieve, del terreno, más las acciones indirectas con carácter variable, durante la acción sísmica

 $W =$  valor característico de la carga de viento

Weq = valor característico de la carga de viento, durante la acción sísmica. En general se tomará  $W_{eq} = 0$ 

 $F_{eq}$  = valor característico de la acción sísmica

#### **2.8.7. Adherencia**

La adherencia hormigón-acero es el principio sobre el que descansa el funcionamiento del hormigón armado como material estructural. La adherencia es la propiedad por la cual las armaduras son capaces de trabajar en conjunto con el hormigón, permite la transmisión de esfuerzos tangenciales entre el hormigón y la armadura, y también asegura el anclaje de sus extremos.

<sup>8</sup> CBH 87. Cap. 7.4.2.

Para garantizar la adherencia suficiente entre la armadura y el hormigón circundante, la tensión tangencial de adherencia producida por el esfuerzo cortante de cálculo, en una viga de canto útil "d", con armadura compuesta de "n" barras, cada una de perímetro "u", tiene que cumplirse la limitación<sup>9</sup> (para zapatas):

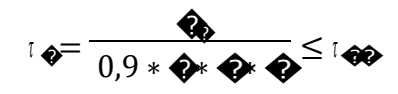

Dónde:

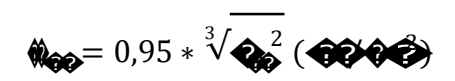

### **2.8.8. Disposiciones de las armaduras**

Las armaduras que se disponen en el hormigón armado pueden enumerar en *principales y secundarias*, entre las principales tenemos a las armaduras longitudinales y las transversales $^{10}$ .

Las armaduras longitudinales absorben los esfuerzos de tracción originados en los elementos sometidos a flexión o tracción directa, o bien refuerzan las zonas comprimidas del hormigón. Las armaduras transversales sirven para absorber las tensiones de tracción originadas por los esfuerzos cortantes y torsores, para reforzar las zonas de hormigón comprimido y para asegurar la necesaria ligadura entre armaduras principales.

Las armaduras *secundarias*, son aquellas que se colocan, por razones meramente constructivas, para absorber esfuerzos no elevados (parásitos) y para impedir una fisuración excesiva. Su dirección puede ser longitudinal o transversal.

#### **2.8.9. Colocación de las armaduras**

Las armaduras se tienen que colocar limpias libres de óxido no adherente, pintura, grasa o cualquier sustancia perjudicial. Se colocarán de acuerdo con las indicaciones del

<sup>9</sup> CBH 87. Cap. 9.8.2.2.8.

<sup>10</sup> Hormigón armado, Jiménez Montoya. (Cap. 9,3,1)

proyecto sujetas entre si y al encofrado de modo que no puedan sufrir movimientos durante el echado y compactación del hormigón y permitan a éste envolverlas sin dejar coqueras.

En vigas y elementos similares, las barras deben ir envueltas por estribos, estos deben sujetarse a las barras principales mediante un simple atado, nunca mediante puntos de soldadura.

Es recomendable no usar simultáneamente aceros de distintas características mecánicas, y si se usa, se recomienda usar un tipo de acero para la armadura principal y otro para los estribos.

## **2.8.10. Distancia entre barras de armaduras principales**

La disposición de armaduras debe ser tal que permita un correcto hormigonado de la pieza de forma que todas las barras queden perfectamente envueltas por el hormigón, teniendo en cuenta en su caso las limitaciones que pueda imponer el empleo de vibradores internos.

a) La distancia horizontal libre o espaciamiento entre dos barras aisladas consecutivas, será igual o superior al mayor de los tres valores siguientes:

> $2 \text{ cm}$  el diámetro de la mayor 1,5 veces el tamaño máximo del árido

b) La distancia vertical libre o espaciamiento entre dos barras aisladas consecutivas cumplirá las dos primeras condiciones del párrafo anterior.

c) Como norma general, se podrán colocar en contacto dos o tres barras de la armadura principal, siempre que sean corrugadas. Cuando se trate de piezas comprimidas hormigonadas en posición vertical y cuyas dimensiones sean tales que no hagan

necesario disponer empalmes en las armaduras, podrán colocarse hasta cuatro barras corrugadas en contacto<sup>11</sup>.

# **2.8.11. Distancia a los paramentos**

Se denomina recubrimiento geométrico de una barra, a la distancia libre entre su superficie y el paramento más próximo de la pieza. El objeto del recubrimiento es proteger las armaduras, tanto de la corrosión como de la posible acción del fuego. Por ello, es fundamental la buena compacidad del hormigón del recubrimiento, más aun que su espesor<sup>12</sup>.

Para los recubrimientos se debe tomar en cuenta las siguientes recomendaciones:

a) Cuando se trate de armaduras principales, el recubrimiento entre cualquier punto de la superficie lateral de una barra y el paramento más próximo de la pieza, será igual o mayor al diámetro de dicha barra o a los seis quintos (6/5) del tamaño máximo del árido.

b) Para cualquier clase de armaduras (incluso estribos), la distancia mencionada en el párrafo anterior, no será inferior a los valores que en función de las condiciones ambientales, se indican en la siguiente tabla.

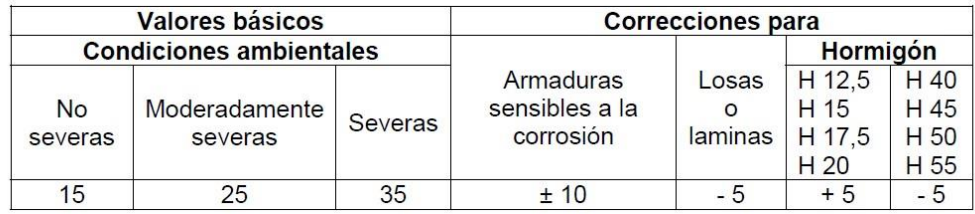

Tabla 6 Recubrimientos mínimos, en mm FUENTE: CBH 87. Cap. 12.5.3.

Las correcciones indicadas en la tabla, pueden acumularse; pero en ningún caso, el recubrimiento resultante podrá ser inferior a 25 mm.

<sup>&</sup>lt;sup>11</sup> CBH 87. Cap. 12.5.2.

<sup>12</sup> Hormigón Armado. Jiménez Montoya. Cap. 9.3.4.

#### **2.8.12. Anclaje de armaduras**

Los anclajes extremos de las barras deben asegurar la transmisión mutua de esfuerzos entre el hormigón y el acero, de tal forma que se garantice que éste es capaz de movilizar toda su capacidad mecánica sin peligro para el hormigón.

Los anclajes extremos de las barras podrán hacerse por gancho, patilla, prolongación recta, o cualquier otro procedimiento, garantizado por la experiencia y que sea capaz de asegurar la transmisión de esfuerzos al hormigón, sin peligro para éste.

A efectos de anclaje de las barras en tracción, para tener en cuenta el efecto de la fisuración oblicua debida al esfuerzo cortante, se supondrá la envolvente de momentos flectores trasladada paralelamente al eje de la pieza, en una magnitud igual al canto útil y en el sentido más desfavorable.

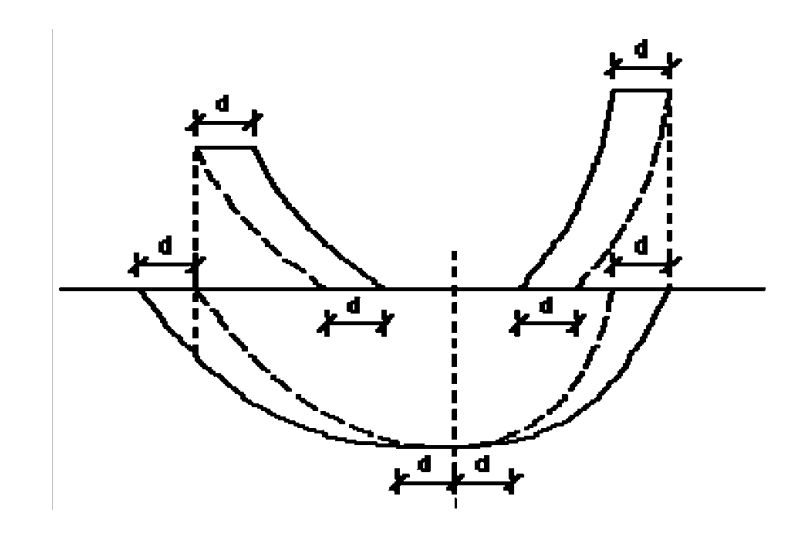

Ilustración 5 Decalaje de envolvente de momentos flectores. FUENTE: Hormigón Armado. Jiménez Montoya. Cap. 9.5.4.

En caso que puedan existir efectos dinámicos, las longitudes de anclaje de barras corrugadas se aumentaran en 10Φ.

Las fórmulas que se utilizan para calcular la longitud de anclaje por prolongación recta son:

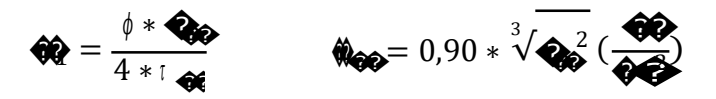

Por el contrario, cuando la sección real del acero  $A_{s,real}$ , sea superior al estricto  $A_s$ , las longitudes de anclaje de barras corrugadas, pueden reducirse en la relación A<sub>s</sub>/A<sub>s,real</sub>, no debiendo adoptar, para la longitud resultante valores inferiores al mayor de los tres siguientes:

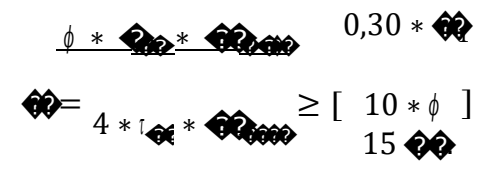

Para un contacto de 2 barras se debe aumentar un 20% más de longitud de anclaje y para un contacto de 3 barras o más se debe aumentar un 33%.

El tamaño del anclaje rectilíneo puede ser disminuido en el caso de que la armadura termine en un gancho, una buena parte de la solicitación de la fuerza del arrancamiento será resistida por el gancho. Se adoptan las siguientes consideraciones (para aceros corrugados):

$$
\begin{array}{c}\n\text{A} \\
\text{A} \\
\text{B} \\
\text{C} \\
\text{D} \\
\text{E} \\
\text{E} \\
\text{E} \\
\text{E} \\
\text{E} \\
\text{E} \\
\text{E} \\
\text{E} \\
\text{E} \\
\text{E} \\
\text{E} \\
\text{E} \\
\text{E} \\
\text{E} \\
\text{E} \\
\text{E} \\
\text{E} \\
\text{E} \\
\text{E} \\
\text{E} \\
\text{E} \\
\text{E} \\
\text{E} \\
\text{E} \\
\text{E} \\
\text{E} \\
\text{E} \\
\text{E} \\
\text{E} \\
\text{E} \\
\text{E} \\
\text{E} \\
\text{E} \\
\text{E} \\
\text{E} \\
\text{E} \\
\text{E} \\
\text{E} \\
\text{E} \\
\text{E} \\
\text{E} \\
\text{E} \\
\text{E} \\
\text{E} \\
\text{E} \\
\text{E} \\
\text{E} \\
\text{E} \\
\text{E} \\
\text{E} \\
\text{E} \\
\text{E} \\
\text{E} \\
\text{E} \\
\text{E} \\
\text{E} \\
\text{E} \\
\text{E} \\
\text{E} \\
\text{E} \\
\text{E} \\
\text{E} \\
\text{E} \\
\text{E} \\
\text{E} \\
\text{E} \\
\text{E} \\
\text{E} \\
\text{E} \\
\text{E} \\
\text{E} \\
\text{E} \\
\text{E} \\
\text{E} \\
\text{E} \\
\text{E} \\
\text{E} \\
\text{E} \\
\text{E} \\
\text{E} \\
\text{E} \\
\text{E} \\
\text{E} \\
\text{E} \\
\text{E} \\
\text{E} \\
\text{E} \\
\text{E} \\
\text{E} \\
\text{E} \\
\text{E} \\
\text{E} \\
\text{E} \\
\text{E} \\
\text{E} \\
\text{E} \\
\text{E} \\
\text{E} \\
\text{E} \\
\text{E} \\
\text{E} \\
\text{E} \\
\text{E} \\
\text{E} \\
\text{E} \\
\text{E} \\
\text{E} \\
\text{E} \\
\text{E} \\
\text{E} \\
\text{E} \\
\text{E} \\
\text{E} \\
\text{E} \\
\text{E} \\
\text{E} \\
\text{E} \\
\text{E} \\
\text{E} \\
\text{E} \\
\text
$$

#### **2.8.13. Doblado de las armaduras**

Las armaduras se doblarán ajustándose a los planos e instrucciones del proyecto. En general, esta operación se realizará en frío y velocidad moderada, por medios mecánicos, no admitiéndose ninguna excepción en el caso de aceros endurecidos por deformación en frío o sometidos a tratamientos térmicos especiales.

El doblado de las barras, salvo indicación en contrario del proyecto, se realizará con diámetros interiores "d" que cumplan las condiciones siguientes<sup>13</sup>:

<sup>13</sup> CBH 87. (Cap. 12.4.1). Hormigón armado, Jiménez Montoya. (Cap. 9.4)

- No ser inferiores a los indicados en la siguiente tabla para aceros corrugados para el ensayo de doblado-desdoblado.

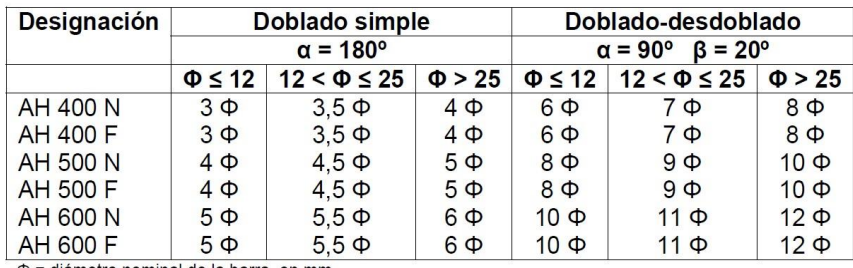

 $\Phi$  = diámetro nominal de la barra, en mm

 $\alpha$  = ángulo de doblado  $\beta$  = ángulo de desdoblado

Tabla 7 Barras corrugadas – Diámetro de las barras. FUENTE: CBH 87. Cap. 4.2.

- No ser inferiores a 10 veces el diámetro de la barra.

- No ser inferiores al valor deducido de la siguiente expresión:

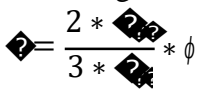

Donde:

 $\varnothing$  = diámetro nominal de la barra

 $f_{yk}$  = resistencia característica del acero

 $f_{ck}$  = resistencia característica del hormigón expresada en las mismas unidades que  $f_{yk}$ 

#### **2.8.14. Empalme de armaduras**

Las barras de acero se comercializan miden 12 m. de largo, cuando tenemos una pieza estructural de mayor tamaño, es necesario hacer un empalme para cubrir las solicitaciones. En los empalmes se procurará que queden alejados de las zonas en las que la armadura trabaje a su máxima carga.

Los empalmes podrán realizarse por traslapo o por soldadura.

### **Empalmes por traslapo**

Este tipo de empalmes, se realizará colocando las barras una al lado de la otra, dejando una separación entre ellas de 4 Ø, como máximo. Para armaduras en tracción, esta separación no será menor que la prescrita en 2.8.10.

Cuando se trate de barras corrugadas, no se dispondrán ni ganchos, ni patillas y la longitud de traslapo no será inferior a "α ℓb", siendo "ℓb" la longitud definida en 2.8.12. y "α" un coeficiente dado en la tabla 11, función del porcentaje de armaduras traslapadas en una sección, respecto a la sección total del acero en esa misma sección y a la distancia transversal "a" entre las dos (2) barras empalmadas más próximas.

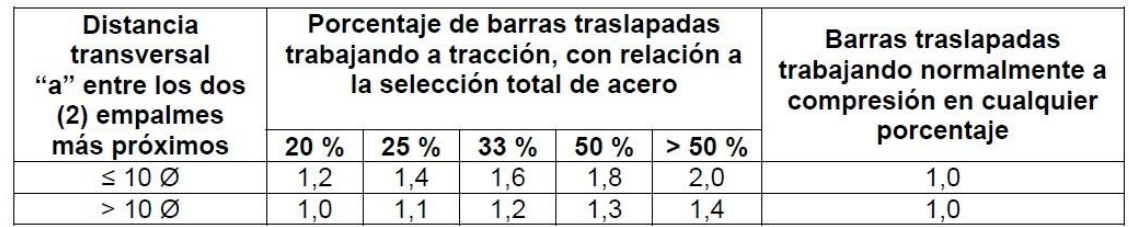

### Tabla 8 Valores de "α. FUENTE: CBH 87. Cap. 12.2.2.

En el caso de barras corrugadas, pueden emplearse todas las de una misma sección, si los empalmes se disponen en una sola capa. En caso contrario sólo podrán empalmarse el 50%.

## **2.8.15. Diseño de vigas de hormigón armado**

## **2.8.15.1.Generalidades**

Las vigas son elementos estructurales lineales, con diferentes formas de sección transversal y que, por lo general, están solicitadas principalmente a flexión. Solamente se analizara el caso de secciones rectangulares de hormigón armado, ya que el proyecto está diseñado con vigas rectangulares. Para determinar las máximas solicitaciones en estos elementos, se usa un procedimiento básico, denominado "damero" que consiste en cargar luces de pórticos de forma intermitente, es decir una viga si y otra no, de esta manera para distintas configuraciones de cargado se pueden obtener los máximos momentos positivos y negativos en vigas.

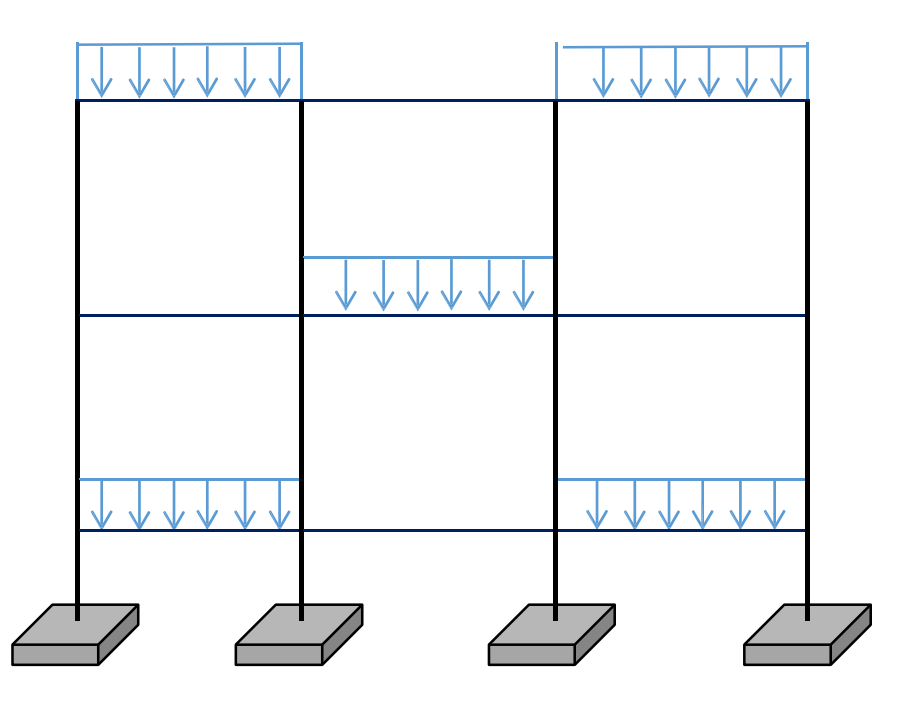

Ilustración 6 Disposición de cargas para obtener los efectos máximos. FUENTE: Elaboración propia.

# **2.8.15.2.Diseño a flexión simple**

El procedimiento a seguir para el cálculo a flexión de las vigas y las ecuaciones a usar se describe a continuación:

1. Se deberá calcular el momento reducido de cálculo con la siguiente ecuación:
$$
\hat{\mathbf{v}} = \frac{\hat{\mathbf{v}}_0}{\hat{\mathbf{v}}_0 \cdot \hat{\mathbf{v}}_0 \cdot \hat{\mathbf{v}}_0}
$$

Donde:

Md: Momento de diseño (mayorado).

bw: Ancho de la viga.

d: Distancia del borde más comprimido hasta el centro de gravedad de la armadura más traccionada (llamado también canto útil).

f<sub>cd</sub>: Resistencia de diseño del hormigón.

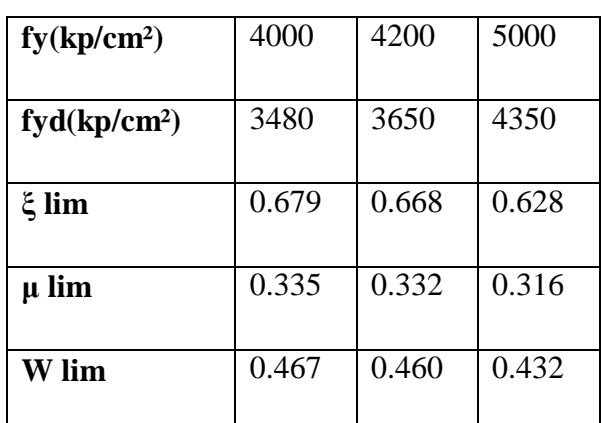

2. Se obtiene el valor  $\mu_{\text{lim}}$  de la tabla de Valores Limites y se compara con  $\mu_d$ 

Tabla 9 Valores Límites FUENTE: Hormigón Armado de Jiménez Montoya.

3. Si el momento reducido de cálculo es menor al momento reducido límite, la pieza no necesita armadura de compresión, solo se deberá disponer de una armadura que soporte los esfuerzos de tracción y se deberá seguir los pasos que se mencionan a continuación:

*Si: µlim ≥ µ<sup>d</sup> no necesita armadura a compresión*

- a.Con el valor del momento reducido se entra a la *Tabla universal (ver anexos)* para flexión simple o compuesta y se obtiene la cuantía mecánica de la armadura (w).
- b.Calcular la armadura para el momento flector positivo.

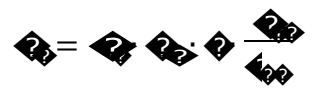

Donde:

w: Cuantía mecánica de la armadura

fyd: Resistencia de cálculo del acero

As: Área de la armadura a tracción.

c.Calcular la armadura mínima

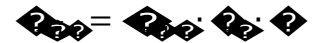

Donde:

Amin: Área de la armadura mínima

wmin: Cuantía Geométrica mínima de la armadura (ver tabla 10)

(La ecuación mostrada, solo es para secciones rectangulares.)

d.Se tomara la mayor armadura de los dos valores anteriores mencionados.

4. Si el momento reducido de cálculo es mayor al momento reducido límite, la pieza necesita armadura de compresión y se deberá seguir los pasos que se mencionan a continuación:

*Si: µlim ≤ µd necesita armadura a compresión*

a.Determinar la cuantía mecánica para la armadura a tracción y compresión.

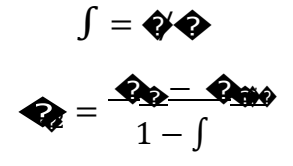

 $\mathbf{Q}_2 = \mathbf{Q}_3 + \mathbf{Q}_2$ 

Donde:

wlim: Cuantía geométrica mínima.

ws1: Cuantía mecánica para la armadura a tracción ws2: Cuantía mecánica para la armadura a compresión ∫ : Relación entre el recubrimiento y el canto útil

r: Recubrimiento geométrico

b.Determinar la armadura tanto para tracción como para compresión.

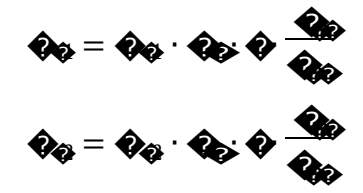

Donde:

As1: Área de la armadura a tracción

As2: Área de la armadura a compresión

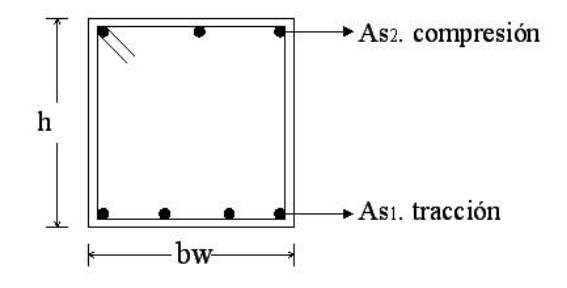

Ilustración 7 Armaduras características en vigas. FUENTE: Elaboración propia.

c.Calcular la armadura mínima

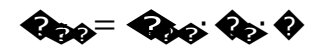

d.Se tomara la mayor armadura de los dos valores anteriores

mencionados, tanto para A<sub>s1</sub> como para A<sub>s2.</sub>

#### **Cuantías mínimas para distintos elementos estructurales**

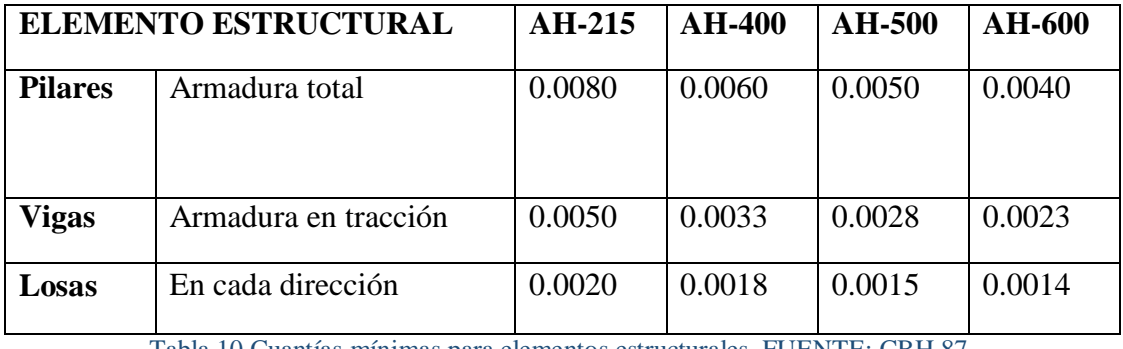

Tabla 10 Cuantías mínimas para elementos estructurales. FUENTE: CBH 87.

#### **2.8.15.3.Diseño a cortante**

El procedimiento a seguir para el cálculo de corte en vigas y las ecuaciones a usar, se describen a continuación:

1. Calculo de la resistencia virtual del hormigón al esfuerzo cortante (fvd), la contribución del hormigón al esfuerzo cortante (Vcu), esfuerzo cortante de agotamiento por compresión oblicua del alma (Vou). Cuyos valores se los calcula con las siguientes expresiones:

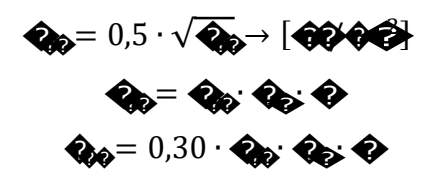

2. Comparar:

 $V_d < V_{cu}$ 

Si es que se cumple debe disponer una armadura mínima, como la que indica la siguiente expresión:

$$
\mathbf{Q}_{000} = 0.02 \cdot \mathbf{Q}_{01} \mathbf{Q} \cdot \mathbf{Q}_{00}
$$

3. Cuando el esfuerzo cortante real es mayor que el esfuerzo cortante que resiste la pieza es necesario colocar una armadura transversal para resistir el esfuerzo cortante de la diferencia. Verificar:

$$
V_{cu}{\leq}~V_d{\leq}~V_{ou}
$$

Si Vd se encuentra dentro de los parámetros de la desigualdad, se debe calcular una armadura con la diferencia, como se indica en la siguiente expresión:

$$
V_{su} = V_d - V_{cu}
$$

4. Luego calcular la armadura necesaria con la expresión:

$$
\mathbf{Q}_{\mathbf{Q}} = \frac{\mathbf{Q}_{\mathbf{Q}} \cdot \mathbf{Q}}{0.90 \cdot \mathbf{Q} \cdot \mathbf{Q}_{\mathbf{Q}}}
$$

Donde:

t: Longitud donde se está calculando la armadura, 1m.

5. Calcular la armadura mínima con:

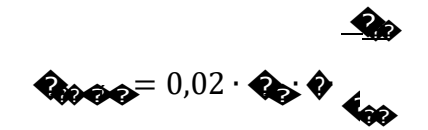

6. Elegir de los dos valores el área mayor.

Nota: La armadura calculada es para las dos piernas del estribo como indica la figura anterior, para calcular cuántos estribos se requiere en todo el ancho "s", se debe dividir entre dos.

#### **2.8.15.4.Valores admisibles para flechas en vigas**

No existe gran concordancia con los valores que deben admitirse para las flechas, existen diversas razones para tal situación:

Los valores admisibles dependen del tipo de estructura y de la función que deba cumplir.

Dependen de la existencia de otros elementos ligados a la estructura y de su grado de deformabilidad.

Los valores limites deben definirse en cada caso según las características particulares correspondientes, teniendo en cuenta que el cálculo de las flechas no puede hacerse de forma muy precisa. Se establecen valores limites directamente o a través de un mínimo prescrito para la relación canto / luz. Así por ejemplo en edificaciones normales y a falta de exigencias más precisas, se usan:

$$
\bigcirc \hspace{-3.75mm} = \frac{\bullet}{500} \quad y \quad \bigcirc \hspace{-3.75mm} = \frac{\bullet}{300}
$$

Donde L es la luz,  $f_1$  es la flecha para sobrecargas de uso y  $f_2$  para sobrecargas más cargas permanentes<sup>14</sup>.

<sup>14</sup> Hormigón armado, Jiménez Montoya. (Cap. 21.6)

#### **2.8.16. Diseño de columnas de hormigón armado**

#### **2.8.16.1.Generalidades**

Las columnas o pilares de hormigón armado son elementos, generalmente verticales, en los que la solicitación normal es la predominante. Sus distintas secciones transversales pueden estar sometidas a compresión simple, compresión compuesta, o flexión compuesta.

Su función principal es absorber los esfuerzos de la estructura y transmitirlos a la cimentación. Su forma común es la cuadrada y la rectangular.

La armadura está constituida por barras longitudinales que son las que absorben los esfuerzos principales junto con el hormigón, y transversales que son los estribos, tienen la función de evitar la rotura por deslizamiento, evitando el pandeo de la armadura longitudinal y absorber los esfuerzos cortantes.

#### **2.8.16.2.Excentricidad mínima de cálculo**

Debido a la dificultad que se tiene en la práctica para que la carga actúe realmente en el baricentro, la norma Boliviana considera una excentricidad constructiva (dependiendo la dirección en que se está considerando el pandeo) igual al mayor de los dos siguientes valores:

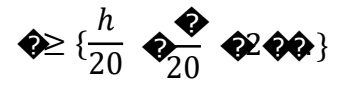

Dónde: h y b: es el canto total en la dirección considerada.

Dentro del cálculo no se consideran, excentricidades de primer orden inferiores a la excentricidad accidental.

#### **2.8.16.3.Pandeo en piezas comprimidas de hormigón armado**

En las piezas comprimidas esbeltas de hormigón armado no es aplicable la teoría habitual de primer orden, en la que se desprecia la deformación de la estructura al calcular los esfuerzos.

Por efecto de las deformaciones transversales, que son inevitables aun en el caso de piezas cargadas axialmente (debido a las irregularidades de la directriz y a la incertidumbre del punto de aplicación de la carga), aparecen momentos de *segundo orden* que disminuyen la capacidad resistente de la pieza y pueden conducir a la inestabilidad de la misma.

## **2.8.16.4.Longitud de pandeo**

La longitud de pandeo  $\ell$ o de un soporte se define como la longitud del soporte biarticulado equivalente al mismo a efectos de pandeo, y es igual a la distancia entre dos puntos de momento nulo. En soportes pertenecientes a pórticos depende de la relación de rigideces de los soportes a las vigas en cada uno de sus extremos, y puede obtenerse del monograma que se indica en esta sección, para ellos es preciso decidir previamente si el pórtico puede considerarse intraslacional o debe considerarse traslacional.

Una estructura se llama intraslacional si sus nudos bajo solicitaciones de cálculo, presentan desplazamientos transversales cuyos efectos pueden ser despreciados desde el punto de vista de la estabilidad del conjunto<sup>15</sup>.

Para poder determinar la longitud de pandeo se utiliza la siguiente ecuación:

*Longitud de pandeo*  $\diamondsuit$  =  $\mathbf{l} * \diamondsuit$  (*α se obtiene entrando con Ψ*)  $\clubsuit$  = <sup>∑</sup>(� ÷ �) � � ������� ∑(<del>QQ): V QQVAQQQQAQQQQWQQ</del>)<br>∑(<del>QQ):</del> Q) **QQQQQQQQQQQQQ**OO}' (iQ**QQ) QQQQQ**Q

<sup>15</sup> CBH 87. (Cap. 8.3.1.2)

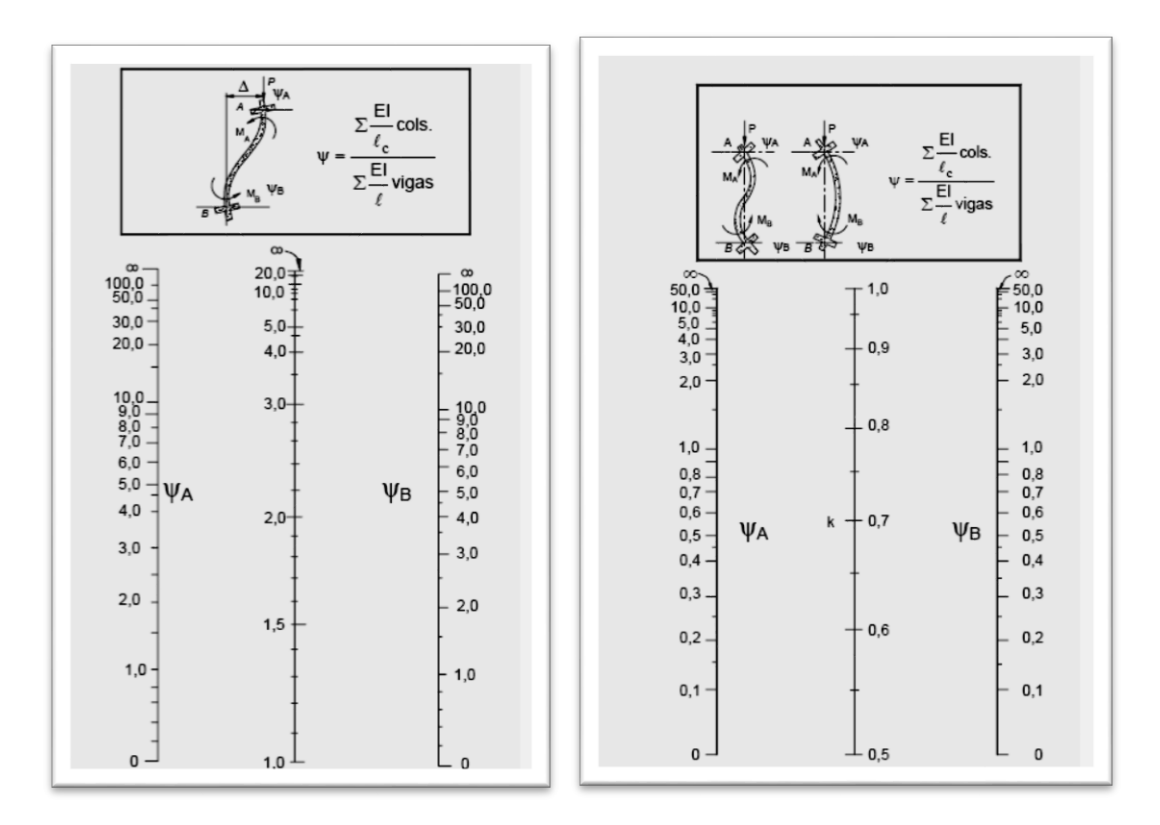

Ilustración 8 Porticos traslacionales, y porticos intraslacionales. FUENTE: CBH-87. Cap. 8.3.1.2.

#### **2.8.16.5.Esbeltez geométrica y mecánica**

Se llama esbeltez geométrica de una pieza de sección constante a la relación λg=ℓo/h entre la longitud de pandeo y la dimensión h de la sección en el plano de pandeo, y la esbeltez mecánica a la relación  $\lambda = \frac{1}{\alpha}$  entre la longitud de pandeo y el radio de giro ί, de la sección en el plano de pandeo. Recuérdese que  $ic=\sqrt{(I/A)}$ , siendo I y A respectivamente, la inercia en dicho plano y el área de la sección, ambas referidas a la sección del hormigón.

Los valores límites para la esbeltez mecánica que recomienda la norma Boliviana de hormigón armado son los que mencionan a continuación:

Para esbelteces mecánicas λ<35 (equivalentes, en secciones rectangulares, a esbelteces geométricas menores a 10), la pieza puede considerarse corta, despreciando los efectos de segundo orden y no siendo necesario efectuar ninguna comprobación a pandeo.

Para esbelteces mecánicas 35≤λ<100 (geométricas 10≤λo<29), puede aplicarse el método aproximado.

Para esbelteces mecánicas 100≤λ<200 (geométricas 29≤λo<58), debe aplicarse el método general. para soportes de secciones y armadura constante a lo largo de su altura puede aplicarse el método aproximado de la columna modelo o el de las curvas de referencia.

 No es recomendable proyectar piezas comprimidas de hormigón armado con esbelteces mecánicas λ>200 (geométricas λo>58).

#### **2.8.16.6.Flexión esviada**

Se dice que una sección se encuentra en un estado de flexión esviada cuando no se conoce a priori la dirección de la fibra neutra. Este estado se presenta en los casos siguientes:

En aquellas secciones que, por su forma, no presentan un plano de simetría, como las seccionas en L de lados desiguales.

En aquellas secciones que, siendo simétricas en cuanto a la forma, están armadas asimétricamente respecto a su plano de simetría, y en aquellas secciones que, siendo simétricas por su forma y armaduras, están sometidas a una solicitación que no está en el plano de simetría.

En último caso es, sin duda el más frecuente. En el que se encuentran:

Algunas vigas que pueden estar sometidas a cargas laterales (viento, empuje de tierras en muros y cimientos, empuje de agua en depósitos, empuje de material almacenado en silos, etcétera).

La mayoría de los pilares, pues aunque formen parte de pórticos planos, la acción de viento o del sismo puede producir flexiones secundarias, que con frecuencia se desprecian, lo mismo que las que resultaría de una consideración rigurosa del pandeo y de las posibles inexactitudes de construcción, con las consiguientes excentricidades situadas fuera del plano principal de flexión. La razón de regir el problema de la flexión esviada debe atribuirse a su complejidad

y a la ausencia, hasta tiempos recientes, de métodos prácticos para su tratamiento.

## **2.8.16.7.Sección rectangular con armadura simétrica**

Se trata en este apartado el problema de flexión esviada de mayor importancia práctica, que es el de la sección rectangular de dimensiones conocidas y disposición de armaduras conocidas, en la única incógnita es la armadura total.

Para el dimensionamiento y la comprobación de este tipo de secciones existe un procedimiento sencillo y práctico, que implica la utilización de ábacos adimensionales en roseta.

## **2.8.16.8.Ábacos adimensionales en roseta**

Para realizar el cálculo, cuando las piezas que se encuentran sometidas a flexión esviada, se usan los diagramas de iteración adimensionales en flexión recta. Del mismo modo que allí, al variar la cuantía, se obtenía para cada sección un conjunto de diagramas de interacción (N, M), aquí se obtiene un conjunto de superficies de interacción(N, Mx, My). Estas superficies pueden representarse mediante las curvas que resultan al cortarlas por planos N=cte. En cada hoja pueden agruparse cuatro u ocho de estos gráficos, aprovechando las simetrías (esta idea, original de Grasser y Linse, ha dado lugar a la denominación en roseta). Si además se preparan en forma adimensional, llevando en los ejes los esfuerzos reducidos (v, µx, µy), son válidos para una sección rectangular, cualesquiera que sean sus dimensiones y la resistencia del hormigón.

El dimensionamiento de una sección es inmediato si disponemos de una roseta preparada para la misma disposición de armaduras, recubrimientos relativos y límite elástico del acero. Basta entrar, en el sector correspondiente al valor de v del que se trate, con los valores de µx, µy, para obtener la cuantía mecánica total necesaria w (ver ábacos en roseta para flexión esviada).

#### **2.8.16.9.Resistencia del hormigón**

Cuando se trata de piezas de cierta altura hormigonadas verticalmente, la resistencia del hormigón debe rebajarse en un 10%, con el objeto de prever la perdida que dicha resistencia puede experimentar debido a que, durante el proceso de compactación el agua tiende a elevarse a la parte superior de la pieza.

$$
\text{Q}_0 = 0.9 * \frac{\text{Q}_0}{\text{Q}}
$$

#### **2.8.16.10. Excentricidad de primer orden**

Se tomara como excentricidad de primer orden la correspondiente al extremo de mayor momento.

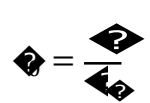

## **2.8.16.11. Excentricidad ficticia**

La excentricidad ficticia es aquella que incorpora los efectos de segundo orden provenientes del pandeo, viene dada por la siguiente expresión:

$$
\begin{array}{cccc}\n & h + 20 * & \Phi_0^2 & -4 \\
\hline\n\end{array}
$$
\n
$$
\begin{array}{cccc}\n & h + 20 * & \Phi_0^2 & -4 \\
\hline\n\end{array}
$$
\n
$$
\begin{array}{cccc}\n & h + 20 * & \Phi_0^2 & h \\
\hline\n\end{array}
$$

Donde:

h: Dimensión de la sección, paralela al plano de pandeo.

**2.8.16.12. Excentricidad total**

$$
\mathbf{Q}_0 = \mathbf{Q}_0 + \mathbf{Q}_{00}
$$

## **2.8.16.13. Armaduras en columnas**

#### **2.8.16.13.1. Armadura longitudinal**

Las armaduras longitudinales tendrán un diámetro no menor a 12 mm y situaran en las proximidades de las caras del pilar.

Se calcula primeramente el axil reducido:

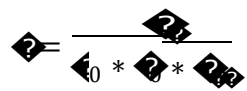

Se calculan los momentos reducidos alrededor de X e Y:

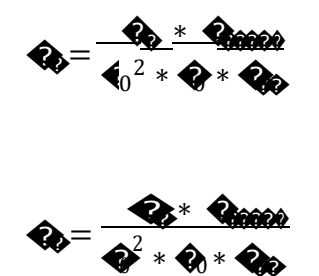

Con los valores obtenidos se entra en el ábaco en roseta para flexión esviada y obtenemos la cuantía mecánica w.

Se calcula la armadura necesaria y la mínima, y se elige la mayor de ellas:

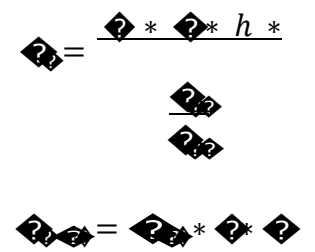

#### 2.8.16.13.2. Armadura transversal

Para el cálculo de la armadura transversal en las columnas, la separación en los estribos será:

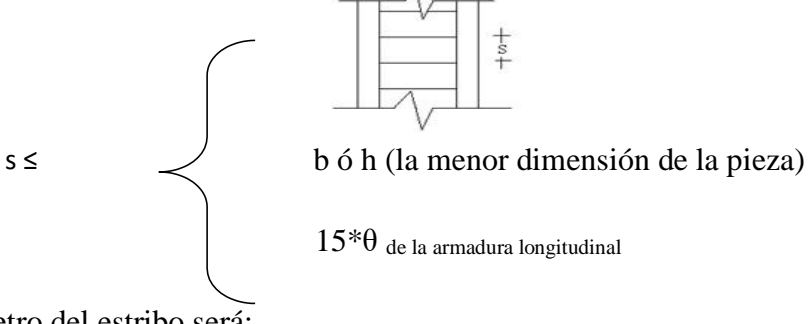

El diámetro del estribo será:

$$
\varnothing_{\text{conv}} \geq \{\frac{1/4 \cdot \varnothing_{\text{conv}} \cdot \text{conv}}{6 \cdot \text{rev}}
$$

#### **2.8.17. Fundaciones**

#### **2.8.17.1.Generalidades**

La cimentación es aquella parte de la estructura que se coloca generalmente por debajo de la superficie del terreno y que transmite las cargas al suelo o roca subyacente. Para limitar los asentamientos de la estructura se deberá transmitir la carga de la estructura hasta un estrato de suelo que tenga la resistencia suficiente y distribuir la carga sobre un área suficientemente grande de este estrato para minimizar las presiones de contacto. Si existe un suelo satisfactorio inmediatamente debajo de la estructura, es suficiente distribuir la carga mediante zapatas u otros medios.

#### **2.8.17.2.Zapatas aisladas**

En las zapatas de espesor variable, el canto ho en el borde debe ser ho  $\geq$  h/3 y no menor que 30 cm. El ángulo de inclinación suele tomarse  $\beta \leq 30^{\circ}$ , que corresponde, aproximadamente, al ángulo de talud natural del hormigón fresco, con lo cual podría no ser necesario el empleo de contra encontrado si bien, en este caso, la compactación del hormigón es muy difícil.

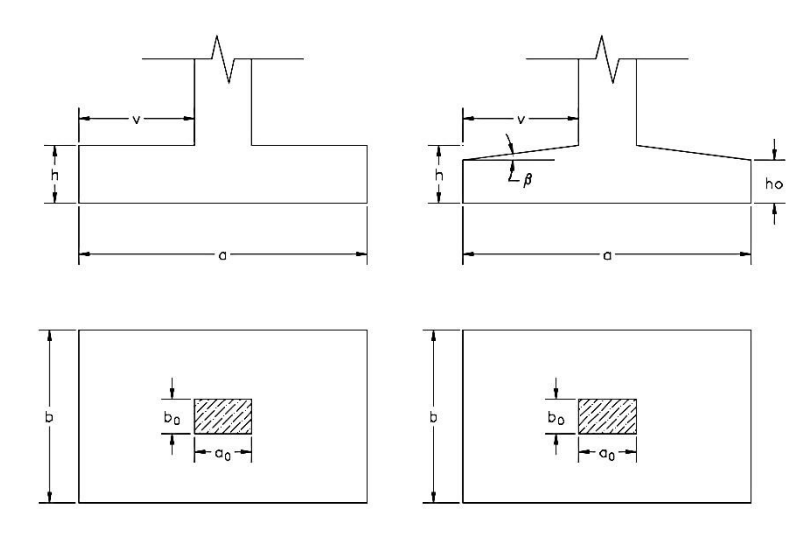

Ilustración 9 Formas típicas de zapatas. FUENTE: elaboración propia.

El comportamiento resistente de las zapatas aisladas es muy complejo, sin embargo, los métodos de cálculo admitidos por las normas son muy seguros ya que están basados en una extensa experimentación.

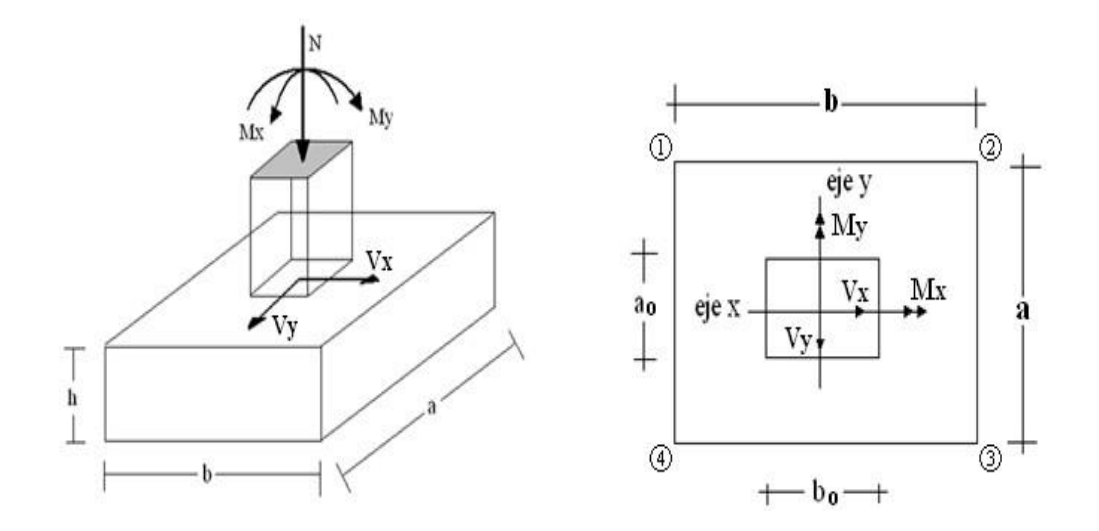

Ilustración 10 Solicitaciones en una zapata aislada. FUENTE: Elaboración propia.

## **2.8.17.3.Calculo de zapatas aisladas**

Para calcular zapatas aisladas se sugiere seguir el siguiente procedimiento:

# 1. **Determinar el peso total "N" que soportará la zapata**

Primeramente aproximamos el peso de la zapata como el 5% del peso total "N" que llega a la zapata, entonces el peso total "N" (carga que llega a la zapata más el peso de la zapata) es:

#### N= 1,05\*N'

## 2. **Determinar las dimensiones "a" y "b" de la base de la zapata**

La zapata necesita un área, de tal forma que el esfuerzo máximo que se presente en la zapata no supere al esfuerzo admisible del suelo, entonces se calcula primero un área necesaria dada por:

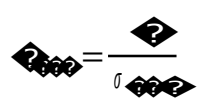

Se escoge un área mayor a la necesaria, y con este valor se determina las dimensiones tentativas de "a" y "b", tal que:

 $A = a * b$ 

Debe recordarse que los valores de "a" y "b" deben ser dimensiones constructivas. Escogidos los valores de "a" y "b", se calcula el esfuerzo máximo "σ1" que se presentará en la zapata, y está dado por:

$$
\Phi = 6 * \bullet 6 * \bullet 6
$$
\n
$$
a_1 = \frac{1}{\Phi} + \frac{1}{\Phi} \bullet \frac{1}{\Phi} + \frac{1}{\Phi} \bullet \frac{1}{\Phi}
$$

En esta etapa hay que verificar que:

$$
\sigma_1\ <\ \sigma_{adm}
$$

Si no cumple se debe escoger otro valor de área y determinar los valores de "a" y "b" para luego repetir el paso de calcular el esfuerzo máximo en la zapata y verificar que se cumpla con la anterior desigualdad.

#### 3. **Determinar el canto útil "d" y el canto total "h" de la zapata**

Primero se debe calcular la resistencia de diseño para el hormigón:

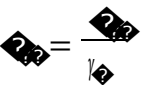

Donde:

fcd: Resistencia de diseño del hormigón

fck: Resistencia característica del hormigón

γc: Coeficiente de seguridad para el hormigón (1,5)

Luego se procede a calcular el coeficiente "*k*" dado por la fórmula:

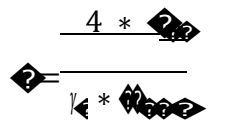

$$
Q_0 = 0.5 * \sqrt{Q_0}
$$

Donde:

 $f_{\text{cd}}$ : kp/cm<sup>2</sup>

γf: Coeficiente que normalmente vale 1,6

 $σ<sub>adm</sub>: kp/cm<sup>2</sup>$ 

Con el valor de "*k*" se determina el valor del canto útil, tal que:

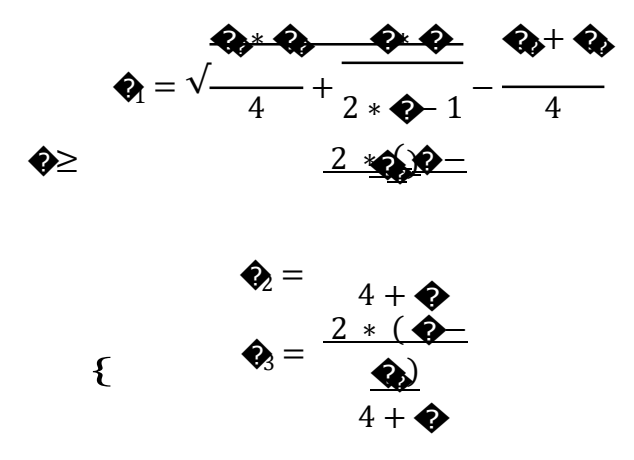

Luego se procede a definir el valor de " $r$ " para el recubrimiento ( $\geq$  5cm), y con los valores anteriores se tiene el canto total de la zapata:

$$
h\!=\!\!d+r
$$

4. **Verificación de la resistencia del terreno**

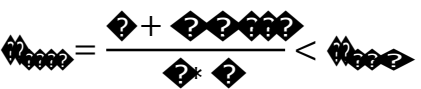

Donde:

N: Fuerza axil que actúa en la columna

P.P.zap: Peso propio de zapata

#### 5. **Calculo de los momentos corregidos**

Como existen fuerzas cortantes (Hx y Hy) en la base de la zapata, es necesario calcular los momentos corregidos debido a estas fuerzas, dichos momentos se calculan con las siguientes ecuaciones:

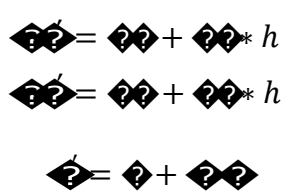

## 6. Cálculo del momento de diseño

Para el cálculo de momento en una zapata flexible debe ubicarse la sección de referencia S1, situada a una distancia "0,15 a", hacia el interior del soporte, siendo "a" la dimensión de dicho soporte<sup>16</sup>.

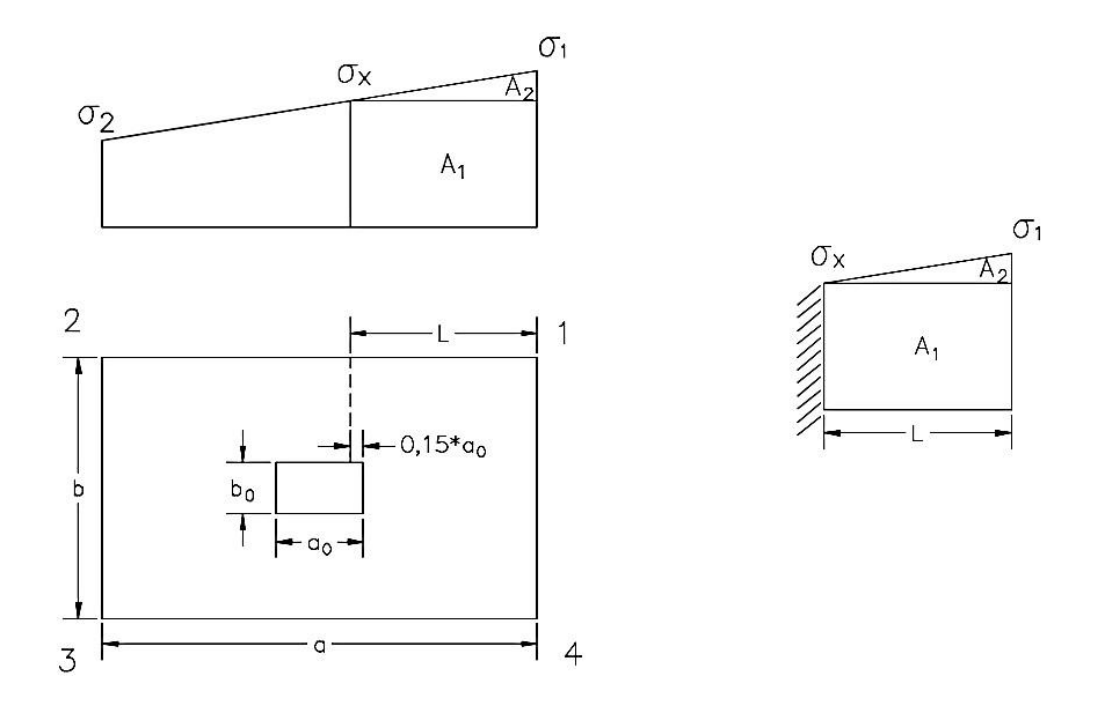

Ilustración 11 Sección de diseño. FUENTE: Elaboración propia.

Se pueden deducir las siguientes ecuaciones:

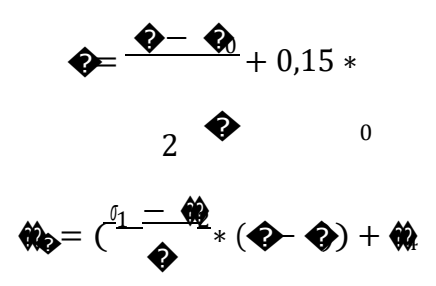

<sup>&</sup>lt;sup>16</sup> CBH 87. (Cap.9.8.2.2.1)

Y el momento viene dado por la siguiente expresión:

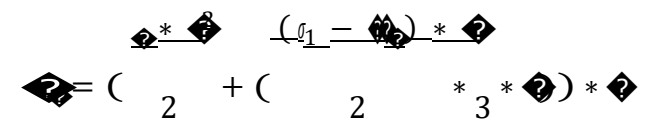

## 7. Cálculo del área de acero

Con el momento de diseño expresado en kg-cm se determina el momento reducido dado por la siguiente expresión:

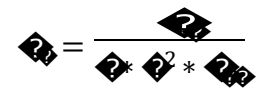

Donde:

b: Ancho para el que se calcula, 100 cm (un metro)

d: Canto útil

Resistencia de diseño del Hormigón

Md: Momento de diseño (mayorado)

Con este valor se determina la cuantía mecánica de acero dada por:

 $\hat{\mathbf{\Phi}} = \hat{\mathbf{\Phi}} (1 + \hat{\mathbf{\Phi}})$ 

Y se calcula el área necesaria y la mínima, y se elige la mayor

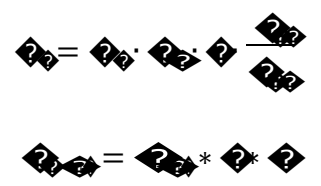

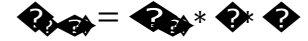

Siento  $w_{min} = 0,0018$  para zapatas.

## 8. **Verificación al vuelco**

La comprobación consiste en verificar que los momentos estabilizadores de las fuerzas exteriores al punto "A" superan los momentos de vuelco.

$$
(\mathbf{\hat{\Theta}}\mathbf{\hat{\Theta}}+\mathbf{\hat{\Theta}}\mathbf{\hat{\Theta}})*\frac{\mathbf{\hat{\Phi}}}{2}\geq \gamma * (\mathbf{\hat{\Theta}}*\mathbf{\hat{\Phi}}*h)
$$

Donde:

γ: Coeficiente de seguridad al vuelco, 1,5.

## 9. **Verificación al deslizamiento**

Para la comprobación de la seguridad al deslizamiento, como fuerza estabilizante se contara solo con el rozamiento entre la base del elemento de cimentación y el terreno, o la cohesión de este. El posible empuje pasivo sobre la cara lateral del elemento no se tendrá en cuenta.

 $(40 + 40) * 400 = 0 * 40$ 

Donde:

φ: Angulo de rozamiento interno

γ2: Coeficiente de seguridad al vuelco, 1,5.

## 10. **Verificación a la adherencia**

Se verifica en la sección S1 ya definida en el cálculo a flexión, debe cumplir:

$$
\mathbf{r} = \frac{\mathbf{r}}{0.9 * \mathbf{r} \cdot \mathbf{r} \cdot \mathbf{r}} \le \mathbf{r}
$$

Donde:

Vd: Esfuerzo cortante mayorado por unidad de longitud, en SI.

n: Numero de barras por unidad de longitud.

u: Perímetro de cada barra.

d: Canto útil de la sección.

 $τ_b$ : Tensión tangencial de adherencia.

τbd: Resistencia de cálculo para adherencia.

## **2.8.18. Losas alivianadas**

Este tipo de losas se compone principalmente de viguetas de hormigón pretensado, material aligerante entre viguetas y una capa de compresión con armadura de refuerzo.

Una vigueta es parte de un sistema estructural que constituye una losa de entre piso, su función es absorber los esfuerzos de flexión que se presentan en los nervios modulares de la placa de losa; la forma y sentido en que es colocada permite transmitir las cargas de uso funcional hacia la estructura del edificio, para luego ser transmitidas a las fundaciones. Son fabricadas con hormigones de alta resistencia igual o superiores a los 350 kg/cm<sup>2</sup> , y el acero utilizado también es de alta resistencia, alcanzando generalmente un límite elástico de 18000 kg/cm<sup>2</sup>.

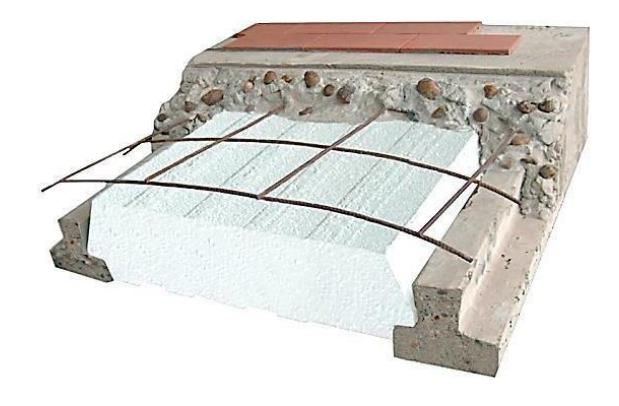

Ilustración 12 Vigueta pretensada. FUENTE: [www.premex.com.mx.](http://www.premex.com.mx/)

Los materiales aligerantes que se emplean comúnmente son el ladrillo cerámico con huecos, bloques huecos de hormigón, plastoformo, etc. Dado que los fabricantes garantizan el uso de este tipo de losas, lo único que resta determinar es la armadura de reparto a utilizarse en las mismas.

#### **Armadura de reparto en losas alivianadas**

En la losa de hormigón y en dirección perpendicular a los nervios, se colocará una armadura de reparto constituida por barras separadas como máximo 30 cm y cuya área As en cm2/cm, cumplirá la condición:

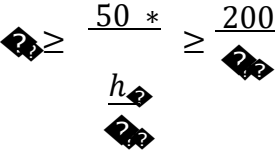

Dónde:

h<sup>o</sup> = espesor, en cm de la losa de hormigón en el centro de la pieza

fsd = la resistencia de cálculo del acero de la armadura de reparto, en MPa

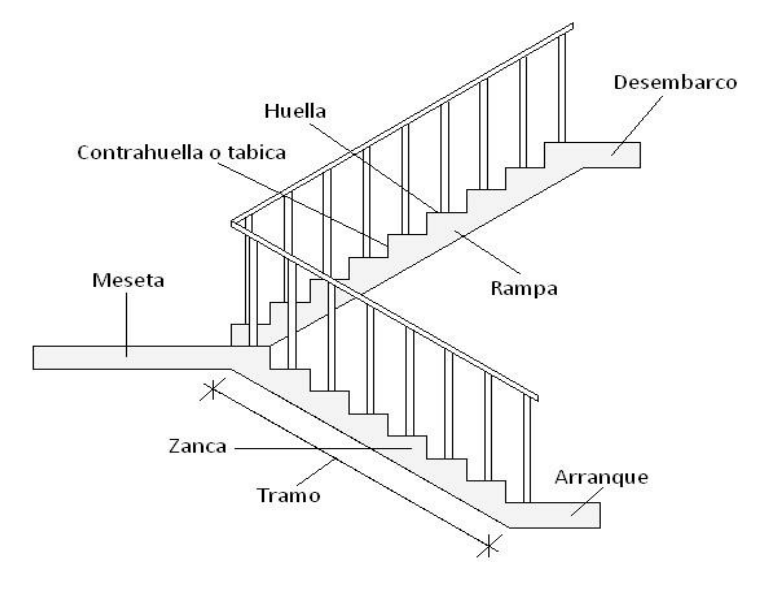

#### **2.8.19.Escaleras**

Ilustración 13 Representación de las partes de una escalera. FUENTE: Elaboración propia.

Una escalera es un medio de acceso a los pisos de trabajo, que permite a las personas ascender y descender de frente sirviendo para comunicar entre sí a los diferentes niveles de un edificio. Consta de planos horizontales sucesivos llamados peldaños que están formados por huellas, contrahuellas y rellanos.

La escalera se calcula como si fuese una losa horizontal de ancho unitario y luego se disponen precauciones en el cambio de pendiente correspondiente a la escalera.

Se calcula el momento positivo originado por las diferentes cargas que actúan en los tramos en la viga horizontal y para el refuerzo negativo se supone empotrada en los apoyos.

Con estos momentos se determina el área necesaria y el área mínima de acero:

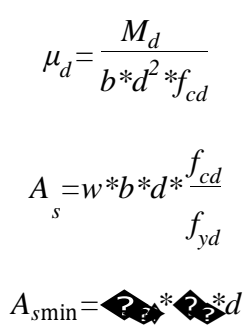

Donde: "w" es la cuantía geométrica minima para losas

#### **2.9. Estrategia para la ejecución del proyecto**

Para una buena ejecución del proyecto, es necesario, hacer un buen estudio y una evaluación del proyecto. A manera de referencia se presentan las siguientes:

Reconocimiento de cada una de las actividades del proyecto mediante las especificaciones técnicas.

Determinar los precios unitarios para la elaboración del proyecto.

Determinar el presupuesto general del proyecto.

Planeamiento y cronograma respectivo para la ejecución del proyecto.

#### **2.10. Especificaciones técnicas**

Una especificación técnica es un documento en el que se describen detalladamente las características o condiciones mínimas que debe cumplir un producto geográfico, con el fin de crearlo, proveerlo y usarlo de manera estandarizada, permitiendo la interoperabilidad entre los datos y maximizando la calidad de la información. Esto se logra con base en las necesidades de los usuarios y las expectativas del diseñador. De igual forma, la especificación técnica alimenta la elaboración del proyecto y la evaluación de calidad del mismo.

El objetivo principal que cumplen las especificaciones técnicas en el proyecto es de definir una forma estandarizada para la documentación de los requerimientos mínimos para la ejecución del proyecto, documentación, uso y evaluación de calidad para la obra.

#### **2.11. Precios unitarios**

Cuando hablamos de precio unitario nos referimos al costo de cada Ítem por su respectiva unidad de medida, pudiendo ser volumen, área, longitud, punto, según corresponda.

Los elementos influyentes en el precio unitario de cada Ítem son:

 Costos directos. Materiales. Mano de obra. Maquinaria, equipo y herramientas. Beneficios sociales. Costos indirectos. Utilidades. Impuestos.

La suma de estos valores parciales, da cada precio unitario total de cada partida de trabajo o Ítem. Para optimizar este precio se debe realizar un análisis que consiste en

desagregar cada actividad del presupuesto en los recursos, cantidades y rendimientos necesarios para obtener físicamente una actividad por unidad de medida, teniendo presente los precios actuales del mercado.

## **2.12. Cómputos métricos**

El objeto que cumplen los cómputos métricos dentro una obra son:

Establecer el costo de una obra o de una de sus partes.

Determinar la cantidad de material necesario para la ejecutar una obra.

Establecer volúmenes de obra y costos parciales con fines de pago por avance de obra.

Los cómputos métricos son problemas de medición de longitudes, áreas y volúmenes que requieren el manejo de fórmulas geométricas. No obstante de su simplicidad, el cómputo métrico requiere del conocimiento de procedimientos constructivos y de un trabajo ordenado y sistemático. La responsabilidad de la persona encargada de los cómputos, es de mucha importancia, debido a que este trabajo puede representar pérdidas o ganancias a los propietarios o contratistas.

## **2.13. Presupuesto**

El presupuesto en un proyecto de construcción de obra, es uno de los factores determinantes, tanto para factibilidad como desarrollo del mismo, por lo tanto hay que concebirlo y hacerlo con mucho criterio. Este valor se lo determina multiplicando cada precio unitario con la respectiva cantidad que se tenga en cada Ítem, la suma de los costos de cada Ítem nos anticipa el costo total de la obra.

## **2.14. Planeamiento y cronograma**

Desde el punto de vista económico las diferentes posibilidades constructivas y tipológicas, pueden dar lugar a costos de ejecución y plazos muy diferentes.

Un proyecto define una combinación de actividades interrelacionadas que deben ejecutarse en un cierto orden antes que el trabajo completo pueda terminarse. Las actividades están interrelacionadas en una secuencia lógica en el sentido que algunas

de ellas no pueden comenzar hasta que otras se hayan terminado. Una actividad en un proyecto usualmente se ve como un trabajo que requiere tiempo y recursos para su terminación.

Para poder realizar un proyecto en tiempo y costo adecuados es necesario elaborar un plan en base al cual se pueda programar y controlar una obra.

Partiendo aquí se puede entender como la planificación a la formulación de un conjunto de acciones sucesivas que sirva de guía para la realización del proyecto.

Tanto la planificación como la programación de una obra se realizan antes de comenzar el proyecto, y son herramientas importantes para poder controlar el mismo. Aunque a veces es necesario reprogramar y replantear.

# **CAPÍTULO III**

# **3. INGENIERÍA DEL PROYECTO**

## **3.1. Generalidades**

Los resultados obtenidos de la aplicación de los conceptos del marco teórico al diseño estructural de la ampliación de las oficinas de la sub-gobernación de Bermejo, se presentaran en el siguiente capítulo.

## **3.2. Análisis del levantamiento topográfico**

Los terrenos de la sub-gobernación de Bermejo, cuentan con muchos espacios físicos disponibles sin aprovechar, de los cuales se realizó el levantamiento topográfico de las áreas donde se tiene planeado emplazar la ampliación de las oficinas, esta área se encuentra en el patio central de la gobernación, lugar que actualmente es utilizado como parqueo de vehículos. El levantamiento topográfico fue realizado con ayuda de una estación total, y un navegador GPS, donde se determinó satisfactoriamente las curvas de nivel y la posición geográfica del lugar de emplazamiento, llegando a concluir que topográficamente los desniveles no son de mucha consideración, por lo que se la considera una superficie semiplana (desnivel inferior al 1%).

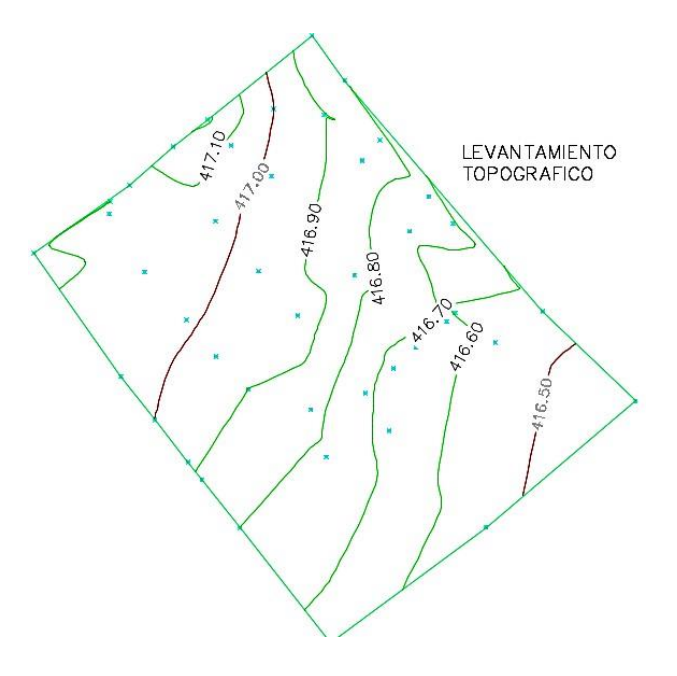

Ilustración 14 Levantamiento topográfico (curvas de nivel cada 0.10 m). FUENTE: Elaboración propia.

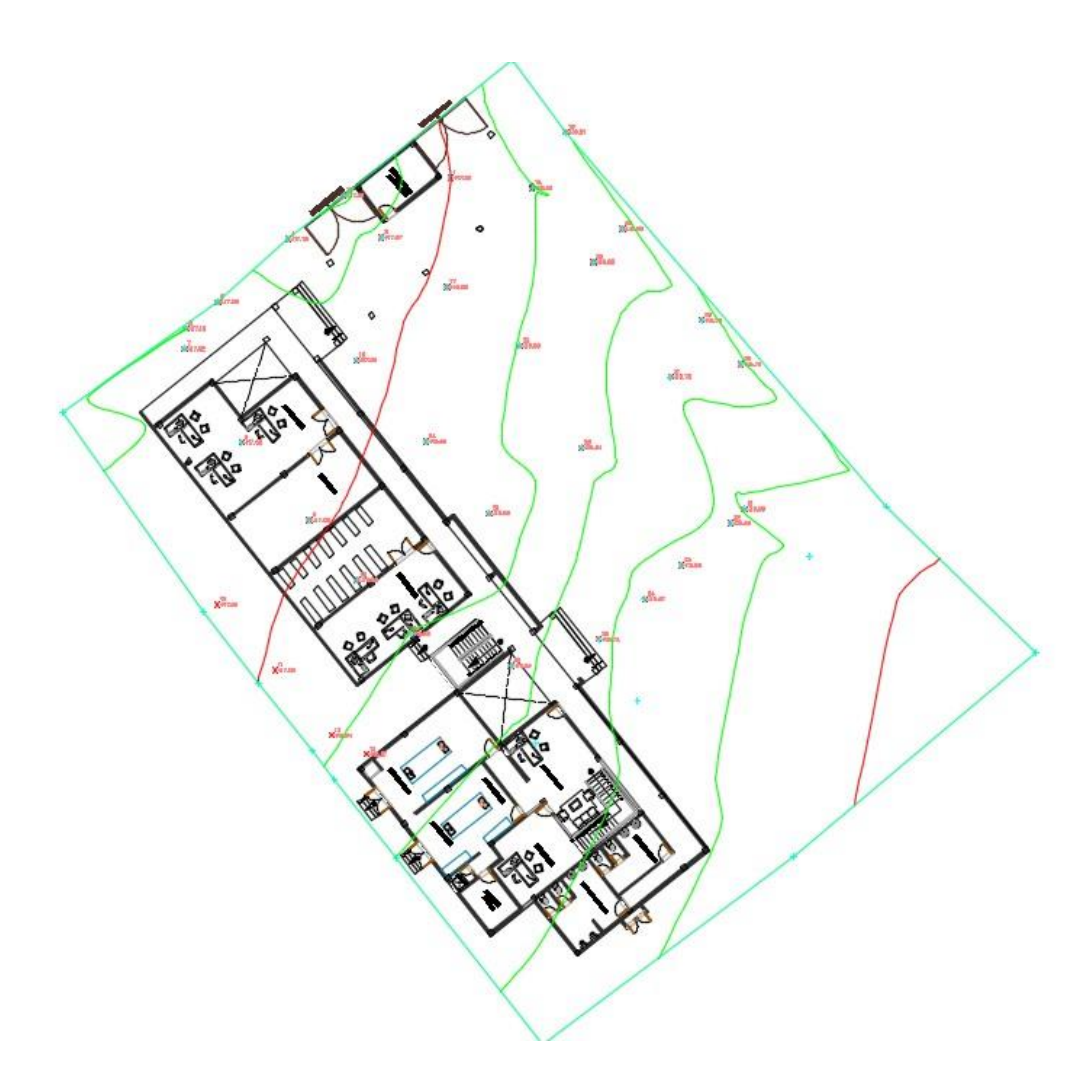

Ilustración 15 Emplazamiento de la obra FUENTE: Elaboración propia.

## **3.3. Análisis del estudio de suelos**

Para la determinación de la capacidad portante del suelo se realizó el ensayo SPT (Standart Penetration Test) en el área del proyecto. Dicho ensayo se realizó tras una previa excavación (con una retroexcavadora, proporcionada por la sub-gobernación) en el terreno, a una profundidad de 2.5 m. que es la profundidad máxima a la que se pudo excavar.

Extrayéndose también el material necesario para realizar todos los ensayos correspondientes para la clasificación del suelo.

El tipo de suelo es CL, arcilla inorgánica de plasticidad media, según la clasificación del Sistema Unificado, y A – 6(8) según la clasificación AASHTO, con una resistencia admisible de  $1,19 \text{ Kg/cm}^2$ .<sup>17</sup>

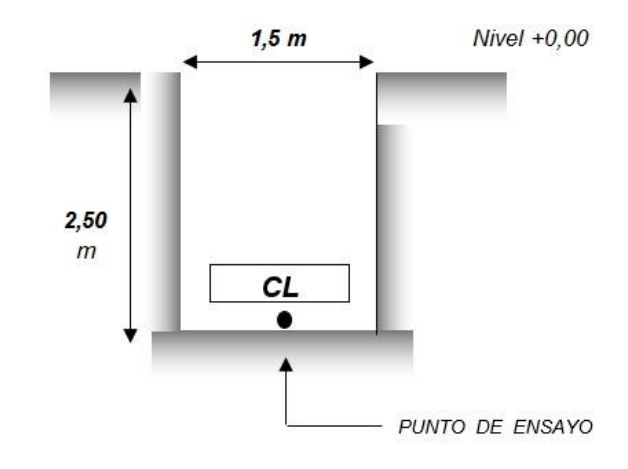

Ilustración 16 Descripción gráfica del ensayo SPT. FUENTE: Elaboración propia.

## **3.4. Análisis del diseño arquitectónico**

El diseño arquitectónico fue analizado por el personal técnico del área de planificación de la Sub Gobernación del municipio de Bermejo, y revisado por las autoridades de la comunidad beneficiaria, consta de tres plantas definidas de la siguiente manera:

#### **Planta baja:**

- **o** Puesto de vigilancia.
- **o** Activo fijo.
- **o** Deposito.
- **o** Laboratorio de suelos.
- **o** Almacén de laboratorio.
- **o** Secretaria.
- **o** Baños.

<sup>17</sup> Ver en anexos Estudio de Suelos

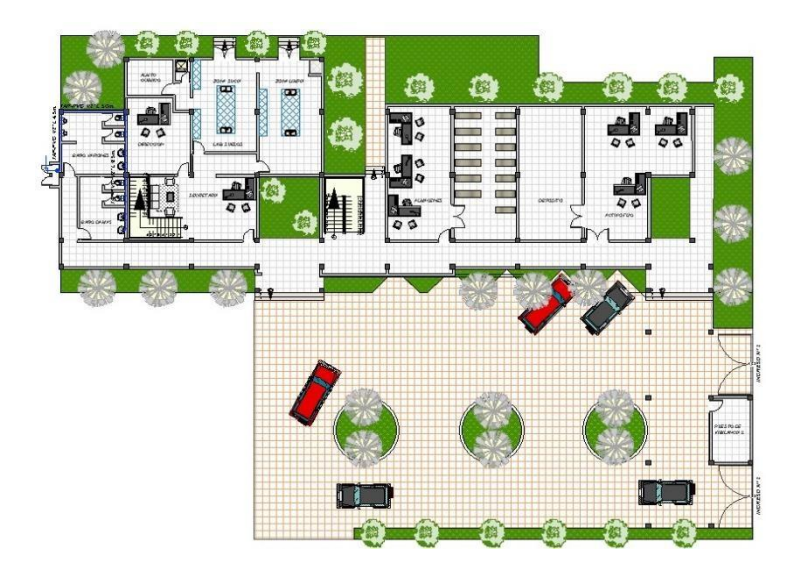

Ilustración 17 Planta Baja. FUENTE: Planos arquitectónicos (anexos).

# **Primera planta**

- **o** Área técnica departamento de maquinaria agrícola.
- **o** Área técnica departamento de suelos.
- **o** Baños.

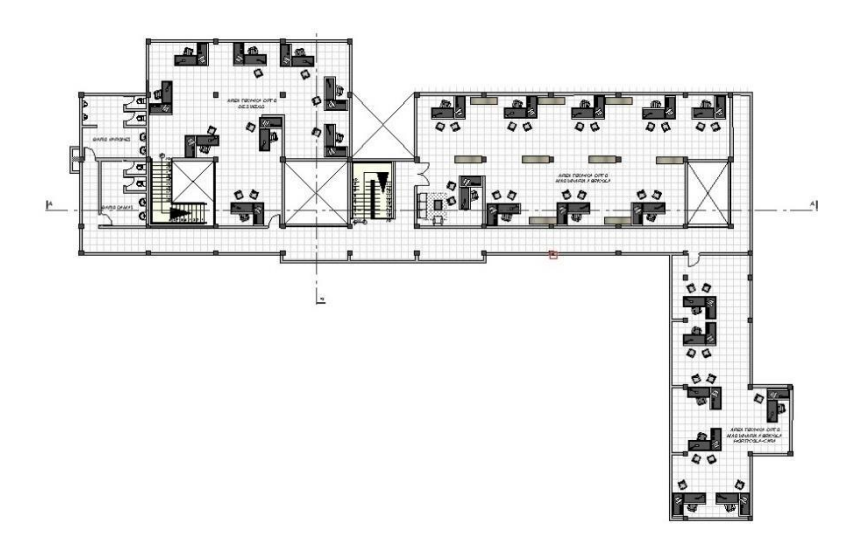

Ilustración 18 Primera planta. FUENTE: Planos arquitectónicos (anexos).

## **Planta alta**

- **o** Unidad liquidadora.
- **o** Área de archivos.

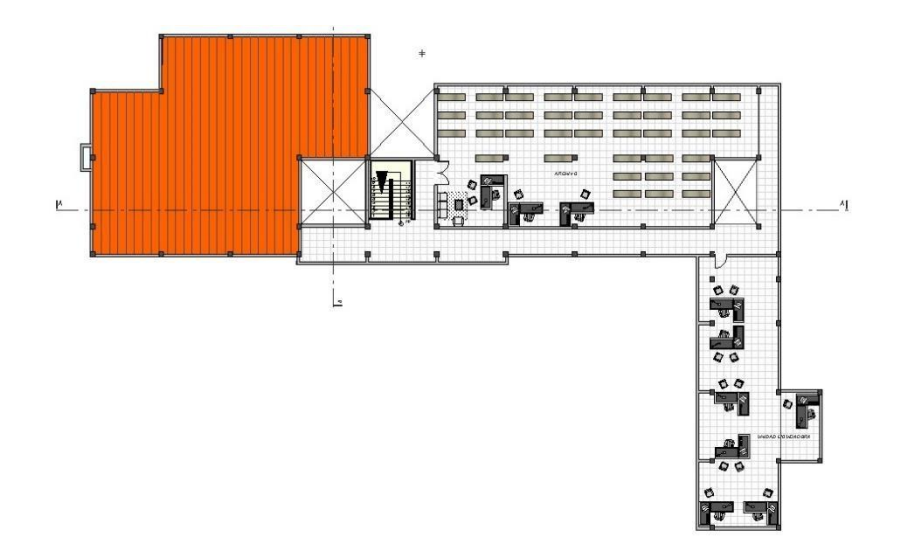

Ilustración 19 Planta alta. FUENTE: Planos arquitectónicos (anexos).

Para más detalles, ver planos arquitectónicos en los anexos.

#### **3.5. Planteamiento estructural**

El planteo estructural es la disposición y ubicación de los distintos elementos estructurales que serán dispuestos en función del plano arquitectónico, tomando en cuenta la luz a cubrir, aberturas de puertas y ventanas, tipo de cubierta que soportará, tipo de fundación, etc.

## **3.5.1. Estructura de sustentación de la cubierta**

La edificación consta de un solo bloque dividido en tres partes por medio de juntas de dilatación, en los que se dispondrá las cerchas metálicas (dado que esta opción es la más viable económicamente) de forma que se respete la arquitectura y a la vez sea estructuralmente eficiente, tomando en cuenta todas las cargas que sean necesarias.

Teniendo en cuenta las distancias a cubrir se optarán por el diseño técnico más económico de las correas, elementos horizontales, verticales y diagonales

El cálculo de los elementos de la cubierta se realizará por medio del paquete SAP 2000, y su respectiva verificación de secciones se hará manualmente.

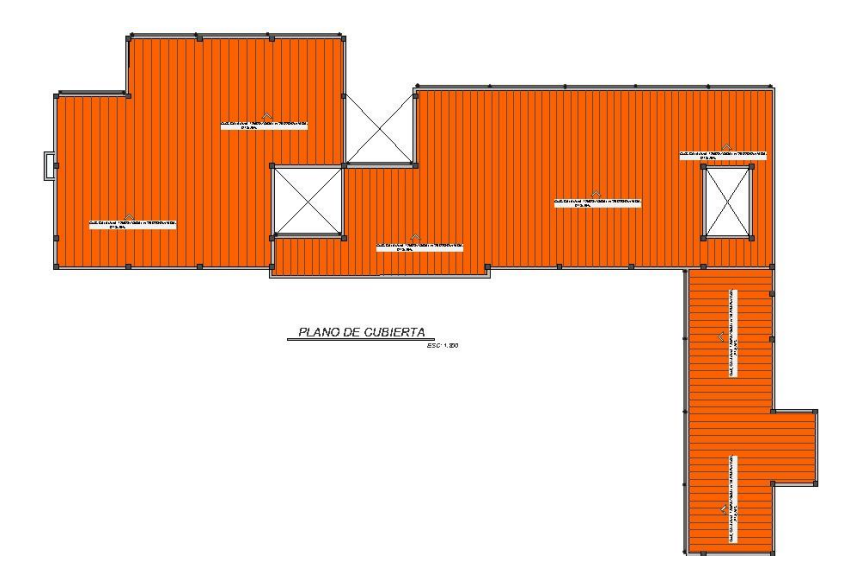

Ilustración 20 Cubierta (Vista en planta). FUENTE: Planos arquitectónicos (anexos).

# **3.5.2. Estructura de sustentación de la edificación**

La estructura de sustentación de la edificación de tres plantas estará constituida por pórticos de columnas y vigas de sección rectangular.

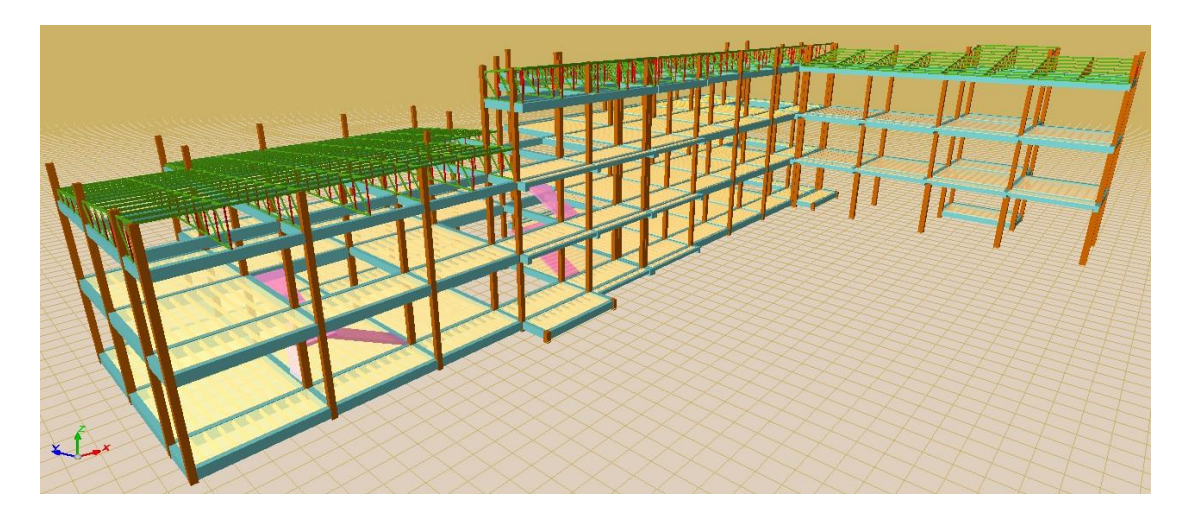

Ilustración 21 Esquema estructural. FUENTE: Elaboración propia.

## **3.5.3. Estructura de entrepiso**

Debido a que las luces no son considerablemente grandes y buscando una losa que sea fácil de construir y no tenga un peso alto, se optó por losas alivianadas de viguetas pretensadas.

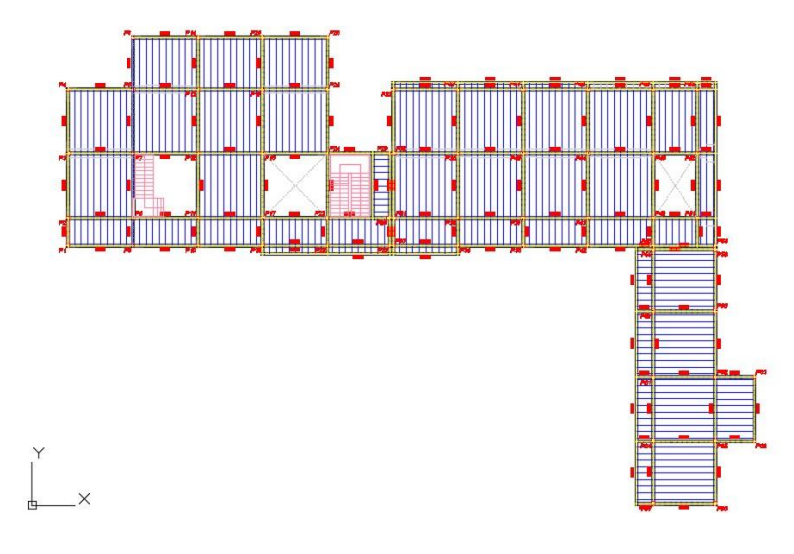

Ilustración 22 Estructura de entrepiso. FUENTE: Elaboración propia.

En cuanto a las escaleras, existen dos tipos definidos, un tipo que es una escalera simple de meseta apoyada, y el otro tipo es una escalera autoportante, que consiste en una escalera con la meseta libre o en voladizo.

## **3.5.4. Fundaciones**

Para el diseño de la estructura de fundación se optó por zapatas aisladas, debido a la economía y facilidad en su proceso constructivo, por una resistencia moderada del suelo a nivel de fundación, y además se tomó en consideración que las actuales oficinas de la gobernación que cuentan con una infraestructura considerable, también emplearon como solución el uso de zapatas aisladas en su sistema de fundación.

Del estudio de suelos se obtuvo que la capacidad portante del suelo es de 1,4 Kg/cm<sup>2</sup>, pero para el cálculo estructural se minorará esta resistencia en un 15% para ir en favor de la seguridad y de este modo garantizar una mejor estabilidad de la estructura. Por lo tanto la capacidad portante admisible del suelo a usar en el proyecto es 1,19 Kg/cm<sup>2</sup>.

## **3.6. Análisis, cálculo y diseño estructural**

## **3.6.1. Diseño de la estructura de cubierta**

El diseño de la cubierta se lo realizará manualmente modelando la estructura en el paquete SAP 2000, y se seguirán los lineamientos del código LRFD – 93 para el diseño y verificación de secciones.

El cálculo de esfuerzos se realizara según lo establecido por el análisis lineal, suponiendo un comportamiento perfectamente elástico, con proporcionalidad entre acciones, solicitaciones y deformaciones.

En cuanto a los tipos de cerchas a usar, en lo posible se trató de respetar la arquitectura, por lo que se utilizaron cerchas tipo diente de sierra, con varios apoyos móviles y uno fijo distribuidos de forma que estos descansen en vigas de la estructura aporticada, definiéndose de esta manera tres tipos de cubierta, la cubierta I al final del primer piso, y las cubiertas II y III al final del segundo piso.

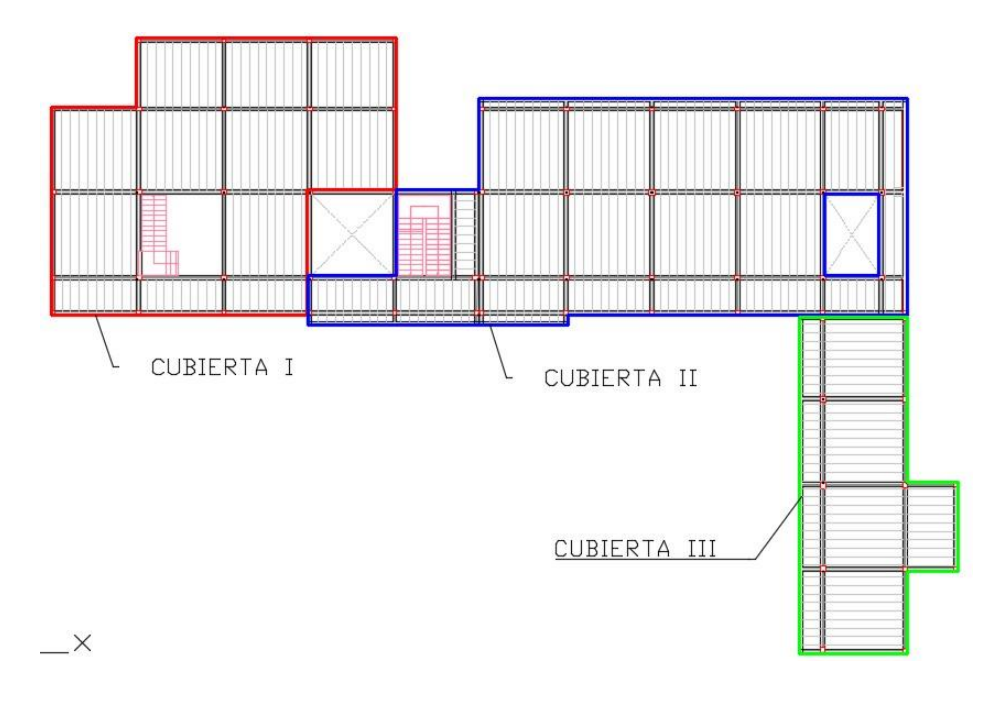

Ilustración 23 Vistas en planta de las cubiertas a diseñar. FUENTE: Elaboración propia.

# **ANÁLISIS DE LAS CUBIERTAS**

# **GEOMETRÍA**

Dada la arquitectura y la definición de la estructura aporticada, se acomodó cada una de las cerchas de modo que los nudos y consecuentemente apoyos de las mismas queden emplazadas sobre vigas.

De acuerdo a lo anterior, la geometría de las cerchas es la siguiente:

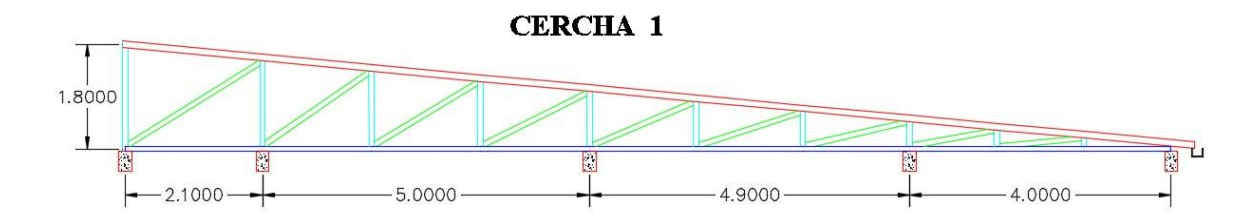

 Pendientes: 11,25% Ángulos de inclinación:  $\alpha_1 = 6.42^\circ$ Altura vertical de la cercha: h= 1,80 m.

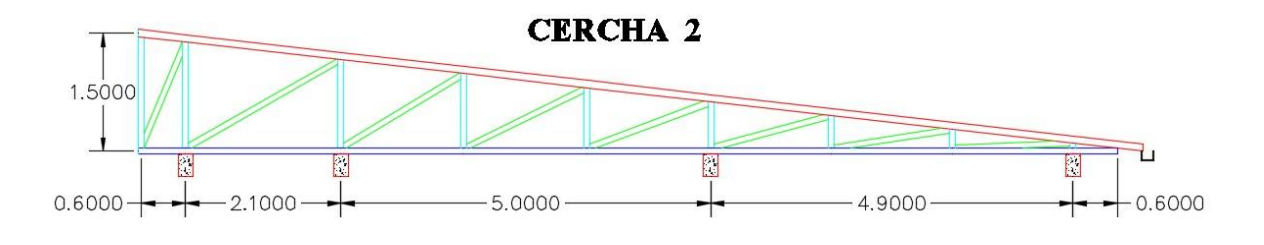

 Pendientes: 11,36% Ángulos de inclinación:  $\alpha_1 = 6,48^\circ$ Altura vertical de la cercha: h= 1,50 m.

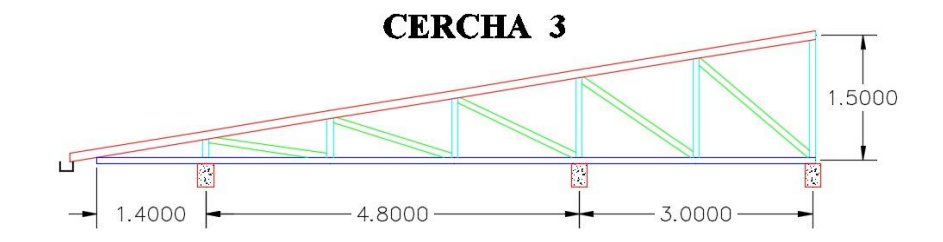

 Pendientes: 16,30% Ángulos de inclinación:  $\alpha_1 = 9.26^\circ$ Altura vertical de la cercha:  $h= 1.50$  m.

## **CARGAS**

Las cargas que se tomaran en cuenta se clasificaran en 3 tipos, permanentes, variables y extraordinarias.

a) Cargas permanentes (cargas muertas): son todas aquellas debidas a los pesos propios de los elementos constructivos. Entre ellos tenemos:

> Peso propio de elementos Peso cubierta (Cubierta PVC plamat): 3,50 Kg/m<sup>2</sup> Peso cielo falso: 30,00 Kg/m<sup>2</sup>

b) Cargas variables: son todas aquellas de las que no tenemos certeza de su punto de aplicación en la estructura de cubierta. Entre ellas tenemos:

> Sobrecarga de mantenimiento en cubierta: 50,00 Kg/m<sup>2</sup> Sobrecarga de viento (para una vel. min. de 80 Km/h): 30,86 Kg/m<sup>2</sup>

Sobrecarga de granizo (según registros SENAMHI): 0,00 Kg/m<sup>2</sup>

c) Cargas extraordinarias

Sobrecarga de sismo: no se considera, debido a la baja aceleración del suelo.

Sobrecarga térmica: se considerará en el análisis tomando en cuenta que la temperatura máxima registrada es 44 °C y la media es 22 °C.

ΔT= 44-22= 22°C esta carga por temperatura será introducida al cálculo de cerchas, en las hipótesis de carga que correspondan.
## **HIPÓTESIS DE CARGA**

Se tomarán en cuenta solo las hipótesis de carga que correspondan, las hipótesis que tengan carga permanente y sobrecarga sobre cubierta, cabe hacer notar que según los datos de Senamhi, la velocidad máxima del viento está en el orden de los 10 Km/hr. Por lo que para los cálculos donde sea conveniente tomar en cuenta el viento (si es desfavorable), se usará una velocidad de viento de 80 Km/hr.

En cuanto a otros tipos de carga como el granizo, según los datos para la estación en Bermejo, no hace falta tomarse en cuenta pues no hay datos registrados de granizo.

### **MATERIALES**

Se utilizarán aceros conformados en frio, que son los que se encuentran en nuestro medio, que presentan las siguientes características:

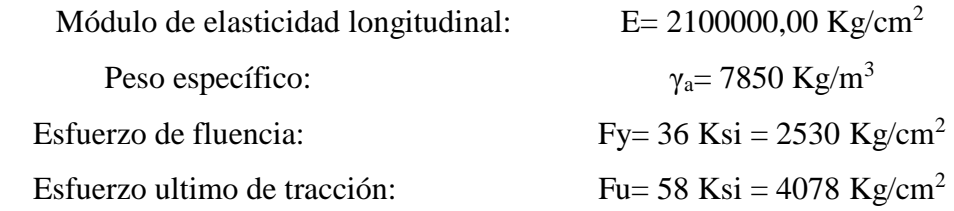

## **DISEÑO DE LA CORREA (Cercha I)**

La ubicación de las correas, se hará en cada nudo de la cercha, para poder en lo mejor posible, simular el comportamiento de una armadura ideal.

En ese sentido, se calculará la siguiente correa (aquella que tiene mayor área tributaria, la más crítica):

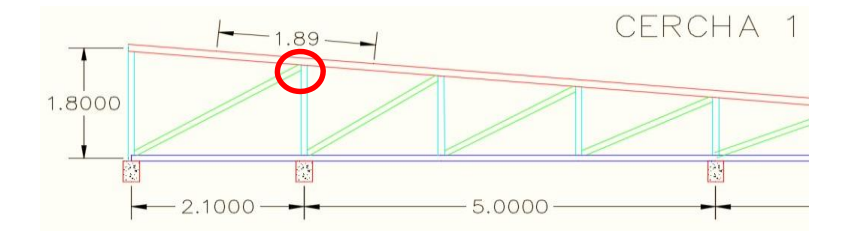

Ilustración 24 Correa a calcular. FUENTE: Elaboración propia.

Se probaran dos secciones, una CC 40x80x2 y otra CC 100x50x2, para un espaciamiento entre cerchas de 2,50 m. Las características de los perfiles son las siguientes:

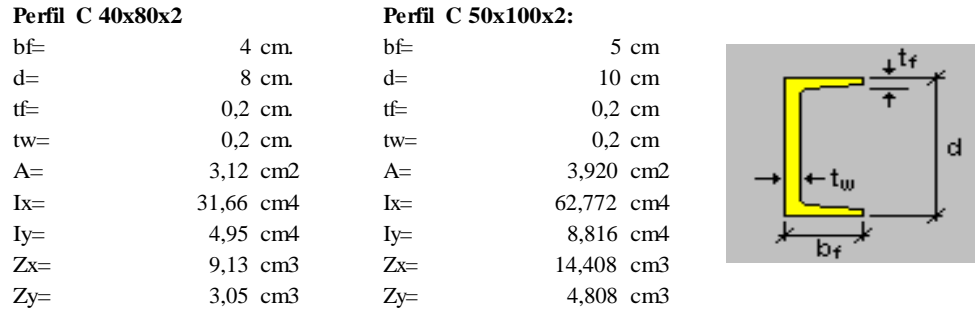

## **Verificación de la correa a flexión asimétrica:**

## **Perfil C 40x80x2**

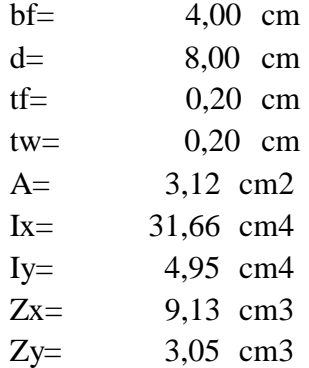

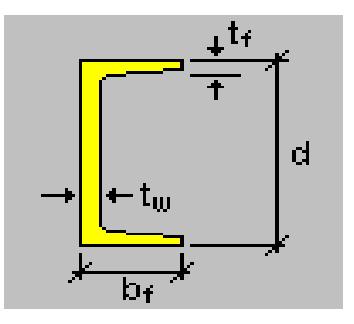

Análisis de carga sobre el elemento:

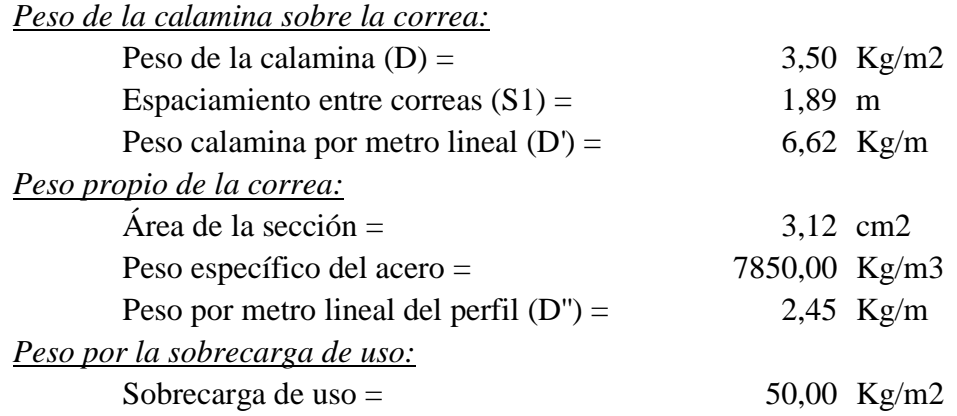

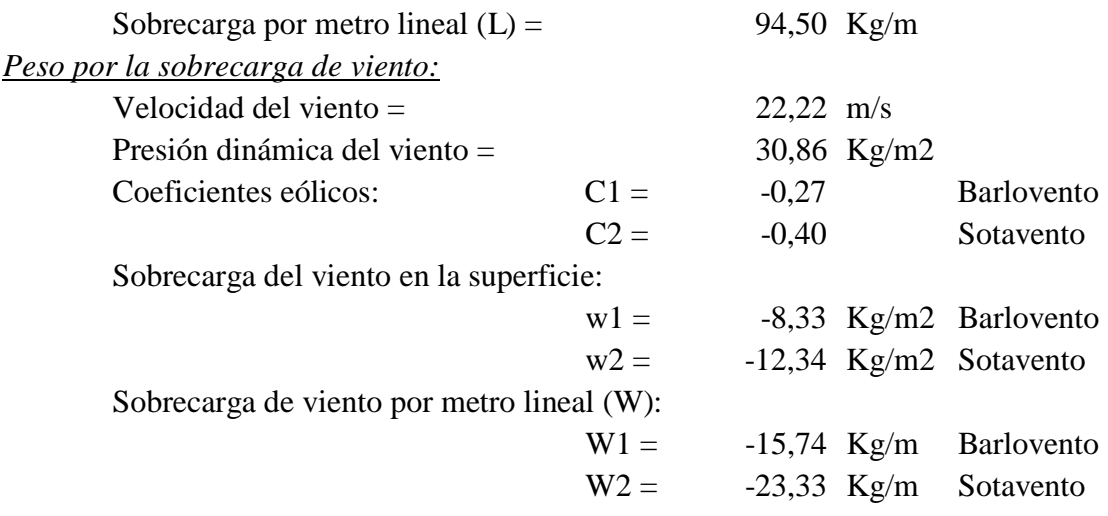

No vamos a tomar el valor del viento, pues minimiza la carga de la estructura.

Descomposición de las cargas sobre los ejes principales del elemento:

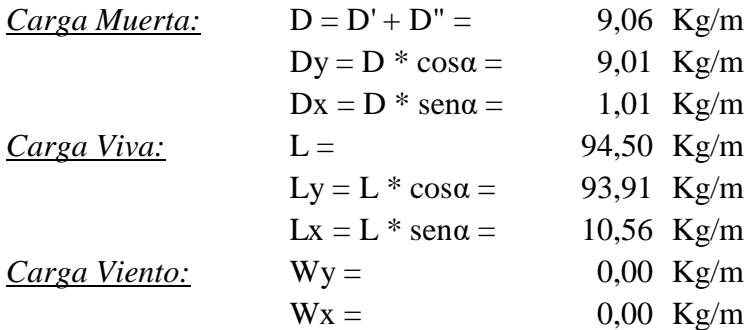

Análisis de carga sobre el eje "x":

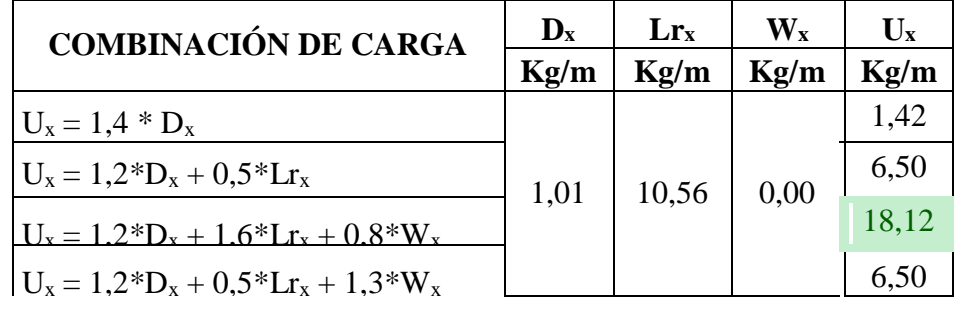

La carga última es:

 $U_x = 18,12$  Kg/m

Análisis de carga sobre el eje "y":

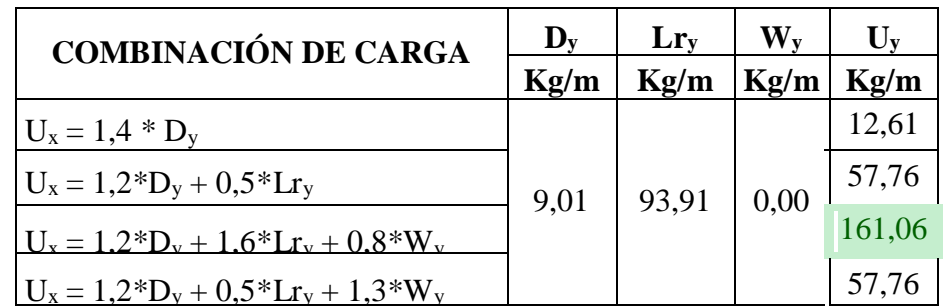

La carga última es:

 $U_y = 161,06$  Kg/m

*Momento último*: Considerando que el elemento esta simplemente apoyado, pues esta sería la situación más desfavorable (tomando como espaciamiento entre cerchas *l*= 2,50 m.).

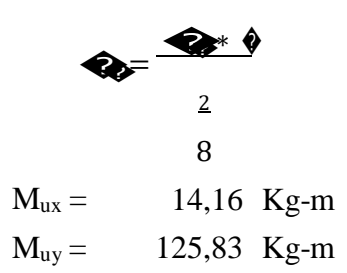

*Momento nominal plástico*:

��<sup>=</sup> ��<sup>∗</sup> �

 $M_{nx} = 23093,84$  Kg-cm  $M_{ny} = 7711,44$  Kg-cm

*Verificando la resistencia (Estado Límite Último)*: donde el coeficiente de minoración de resistencia a flexión es ɸ= 0,90.

$$
\left(\frac{M_{ux}}{\phi_b \cdot M_{nx}} + \frac{M_{uy}}{\phi_b \cdot M_{ny}}\right) \le 1
$$
  
0,61 + 0,20 \le 1,00  
0,81 \le 1,00 Cumple!!

Porcentaje de aprovechamiento en estados limites últimos = 80,94 %

*Verificación de la deformación del elemento (Estado Límite de Servicio)*:

Deformación máxima admisible:

$$
Q_0 = \frac{Q}{300} = 0.83
$$

Deformación del elementos sobre el eje "y":

$$
\hat{\mathbf{W}}_{\hat{\mathbf{V}}} = \frac{5 * (\hat{\mathbf{V}} + \hat{\mathbf{V}} \hat{\mathbf{V}}^* \hat{\mathbf{V}}}{384 * \hat{\mathbf{V}}^* \hat{\mathbf{W}}} = 0.79 \hat{\mathbf{V}} \hat{\mathbf{V}}
$$

Deformación del elemento sobre el eje "x":

$$
\begin{array}{rcl}\n\frac{5*(\bigcirc \bigcirc + \bigcirc \bigcirc)}{384 * \bigcirc \ast \bigcirc \otimes} \\
\frac{4}{384} & = 0.57 \bigcirc\n\end{array}
$$

Deformación total del elemento:

$$
\Delta = \sqrt{\mathbf{\hat{w}}_0^2 + \mathbf{\hat{w}}_0^2} = 0.97 \, \mathbf{\hat{w}}
$$

Se debe verificar la siguiente condición: 0,97 < 0,83 [No cumple]

Por tanto se procederá a probar la siguiente sección *(C 50x100x2)*, de forma más resumida:

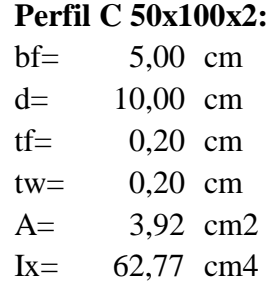

Iy= 8,82 cm4 Zx= 14,41 cm3 Zy= 4,81 cm3

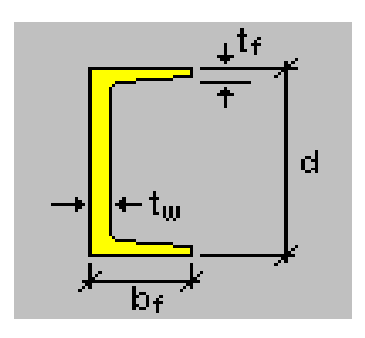

*Descomposición de cargas sobre los ejes principales del elemento:*

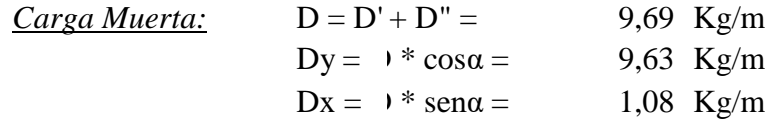

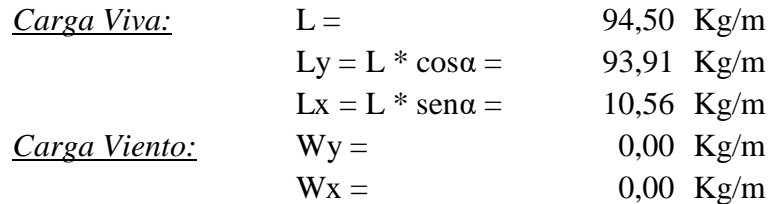

Cargas últimas y momentos últimos en cada eje (mayoradas por sus correspondientes coeficientes de mayoracion):

> $U_x = 18,20$  Kg/m  $M_{ux} = 14,22$  Kg-m  $U_y =$  161,81 Kg/m  $M_{uy} =$  126,41 Kg-m

*Verificando la resistencia (Estado Limite Ultimo)*:

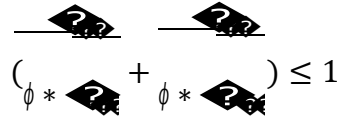

$$
0,39 + 0,13 \le 1,00
$$
  
0,52 \le 1,00 *Cumple!!*

Porcentaje de aprovechamiento en estados limites últimos = 51,52 %

*Verificación de la deformación del elemento (Estado Límite de Servicio)*:

$$
\Delta = \sqrt{\hat{\mathbf{w}}_0^2 + \hat{\mathbf{w}}_0^2} = 0.51 \, \hat{\mathbf{w}} = 0.83 \, \hat{\mathbf{w}}
$$

Porcentaje de aprovechamiento en estados límites de servicio = 61,42 %

#### **Comentarios y conclusiones de los resultados:**

Las correas al trabajar fundamentalmente a flexión, tienen que ser limitadas en sus deformaciones para que no solo cumpla con la resistencia (E.L.U.), sino también en la comodidad y confort (E.L.S.).

Como se pudo apreciar en los cálculos, para el caso más desfavorable, el perfil CC 50x100x2 es el que cumple las limitantes en E.L.U. y E.L.S.

En el diseño de la correa, se obtuvo como solicitaciones máximas los siguientes valores que expresan el porcentaje de su solicitación del elemento:

52,52 % de su capacidad máxima en flexión esviada (E.L.U.).

61,42 % de la flecha máxima del elemento (E.L.S.).

# **DISEÑO DE LOS ELEMENTOS EN TRACCIÓN Y COMPRESIÓN DE LA (Cercha I)**

Considerando que el espaciamiento entre cerchas es de 2,50 m., se presenta un resumen de todas las cargas actuantes sobre la cercha; las cargas por unidad de área se vieron en apartados anteriores, y estas son:

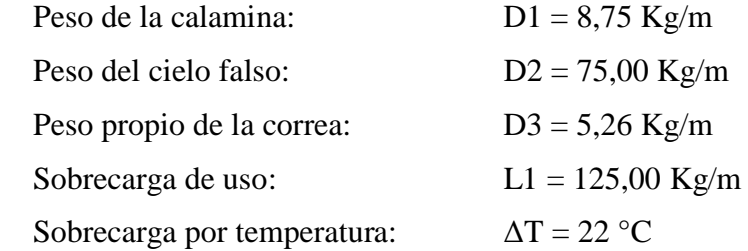

Todas las cargas antes mencionadas quedan idealizadas (en cargas distribuidas) de la siguiente manera sobre la cercha metálica:

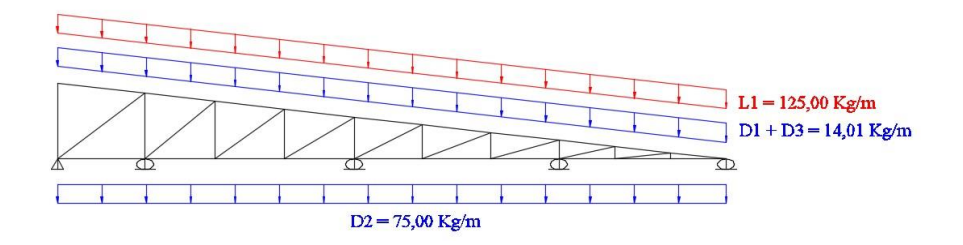

Ilustración 25 Esquema de cargas. FUENTE: Elaboración propia.

En el modelado de esta cercha y de todas las demás, se tratará de que la misma trabaje lo más idealmente posible, de manera que todas las correas se apoyen en nudos de la armadura (por ende solo habrán cargas en los nudos). La selección de perfiles para la

cercha también fue tomando en cuenta los perfiles disponibles en el mercado y de ese modo optimizar el diseño en base a los materiales más económicos disponibles, llegando a usarse perfiles tipo C 40x80x2 y 50x100x2.

La carga de viento al igual que en el caso del diseño de la correa, no se tomará en cuenta, debido a que al ser una cubierta de pendiente baja, las fuerzas del viento tanto a barlovento como a sotavento, actúan con una presión negativa (succión) lo cual es favorable a la estructura, pues reduce los esfuerzos en las barras.

La sobrecarga de temperatura se aplicó en la forma más desfavorable, tomando en cuenta que el incremento de temperatura ΔT solo actúa en las cuerdas superiores y no así en las inferiores.

#### **Diseño estructural de la cercha I**

En el presente apartado se mostraran los resultados obtenidos de la idealización de la cercha I en el paquete estructural SAP-2000. Resultados que para el diseño serán verificados manualmente.

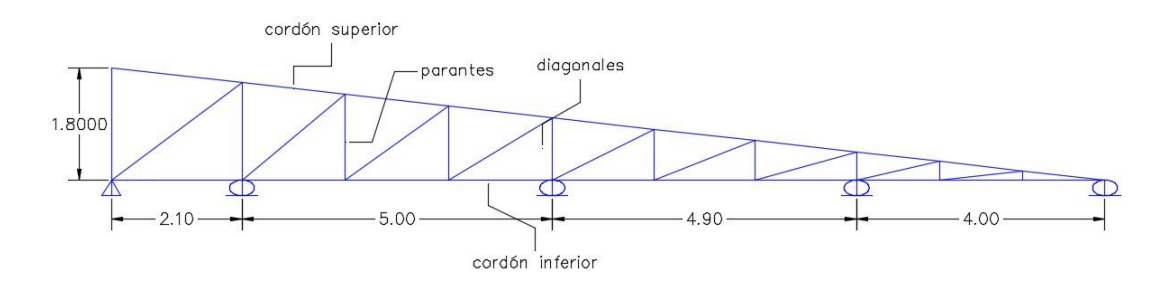

Ilustración 26 Geometría de la Cercha I. FUENTE: Elaboración propia.

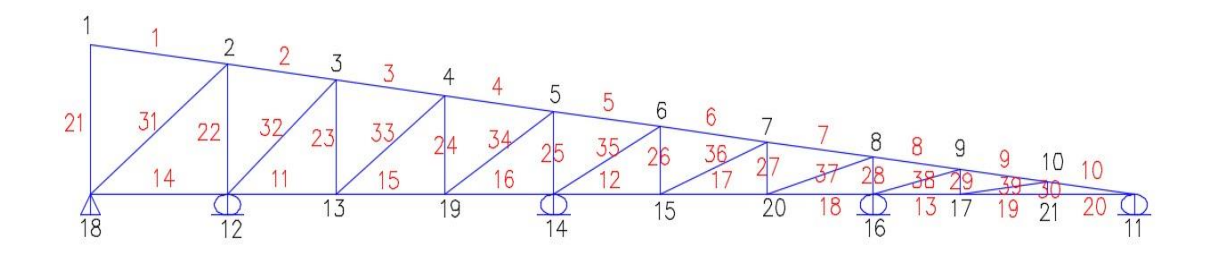

Ilustración 27 Esquema de la Cercha I (Nudos y barras). FUENTE: Elaboración propia.

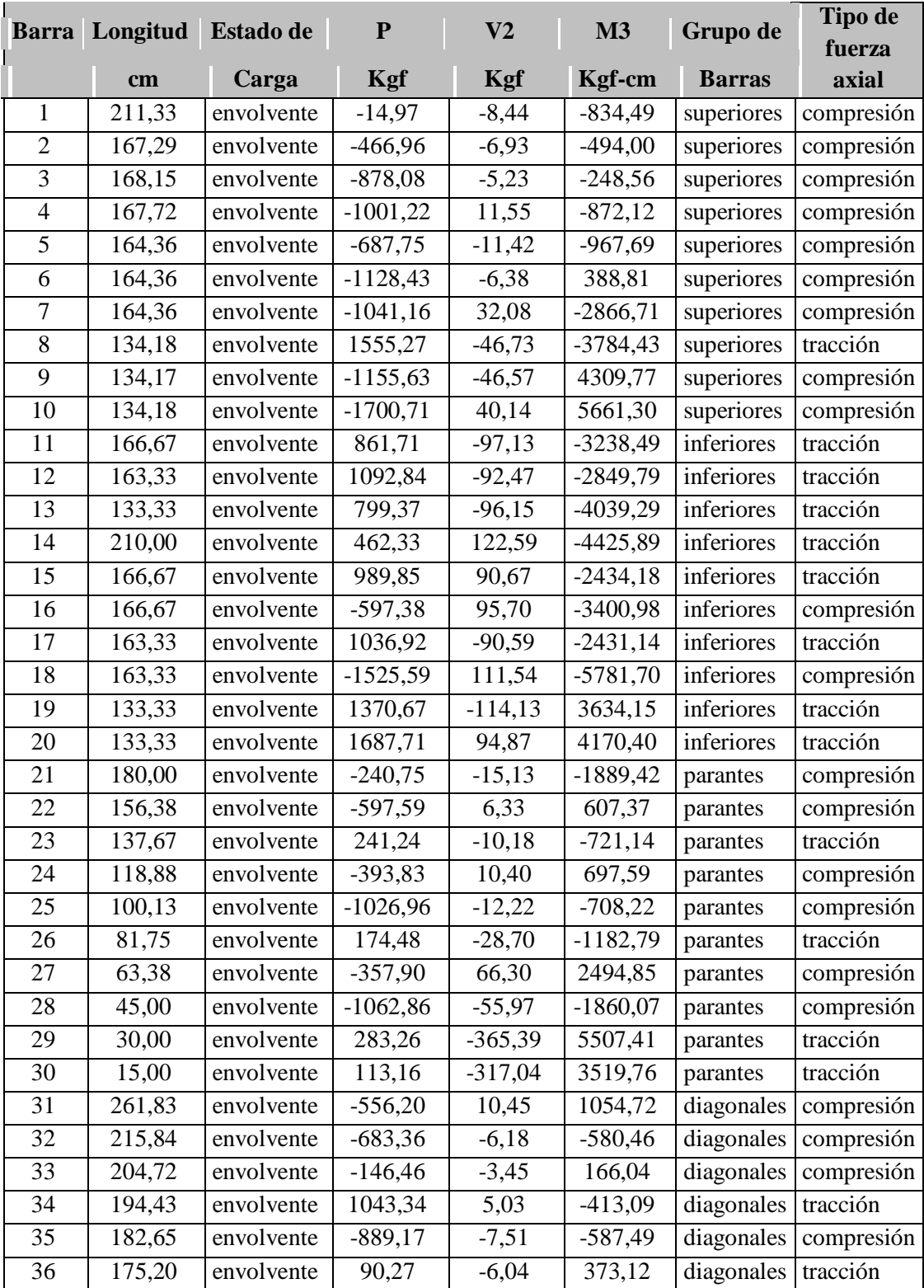

Esfuerzos máximos en las barras, obtenidos a través del paquete estructural SAP 2000:

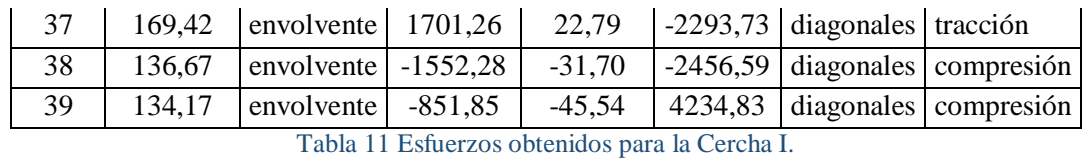

Reacciones máximas en la cercha obtenidas:

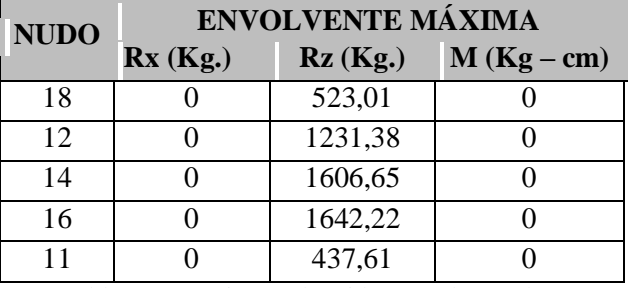

Tabla 12 Reacciones obtenidas para la Cercha I.

Desplazamiento máximo obtenido:

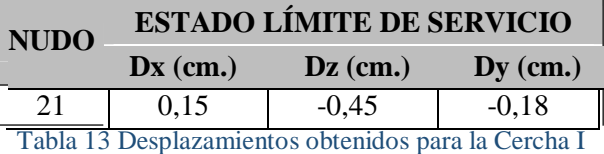

**Flecha máxima permitida.-** La deflexión máxima admitida para estructuras que sostienen un cielo falso, es de L/350 (para la sobrecarga de uso), entonces, tenemos:

## $\bigcirc$   $\bigcirc$  350

 $L = 4,00$  m. (luz de uno del vano considerado en la cercha tipo 1)

$$
\bullet = 1.14 \bullet \bullet
$$

Por lo tanto se cumple que:

0,45 cm < 1,14 cm. *Satisfactorio.*

#### **Comentarios y conclusiones de los resultados:**

La cercha fue calculada como una estructura compuesta (nudos empotrados) y no así como un reticulado, esto debido a que las conexiones se harán soldadas.

Del análisis de esfuerzos internos de la cercha se pudo observar que las cuerdas superiores e inferiores son las más solicitadas en fuerzas axiales en los tramos entre apoyos, resultando en esfuerzos de compresión y tracción respectivamente, los parantes y diagonales presentan esfuerzos en tracción y compresión de forma variada, esto se puede justificar con la carga por temperatura, donde se simuló un incremento de temperatura en la parte superior de la cercha, esta forma la consideré como la más desfavorable. En las zonas cercanas a los apoyos, se pudo evidenciar una inversión de esfuerzos, es decir compresión en las cuerdas inferiores y tracción en las cuerdas superiores.

También se evidenció que en las barras con ángulos más pequeños respecto a la horizontal (las barras que se conectan con el apoyo derecho), son las que presentan más esfuerzos por momento flector y fuerzas axiales, por lo cual se deberán verificar a flexo – tracción y flexo – compresión.

### **Representación gráfica de los resultados obtenidos para la cercha tipo 1:**

Diagrama de fuerzas axiales

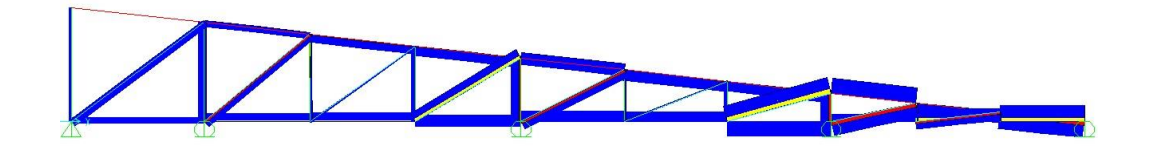

Ilustración 28. FUENTE: Elaboración propia.

Diagrama de fuerzas cortantes

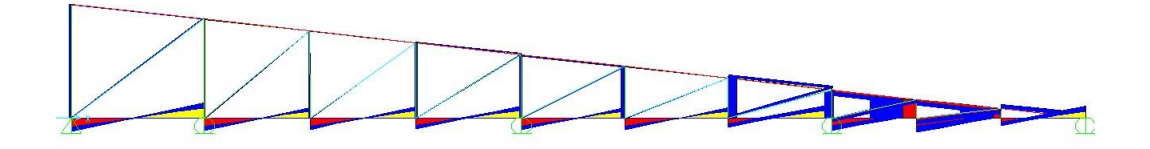

Ilustración 29. FUENTE: Elaboración propia.

Diagrama de momentos flectores

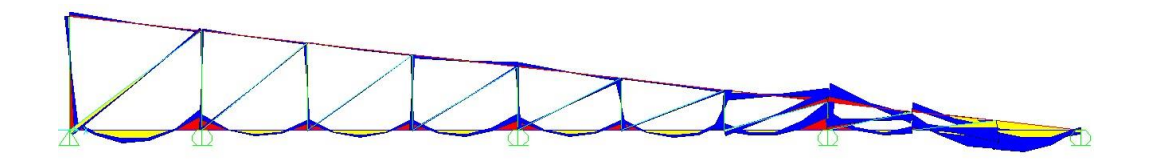

Ilustración 30. FUENTE: Elaboración propia.

## **Verificación de un elemento a flexo - tracción:**

Uno de los elementos con mayor solicitación en tracción es la barra 20 de la cuerda inferior, con los siguientes datos:

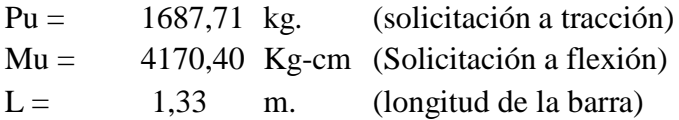

Perfil adoptado C 40x80x2:

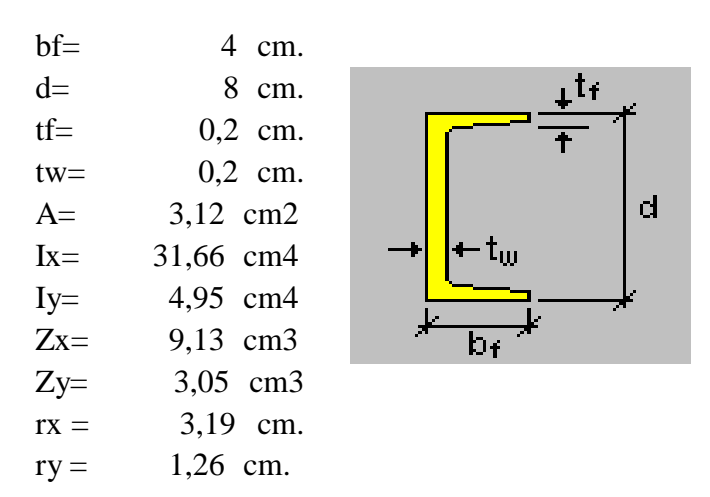

Longitud efectiva:

List and

$$
\mathbf{Q}_{\mathbf{Q}\mathbf{Q}} = \mathbf{Q} * \mathbf{Q}
$$

 $K =$ 0,65 (Consideración de los nudos empotrados).  $L =$ 1,33 m.  $L$  ef= 0,87 m.

Es recomendable que en los miembros en tensión la relación de esbeltez no sea mayor a 300.

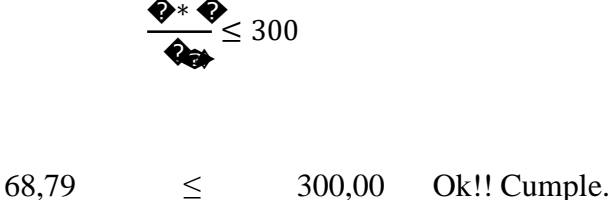

El diseño por el método LRFD exige las siguientes verificaciones para barras sometidas a tracción:

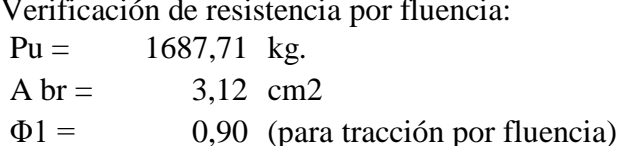

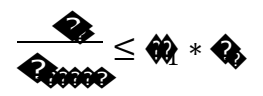

```
2530,00 Kg/cm2
                                   540,93
                                                       2277,00 (kg/cm2)
Fy =\leqOk!! Cumple.
```
Verificación del elemento en flexo - tracción:

Para elementos sometidos a flexión y fuerza axial simultáneamente, se tienen las siguientes ecuaciones de interacción:

 $\frac{Q_2}{\Theta_1 Q_2} > 0.2 \rightarrow \frac{Q_2}{\Theta_2 Q_2} + \frac{8}{9} \frac{Q_3}{\Theta_3 Q_3} + \frac{Q_4}{\Theta_4 Q_3}$  $\leq 1$ 

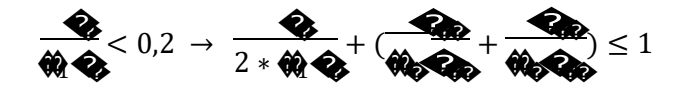

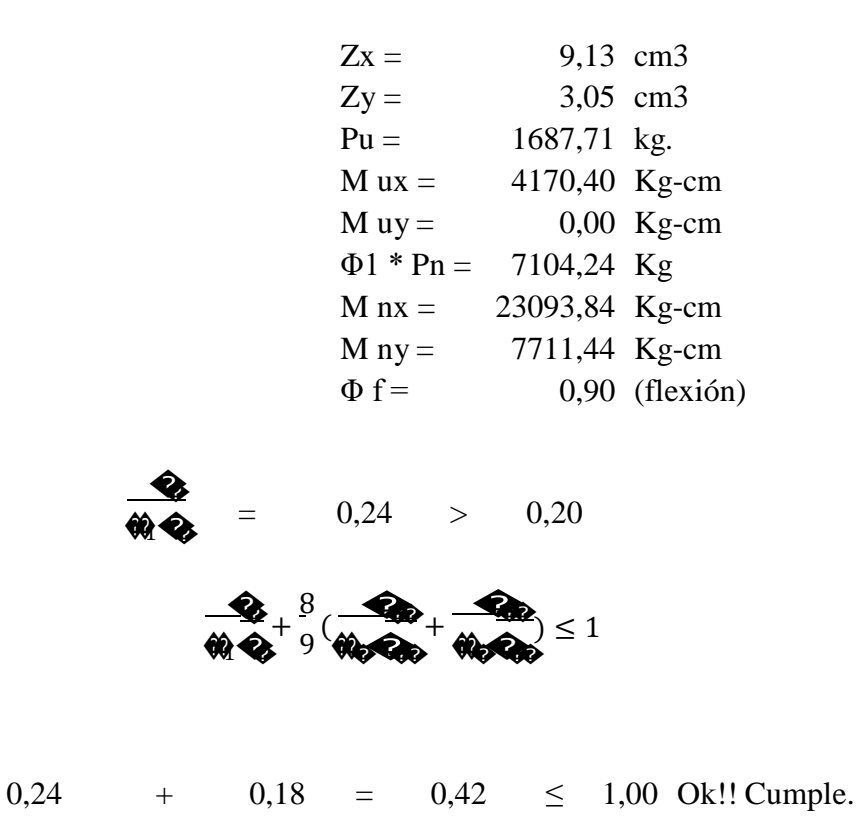

*Resumen general de los resultados para los elementos sometidos a tracción y flexión:*

En todos los elementos la solicitación a flexo – tracción en ningún caso debe superar el 100%, y la relación de esbeltez tampoco deberá ser mayor a 300.

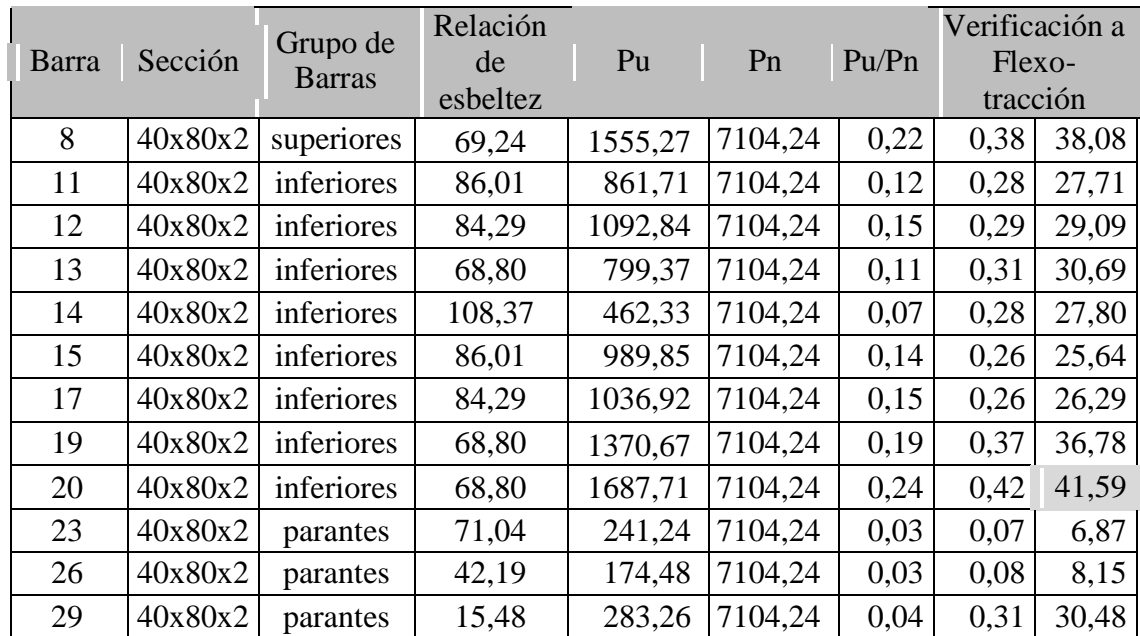

| 30 | $ 40x80x2 $ parantes   | 7,74   | $113,16$ 7104,24 | 0.02 | 0.18 | 18,53 |
|----|------------------------|--------|------------------|------|------|-------|
| 34 | $ 40x80x2 $ diagonales | 100,33 | 1043,34 7104,24  | 0.15 | 0,17 | 16,67 |
| 36 | $40x80x2$ diagonales   | 90,41  | 90,27 7104,24    | 0.01 | 0.03 | 3,07  |
| 37 | $40x80x2$ diagonales   | 87,43  | 1701,26 7104,24  | 0,24 | 0.34 | 33,76 |

Tabla 14 Resumen general de los elementos solicitados a flexo – tracción.

## **Comentarios y conclusiones de los resultados:**

De todos los elementos solicitados a tracción, la barra 37 es la más solicitada por carga axial, pero en el diseño se encontró que la barra más solicitada es la barra 30, pues a pesar de tener una fuerza axial menor, su momento flector hace que la barra trabaje con una solicitación por flexo-tracción de 41,59%.

## **Verificación de un elemento a flexo - compresión:**

El elemento con mayor solicitación en compresión es la barra 18 de la cuerda inferior, con los siguientes datos:

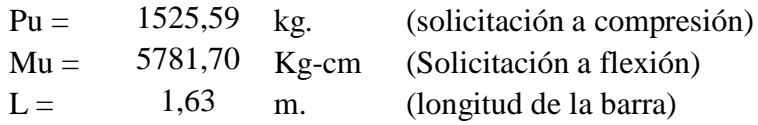

Perfil adoptado C 40x80x2:

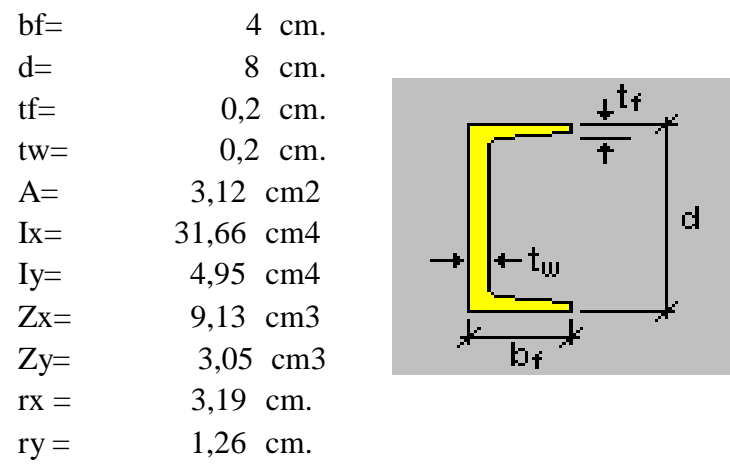

Longitud efectiva:

$$
\mathbf{Q}_{\boldsymbol{\theta}\boldsymbol{\theta}} = \mathbf{Q} * \mathbf{Q}
$$

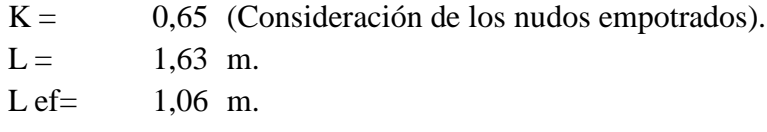

Es recomendable que en los miembros en compresión la relación de esbeltez no sea mayor a 200.

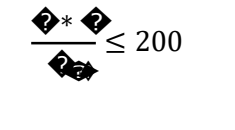

84,27  $\leq$  200,00 Ok!! Cumple.

Calculo de la relación de esbeltez que permitirá clasificar a la columna en larga o intermedia corta:

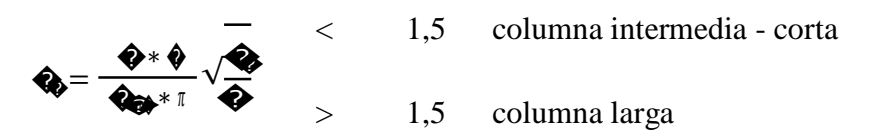

 $\lambda c = 0.93$ < 1,50 columna intermedia - corta

Determinación del esfuerzo crítico o de pandeo:

$$
F_{cr} = 0.658^{\lambda_c^2} * F_y = 1760.21 \text{ Kg/cm}^2
$$

Resistencia nominal a la compresión:

$$
\textbf{Q} = \textbf{Q}_{2} * \textbf{Q} = 5491.84 \textbf{Q} \textbf{Q}
$$

Verificación de solicitaciones:

 $\phi$ c = 0,85 (Factor de resistencia en columnas)

 $\begin{aligned} \mathbf{Q}_b \leq \hat{\mathbf{W}}_b * \mathbf{Q}_b \end{aligned}$ 4668,07 Cumple! 1525,59  $\leq$ 

Verificación del elemento en flexo-compresión:

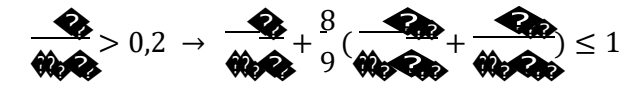

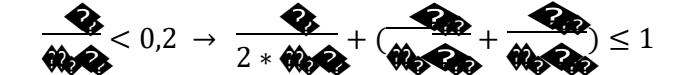

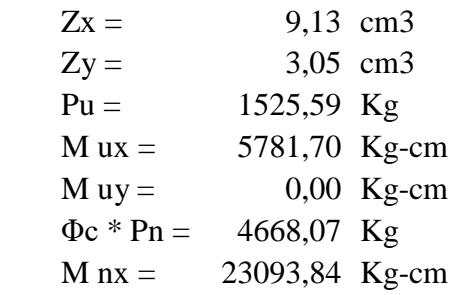

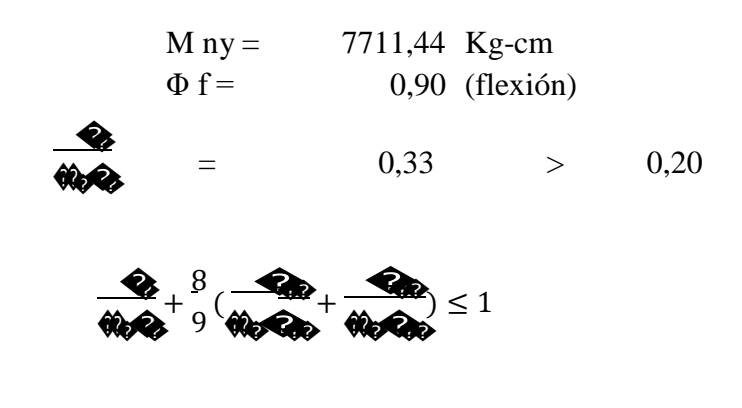

0,33 + 0,25 =  $0.57 \le 1,00$  Ok!! Cumple.

*Resumen general de los resultados para los elementos sometidos a compresión y flexión:*

En todoslos elementosla solicitación a flexo – compresión en ningún caso debe superar el 100%, y la relación de esbeltez tampoco deberá ser mayor a 200.

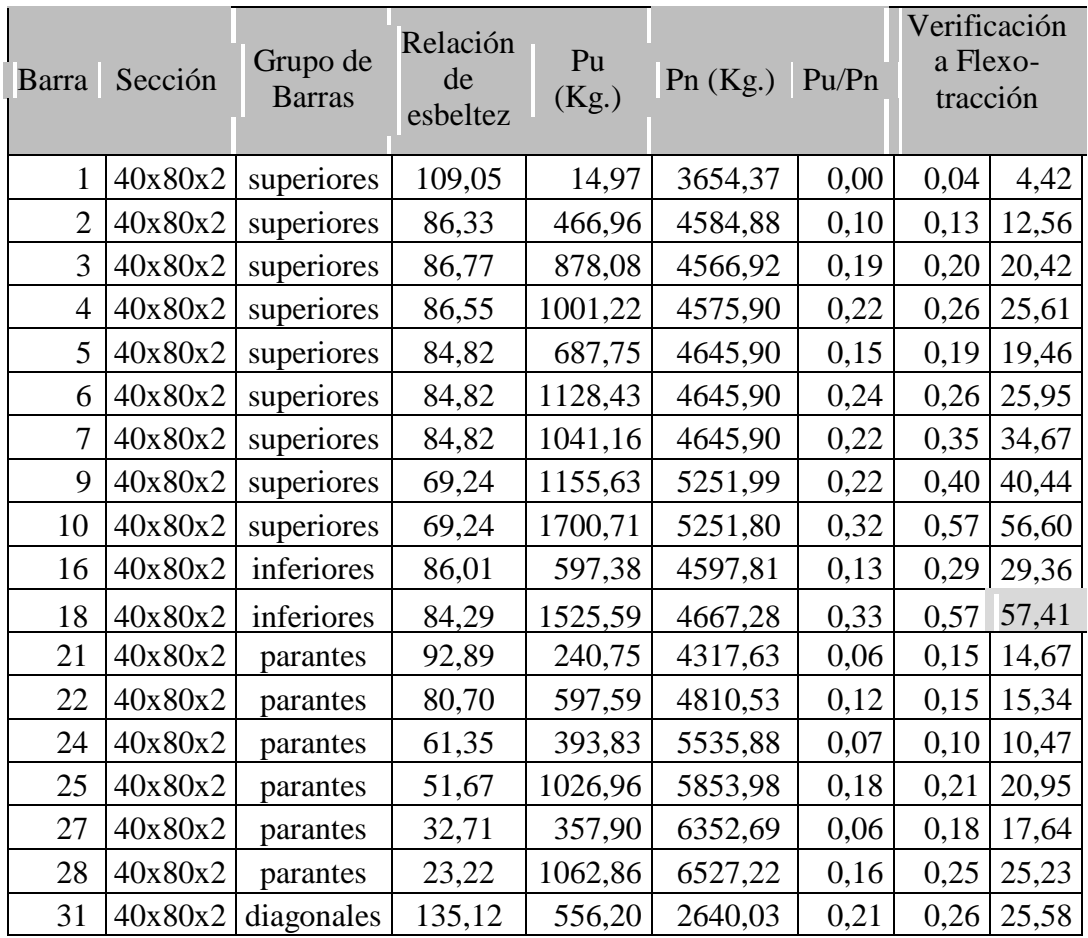

|  | 32   40x80x2   diagonales   111,38 |        | 683,36 | 3559,72 | 0.19 | $0.22$ 21.99 |                        |
|--|------------------------------------|--------|--------|---------|------|--------------|------------------------|
|  | 33   40x80x2   diagonales          | 105,64 | 146.46 | 3793,59 | 0.04 | 0.05         | 4,66                   |
|  | 35 40x80x2 diagonales              | 94,26  | 889,17 | 4261,54 | 0.21 |              | $0.23 \mid 23.38 \mid$ |
|  | 38 40x80x2 diagonales              | 69,24  | 851,85 | 5251,99 | 0.16 | 0.37         | 36,59                  |

Tabla 15 Resumen de los elementos solicitados a flexo – compresión.

## **Comentarios y conclusiones de los resultados:**

La máxima solicitación a flexo compresión, al igual que en caso anterior, no se dio en el elemento más solicitado axialmente (barra 10), sino en el elemento 18, llegando la solicitación a flexo compresión a un valor de 57,41%.

## **DISEÑO DE LA PLACA DE ANCLAJE**

La dimensión de la placa de anclaje será la misma para toda la cercha 1, adoptándose la reacción más desfavorable obtenida del análisis de fuerzas de la cercha metálica.

De lo anterior se tiene qué, la reaccione más desfavorable de la cercha 1 se encuentran en el nudo 16.

#### **Se selecciona el apoyo fijo de la cercha, nudo 16, con los siguientes datos:**

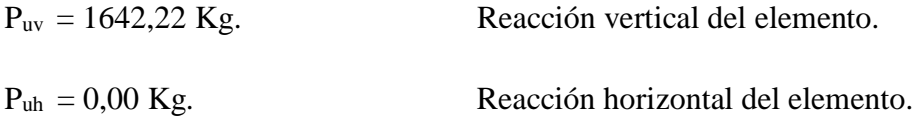

**Calculo de la longitud mínima de apoyo perpendicular al muro por fluencia del alma en el soporte:**

$$
\mathbf{Q}_0 = (2.5 * \mathbf{Q} + \mathbf{Q}) * \mathbf{Q} * \mathbf{Q}_0
$$

k: Coeficiente de relación de resistencia al pandeo lineal de una placa = 0,6

N: Longitud mínima del apoyo en el soporte

 $t_w$ : Ancho del alma de la sección = 0,2 cm.

 $F_y$ : Esfuerzo de fluencia = 2530 Kg/cm<sup>2</sup>

 $R_n = P_{uv}$ : Resistencia nominal por fluencia = 1642,22 Kg.

Despejando el valor de N y reemplazando en la ecuación anterior, se tiene:

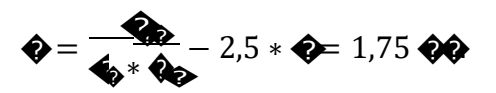

#### **Verificación al aplastamiento del alma en el soporte:**

El aplastamiento es el pandeo del alma causado por la compresión transmitida a través del patín.

Para una cara en o cerca del soporte (distancia no mayor que la mitad del peralte de la viga desde el extremo), la resistencia nominal es:

� 25 �. <sup>=</sup> �<sup>8</sup> �. = 3.125 > 0,2

Entonces usamos la siguiente ecuación:

$$
\bullet = \phi * 68 * \bullet_{\bullet}^2 * [1 + (4 \overbrace{\bullet}^{1,5} 0,2) (\overbrace{\bullet}^{1,5}) * \sqrt{\frac{\bullet}{\bullet}^{*}}
$$

Donde:

ɸ: 0,75

- $t_w$ : Espesor del alma = 0,2 cm.
- d: Altura del elemento viga = 8 cm.
- t<sub>f</sub>: Espesor del ala o patín =  $0,2$  cm.

Fy: 2530 Kg/cm<sup>2</sup>

Despejando el valor de N se tiene que:

N. = 2,23 cm.

De los dos valores obtenidos anteriormente se selecciona el mayor:

$$
N = 2,23
$$
 cm.

**Cálculo de la dimensión B de la placa:**

$$
\phi * \bigotimes^* \Theta_1 \geq \bigotimes^* \Theta_1
$$

 $A_1 = N * B$ 

 $\phi = 0,60$ 

 $f'_{c} = 140 \text{ Kg/cm}^{2}$ 

Reemplazando en la ecuación anterior se tiene que:

$$
\bigcirc \geq \frac{\mathbf{Q}_0}{\phi * \mathbf{Q} * \mathbf{Q}} = 8.77 \, \bigcirc \bigcirc
$$

Las dimensiones encontradas son demasiado pequeñas, y finalmente por razones constructivas y teniendo una suposición conservadora se tomará las siguientes dimensiones de la placa de anclaje:

$$
N = 25 \, \text{cm}
$$
,  $B = 25 \, \text{cm}$ .

**Cálculo del espesor de la placa:**

$$
\bullet = 12.5 - 2 = 10.5 \bullet \bullet
$$
\n
$$
\bullet = \sqrt{\frac{2 * \bullet * \bullet}{0.9 * \bullet * \bullet * \bullet}} = 0.50 \bullet \bullet
$$

Constructivamente se usaran dos placas, una empotrada en el hormigón armado y la otra se fijará en el perfil metálico de la cercha, para que de este modo la transmisión de esfuerzos sea lo más óptimo posible. Por lo tanto se tomara un espesor conservador de la placa de 1 cm cada una.

#### **Finalmente las dimensiones de la placa son las siguientes:**

$$
PL\,25\,x\,25\,x\,I
$$

#### **DISEÑO DE LOS PERNOS DE ANCLAJE**

a) Determinar el área del perno de anclaje:

$$
Q_0 = \frac{Q_0}{0.75 * \phi_4 * Q_0}
$$
\n
$$
Q = \sqrt{\frac{A * Q_0}{\phi_0}}
$$

Il.

Donde:

Tu = Puv = 1642,22 Kg. Es la fuerza aplicada al perno, la reacción sobre la placa.

Fu = Es la fuerza que resiste el perno, dada según el tipo de acero utilizado, para el caso de aceros A36 vale 58 Ksi (4080 Kg/cm<sup>2</sup>).

 $\phi$ t = Factor de resistencia tomado para aceros A36, vale 0,75

$$
Ag = 0.72 \, \text{cm}^2 \qquad d = 0.95 \, \text{cm}.
$$

Por lo tanto se usara un diámetro de:

$$
d=1/2^{\ast\ast}
$$

b) Determinar el área de la superficie requerida:

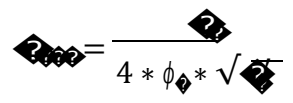

Tu: Fuerza axial sobre la placa.

f'c: Resistencia característica del hormigón a los 28 días, vale 140  $\mathrm{Kg/cm^2}$ 

 $\phi$ t = Factor de resistencia tomado para aceros A36, vale 0,75

 $A_{psf} = 46,26$  cm.

c) Determinar la longitud del perno de anclaje:

$$
\bullet = \sqrt{\frac{260}{3,14}} = 3.84 \bullet \bullet
$$

Pero según las recomendaciones de la normativa, la longitud mínima del perno es de 12\*d y la longitud mínima del perno dentro del hormigón es de 5\*d > 10cm.

$$
12 * d = 14,40
$$
 cm.

Se adoptara como longitud del perno de anclaje:

$$
L = 15,00 \, \text{cm}
$$
.

## **Resumen general de los resultados obtenidos para la placa y el perno de anclaje**

El diseño de las uniones, de la placa base y del perno de anclaje será el mismo para toda la estructura con las siguientes dimensiones:

Dimensiones de la placa base: N x B x e

$$
PL \t 25 x 25 x 1 cm.
$$

Longitud y diámetro del perno de anclaje:

$$
L = 15
$$
 cm.  $D = 1/2' = 1,27$  cm.

Las dimensiones de la placa base, en el apoyo móvil, serán las mismas que para el apoyo fijo, con la única variante de que el agujero de la placa de apoyo móvil, deberá ser ovalado con un largo de 2,5 veces el diámetro del perno (h=2,5d) y el ancho será el del diámetro del perno, para simular el apoyo móvil.

## **DIMENSIONAMIENTO DE LA UNIÓN SOLDADA**

El metal base tiene características de acero A36, y se utilizaran electrodos E60xx.

## **Se calculará la longitud de soldadura para la barra más solicitada en la cercha 1 (barra 37).**

**Datos:**

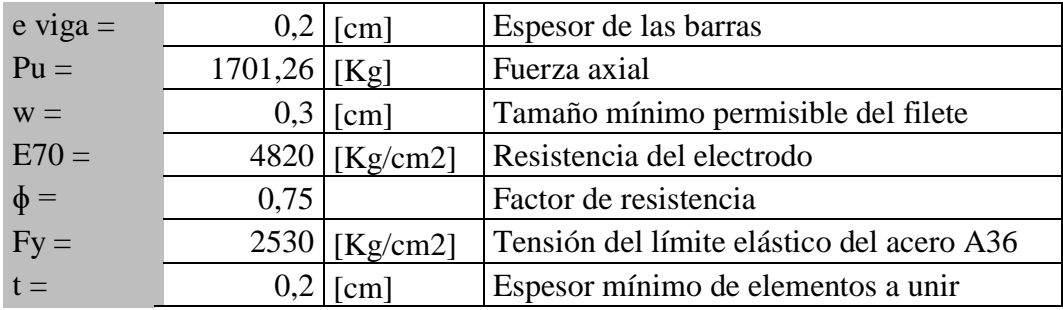

La resistencia del metal de soldadura para el electrodo E60 es:

$$
Fw = 0.6 * FExx = 2520.00 \text{ Kg/cm}^2
$$

La capacidad por centímetro es:

$$
0.707 * w * \phi * Fw = 400.87
$$
 Kg/cm

La longitud de filete requerida es:

$$
L = 1701,26
$$
 (Kg) / 400,87 (Kg/cm) = 4,24 cm.

La longitud mínima por norma es:

$$
L = 4 \times w = 1,20 \text{ cm}
$$

De las longitudes anteriores tomamos la mayor, y adoptamos una longitud constructiva que bien podría ser 10 cm. Esta longitud de soldadura es válida para todos los elementos de la cercha pues cumplirá satisfactoriamente con todas las solicitaciones.

#### **3.6.2. Diseño de la estructura aporticada de H°A°**

#### **3.6.2.1. Análisis de cargas**

Para el diseño de la estructura de H°A° se debe tomar en cuenta todos los tipos de cargas que actuarán en cada uno de los elementos.

#### **Determinación de acciones**

#### **Acciones indirectas**

#### **Temperatura**

Pueden no considerarse acciones térmicas y reológicas en las estructuras formadas por pilares y vigas cuando se disponen juntas de dilatación a una distancia adecuada.

Bermejo es considerada como una región húmeda, pero con gran variación de temperatura (superior a los 10 °C), por lo que la separación máxima de juntas de dilatación no deberá ser superior a los  $Lo = 25m^{18}$ .

Y como mínimo de ancho de junta de dilatación, en cualquier caso debe ser mayor que 2,50 cm. De espesor.<sup>19</sup>

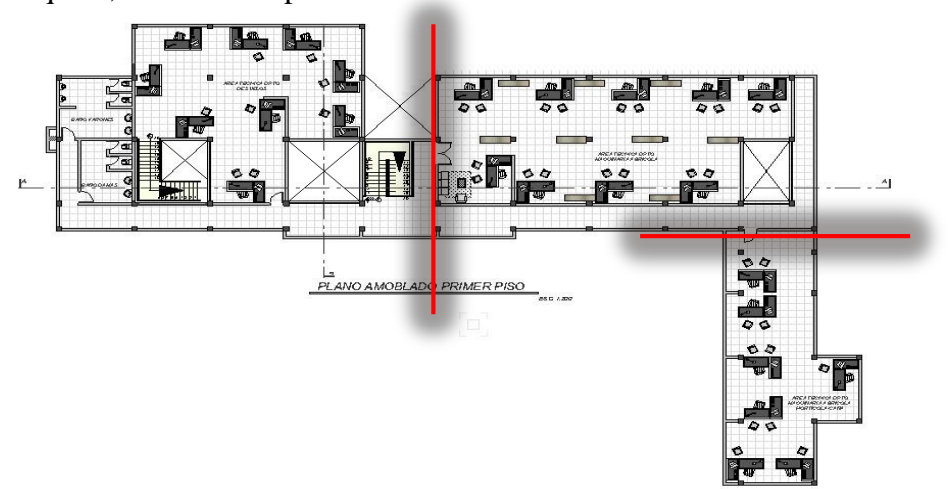

Ilustración 31. Ubicación de las juntas de dilatación. FUENTE: Elaboración propia.

<sup>18</sup> CBH 87. Cap. 10.4.

<sup>19</sup> Calavera. Proyecto y cálculo de estructuras de hormigón armado. Cap. 24.

#### **Sismo**

La aceleración del suelo probable para la ciudad de Tarija es 0,9 (cm/s2), datos obtenidos de la Norma Boliviana de Riesgo Sísmico. Con esta aceleración se puede clasificar según la escala de Mercalli modificada, como de grado II débil perceptible solo por algunas personas en reposo, particularmente aquellas que se encuentran ubicadas en los pisos superiores de los edificios. Los objetos colgantes suelen oscilar. Por lo que no se considera carga sísmica en este proyecto.

### **Acciones directas**

#### **Cargas permanentes**

#### **Peso propio**

La cuantificación de esta carga la determinarán los programas SAP 2000 y CYPECAD de acuerdo a la geometría de los elementos estructurales.

### **Cargas permanentes en losas de entre piso**

Baldosa cerámica

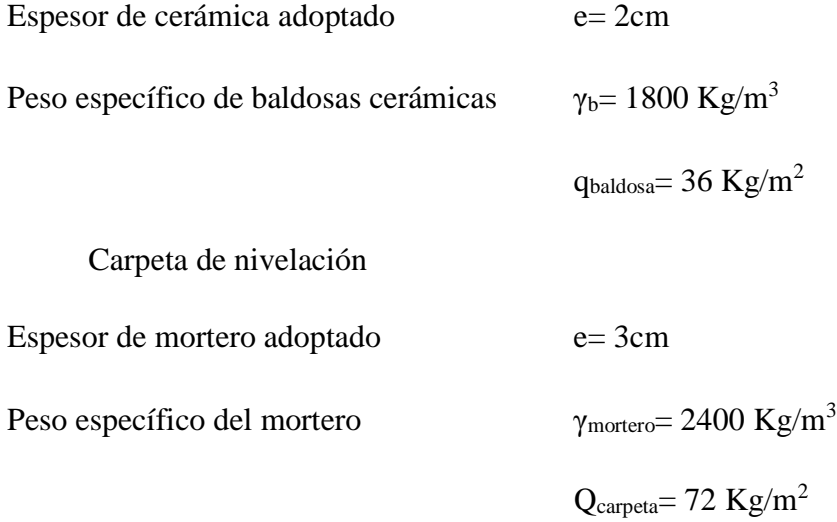

Cielo falso

$$
q_{cielo\; false} = 30\;Kg/m^2
$$

La carga muerta para introducirse, es la siguiente:

$$
\textbf{QQ} = (36 + 72 + 30) \frac{\textbf{QQ}}{\textbf{Q}} = 138 \frac{\textbf{QQ}}{\textbf{Q}} = 0.14 \frac{\textbf{QQ}}{\textbf{Q}}
$$

#### **Muros de ladrillo**

La mayoría de muros en los planos arquitectónicos se encuentran sobre las vigas, y son muros de espesor 20 cm, ahora se va a determinar el peso por metro lineal de esos muros.

Características técnicas del muro de ladrillo (e= 20 cm.)

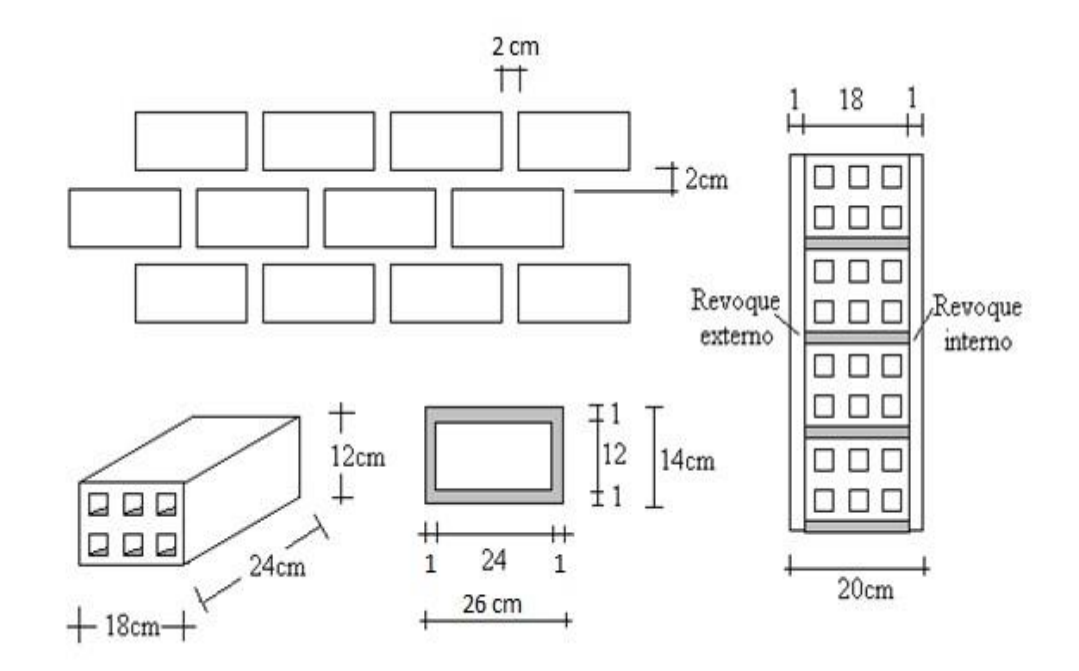

Ilustración 32 Características típicas muro de ladrillo e= 20 cm

Dimensiones del ladrillo: 12 x 18 x 24 cm.

Peso por unidad ladrillo: 2,8 Kg/pza.

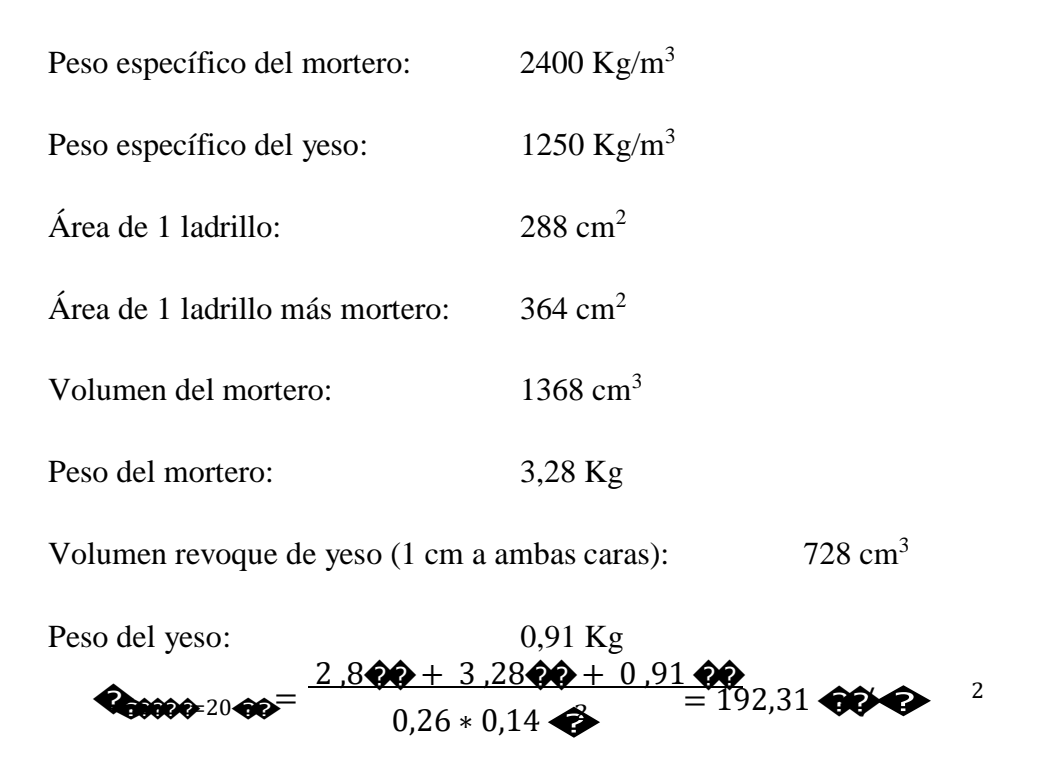

Este es el peso del muro por metro cuadrado, y para obtener su carga lineal que actúa en las vigas, hay que multiplicarla por la altura entre pisos, menosla altura de la viga del nivel siguiente.

Por lo que el peso del muro sobre la viga es:

$$
\text{C}_{\text{0000000}} = 192,31 \quad \text{C}_{\text{0}} \tag{3,60} -0,40 \quad \text{C}_{\text{0}} \tag{15,40} \quad \text{C}_{\text{0}} \tag{2}
$$

#### **Cargas variables**

### **Sobrecargas de uso**

De acuerdo a la norma NBE AE 88 Acciones en la edificación, se tiene las siguientes sobrecargas de uso:

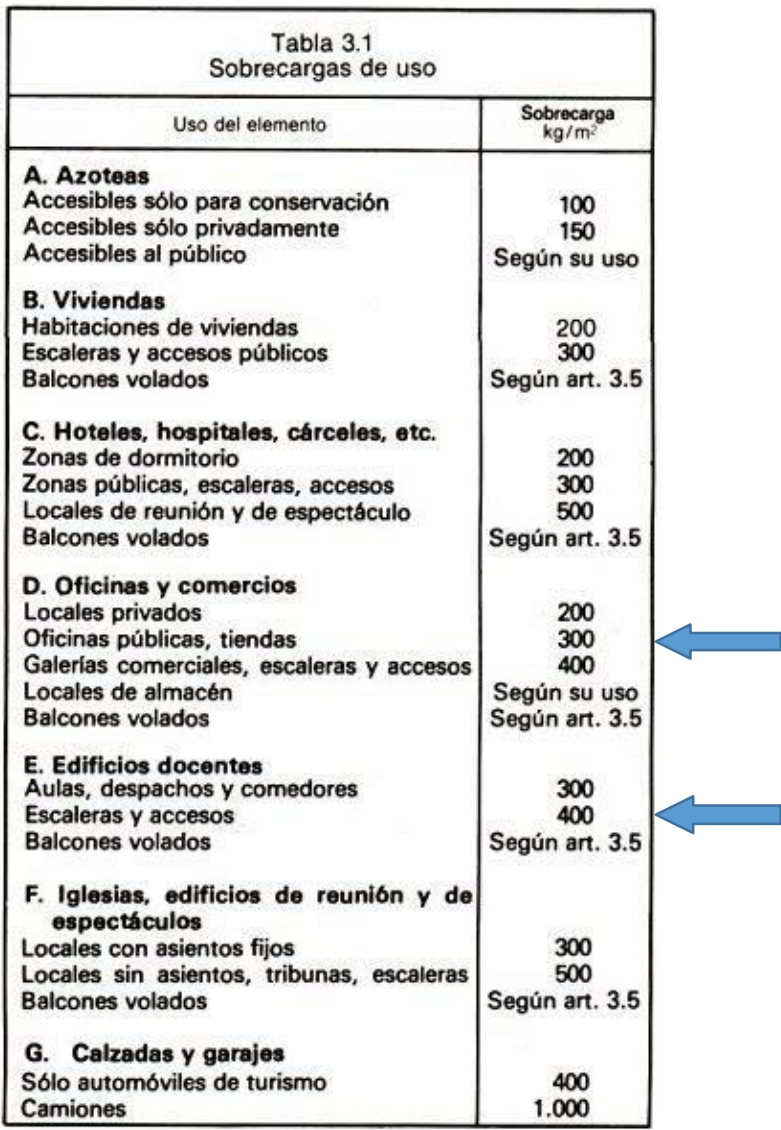

Tabla 16 Sobrecargas de uso. Fuente: NBE AE 88

De la anterior tabla usamos los siguientes datos:

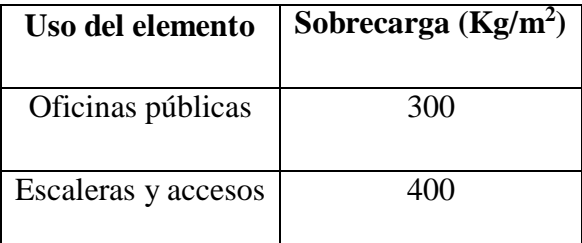

Tabla 17 Sobrecargas de uso seleccionadas.

#### **Viento**

De acuerdo a los registros de Senamhi en Bermejo, las velocidades máximas están en el orden de los 10 Km/hr. El anteproyecto acciones sobre las estructuras APNB 1225002-1 hace referencia que la presión mínima que una estructura debe tener es 50 [Kg/m²], que corresponde a una velocidad de 100 Km/hr. Este valor es demasiado conservador, por lo que en este proyecto adoptaremos un valor de viento más bajo, de 80Km/hr.

Velocidad del viento en Bermejo = 80 Km/hr = 22,22 m/s

Cálculo de la presión del viento en función a la velocidad:

$$
q = \frac{v^2}{16} \left[ \frac{kg}{m^2} \right] = 30.86 \left[ \frac{kg}{m^2} \right]
$$

El valor obtenido de la presión debe ser afectado por un coeficiente que depende del ángulo de inclinación:

## �= �∗ �

C: Coeficiente que depende de la posición e inclinación de la superficie en estudio.

q: Presión en función de la velocidad del viento en kg/m².

Angulo de inclinación =  $90^{\circ}$ 

 $C_1 = +0.80$  p= 24,69 [kg/m<sup>2</sup>] (presión) para barlovento

 $C_2$ = -0,40 p= -12,34 [kg/m<sup>2</sup>] (succión) para sotavento

### **Cargas variables en vigas de voladizo**

En vigas de voladizo debe agregarse una carga lineal

$$
q_{voladizo} = 200 \ [kg/m]
$$

## **3.6.2.2. Verificación de los elementos de la estructura aporticada**

Se realizó el análisis del edificio del proyecto (AMPLIACION Y MEJORAMIENTO DE OFICINAS GOBERNACION BERMEJO) mediante los programas SAP 2000 y Cypecad, donde se hará el análisis de los elementos estructurales de los resultados del programa SAP 2000 y se lo contrastará con los resultados de Cypecad.

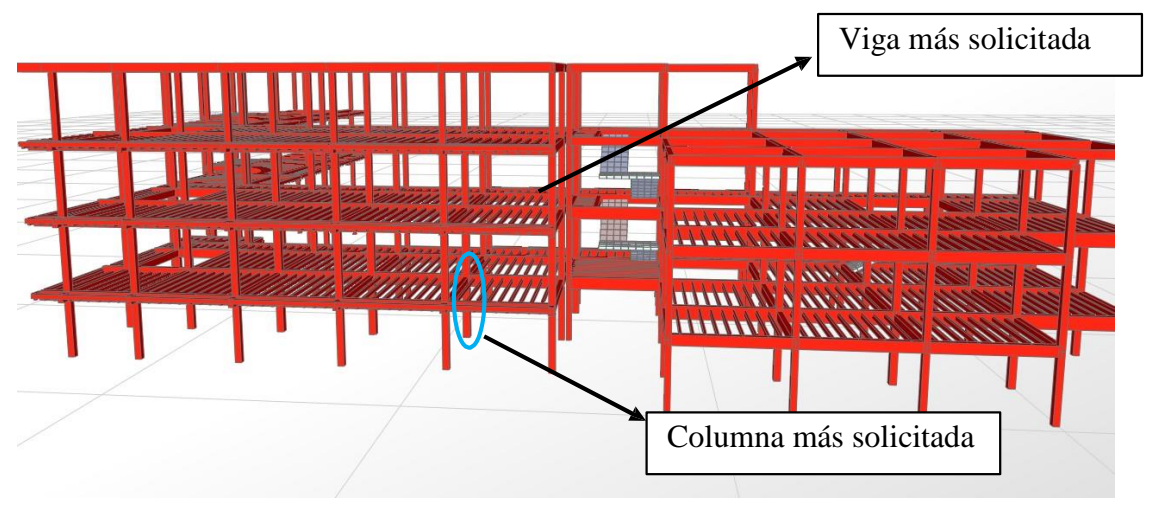

Ilustración 33 Esquema estructural edificio (SAP 2000).

A continuación se muestran los datos geométricos de los grupos y plantas creados para el cálculo de la obra:

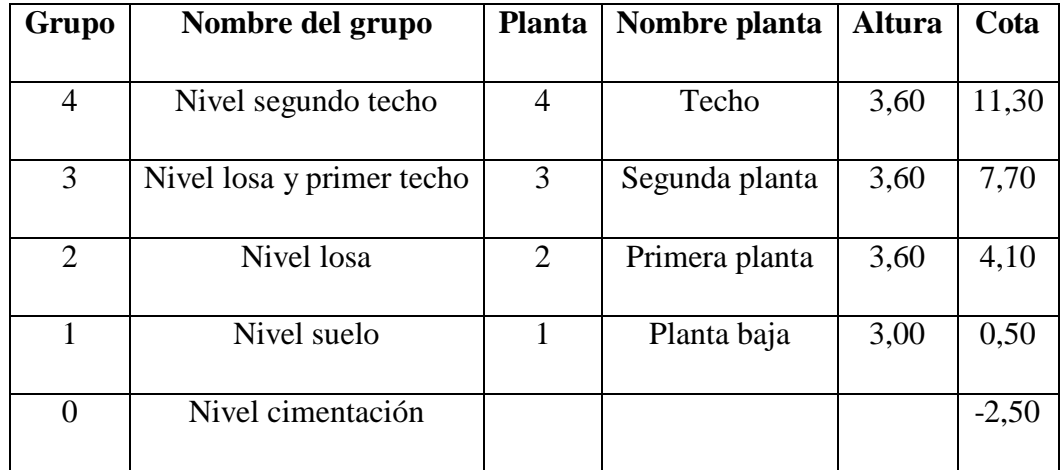

Tabla 18 Datos geométricos del edificio.

Características del forjado considerado:

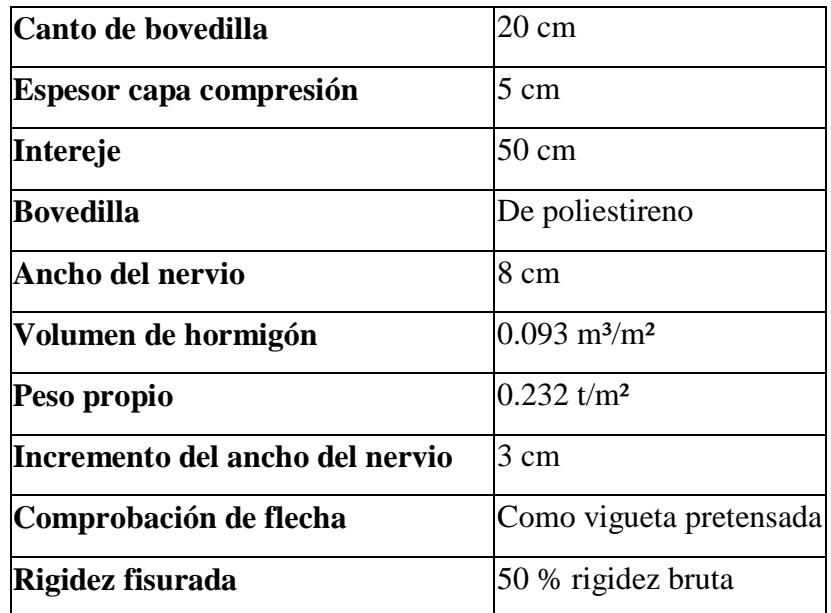

Tabla 19 Datos geométricos losa alivianada de viguetas pretensadas.

Materiales utilizados:

 Hormigones: para todos los elementos estructurales, control normal; f<sub>ck</sub>= 210 Kg/cm<sup>2</sup>; γ<sub>c</sub>= 1,50

Acero de refuerzo: para todos los elementos estructurales de la obra, control normal; fyk= 5000 Kg/cm<sup>2</sup>;  $\gamma_s = 1,15$ 

## **DISEÑO DE ELEMENTOS A FLEXIÓN (Vigas)**

## **Determinación de la armadura a flexión**

Se calculara la viga del grupo 2, pórtico 10, tramo 1, entre los pilares P32 y P36, cabe hacer notar que estos valores, fueron obtenidos del SAP 2000.

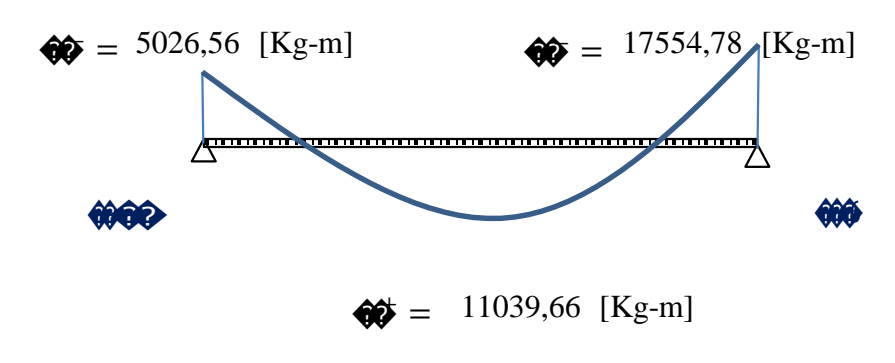

## *Envolvente de momento flector.*

Datos:

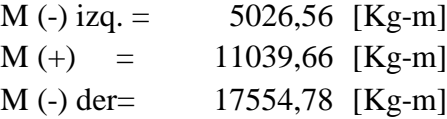

Determinación de la armadura negativa izquierda:

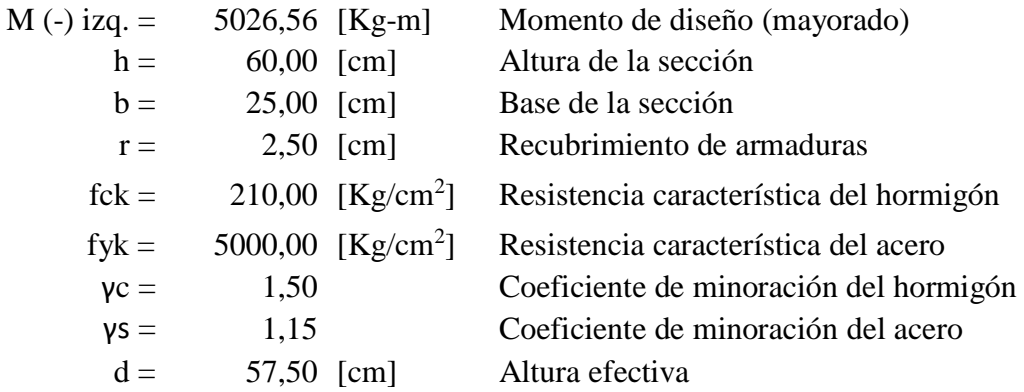

Procedimiento de cálculo:

Se determina las resistencias minoradas, tanto del hormigón como del acero.

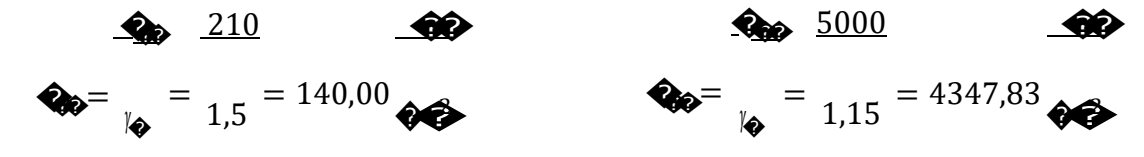

Se calcula el momento reducido de cálculo (debe ser menor al límite,  $\mu_{\text{lim}} = 0.252$ ).

$$
\begin{array}{r}\n\bullet \\
\bullet \\
\bullet\n\end{array} = \begin{array}{r}\n502656,00 \\
\bullet \\
\bullet\n\end{array} = \begin{array}{r}\n502656,00 \\
\bullet \\
\bullet\n\end{array} = 4,34 * 10
$$

Con el momento reducido, se interpola el valor correspondiente de la cuantía geométrica (tabla del marco teórico).

$$
• = 4.46 * 10^{-2}
$$

Cuantía geométrica mínima para aceros de grado 5000.

$$
2 = 2.80 * 10^{-3}
$$

Se calculan las armaduras necesarias, y se escoge la mayor.

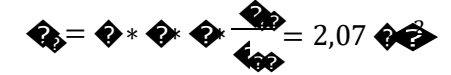

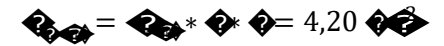

La mayor armadura es  $\bigotimes$  = 4,20  $\bigotimes$  para la cual se adopta la siguiente distribución de armadura:

2 **barras de** 
$$
\phi
$$
**12 = 2,26 [cm<sup>2</sup>]  
2 **barras de**  $\phi$ **12 = 2,26 [cm<sup>2</sup>]  
 **Astotal = 4,52 [cm<sup>2</sup>]******

Determinación de la armadura positiva central:

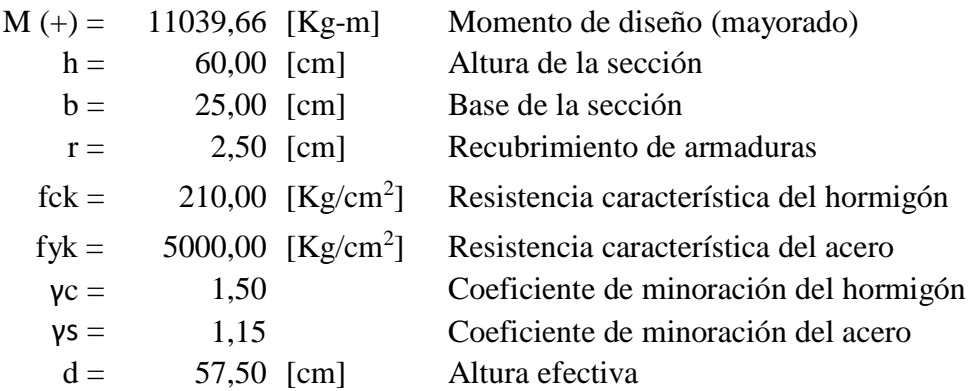

Procedimiento de cálculo:

Se determina las resistencias minoradas, tanto del hormigón como del acero.

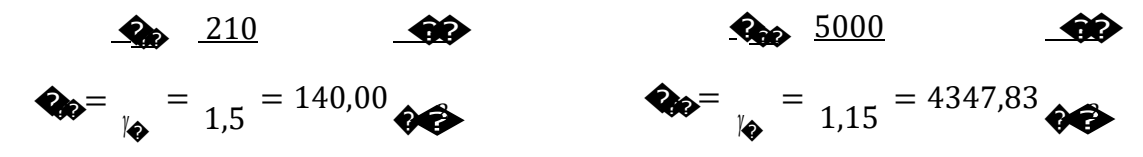

Se calcula el momento reducido de cálculo (debe ser menor al límite,  $\mu_{\text{lim}}= 0.252$ ).

$$
\begin{array}{r}\n\bullet \\
\bullet \\
\bullet\n\end{array} \begin{array}{r}\n\bullet \\
\bullet \\
\bullet\n\end{array} \begin{array}{r}\n\bullet \\
\bullet \\
\bullet \\
\bullet\n\end{array} \begin{array}{r}\n\bullet \\
\bullet \\
\bullet \\
\bullet \\
\bullet\n\end{array} \begin{array}{r}\n\bullet \\
\bullet \\
\bullet \\
\bullet \\
\bullet\n\end{array} = 25,00 * 57,50^2 * 140,00 = 9,54 * 10\n\end{array}
$$

Con el momento reducido, se interpola el valor correspondiente de la cuantía geométrica (tabla del marco teórico).

$$
\clubsuit = 1.02 * 10^{-1}
$$

Cuantía geométrica mínima para aceros de grado 5000.

$$
2 = 2.80 * 10^{-3}
$$

Se calculan las armaduras necesarias, y se escoge la mayor.

$$
\textcircled{\textbf{A}} = \textcircled{\textbf{A}} * \textcircled{\textbf{A}} * \textcircled{\textbf{A}} * \textcircled{\textbf{A}} = 4,70 \textcircled{\textbf{A}} * \textcircled{\textbf{A}}
$$
$\bigotimes_{\Theta} = \bigotimes_{\Theta} * \bigotimes \bigotimes = 4,20 \bigotimes$ 

La mayor armadura es  $\bigotimes$  = 4,70  $\bigotimes$  para la cual se adopta la siguiente distribución de armadura:

3 barras de 
$$
\phi
$$
12 = 3,39 [cm<sup>2</sup>]  
2 barras de  $\phi$ 10 = 1,57 [cm<sup>2</sup>]  
As $\phi$ 1 = 4,97 [cm<sup>2</sup>]

Determinación de la armadura negativa derecha:

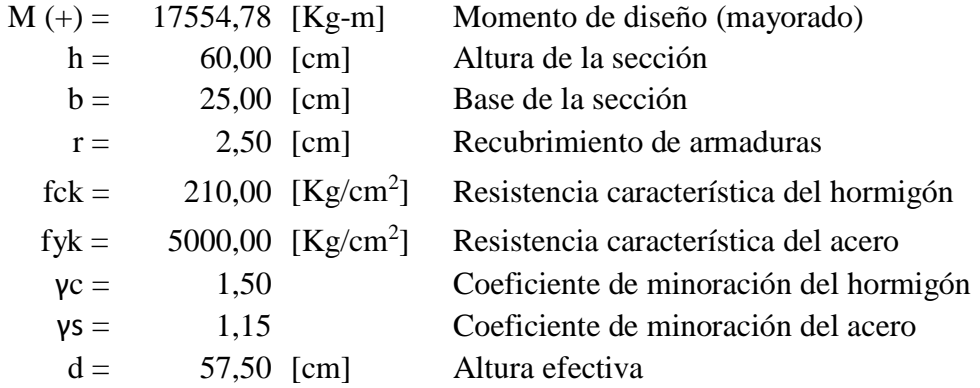

Procedimiento de cálculo:

Se determina las resistencias minoradas, tanto del hormigón como del acero.

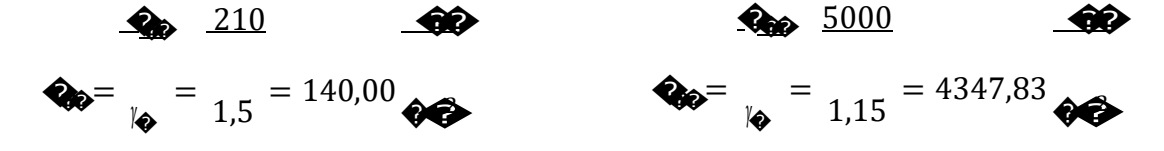

Se calcula el momento reducido de cálculo (debe ser menor al límite,  $\mu_{\text{lim}}= 0.252$ ).

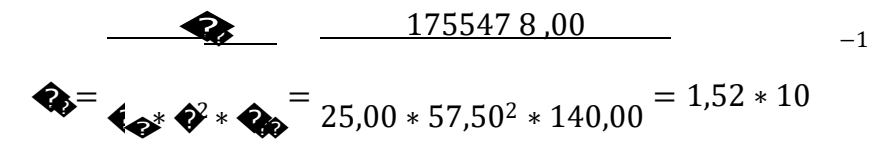

Con el momento reducido, se interpola el valor correspondiente de la cuantía geométrica (tabla del marco teórico).

$$
\clubsuit = 1.69 * 10^{-1}
$$

Cuantía geométrica mínima para aceros de grado 5000.

$$
\bullet = 2.80 * 10^{-3}
$$

Se calculan las armaduras necesarias, y se escoge la mayor.

$$
\textbf{Q}_0 = \textbf{Q} * \textbf{Q} * \textbf{Q} * \frac{\textbf{Q}_0}{\textbf{Q}_0} = 7,82 \text{ } \textbf{Q} \textbf{Q}
$$

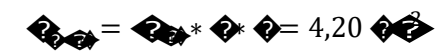

La mayor armadura es  $\bigotimes$  = 7,82  $\bigotimes$  para la cual se adopta la siguiente distribución de armadura:

3 barras de 
$$
\phi
$$
16 = 6,03 [cm<sup>2</sup>]  
2 barras de  $\phi$ 12 = 2,26 [cm<sup>2</sup>]  
As $\phi$ 12 = 8,29 [cm<sup>2</sup>]

#### **Determinación de la armadura a corte (estribos)**

Para la determinación de la armadura a corte, se usará el esfuerzo cortante máximo situado a un canto útil del apoyo.

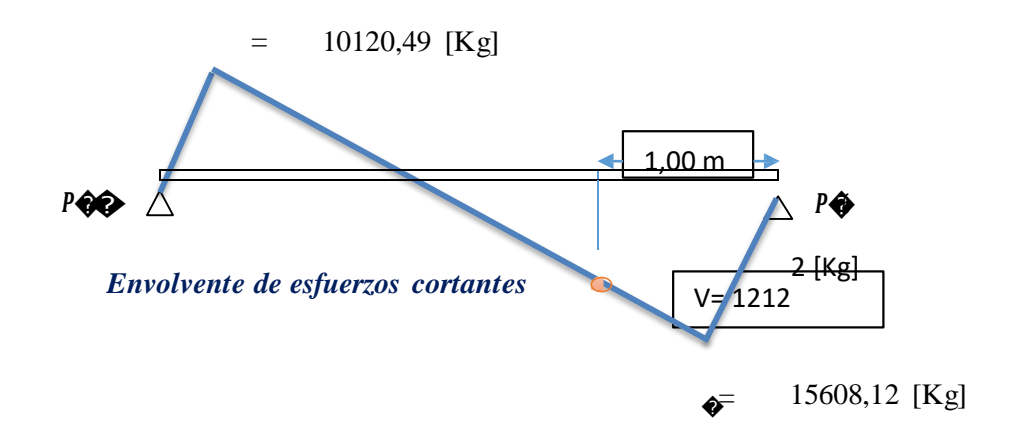

La norma boliviana pone en consideración que no se pueden utilizar aceros de resistencias mayores a 420 MPa para estribos, por lo que en este cálculo se utilizará un acero de 400 MPa.

Cortante (tramo izquierdo):

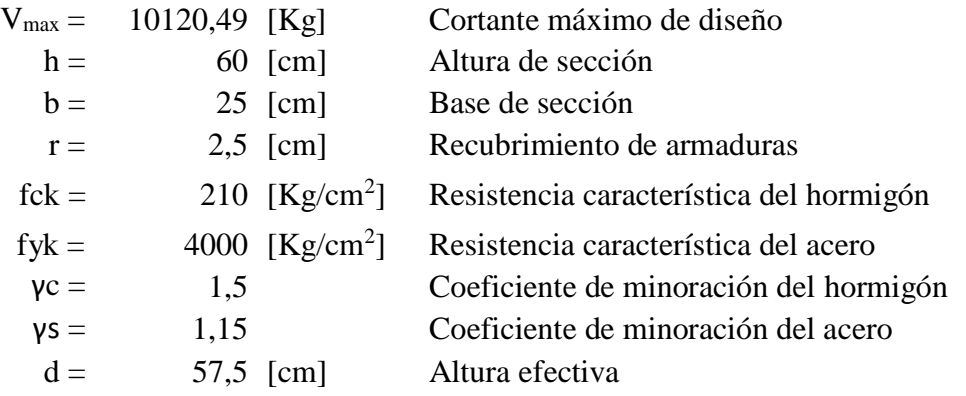

Procedimiento de cálculo:

Se determina las resistencias minoradas, tanto del hormigón como del acero.

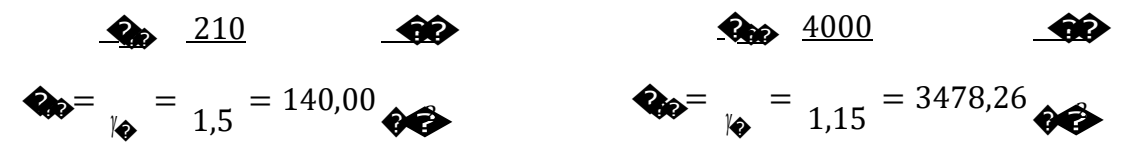

Se determina la resistencia cortante convencional del hormigón.

$$
Q_0 = 0.5 * \sqrt{Q_0} = 0.5 * \sqrt{140} = 5.92
$$

Para determinar el esfuerzo cortante que resiste el hormigón sin armadura transversal.

$$
\textbf{Q}_0 = \textbf{Q}_0 * \textbf{Q} * \textbf{Q} = 5.92 * 25.00 * 57.50 = 8504.36 \text{ } \textbf{Q} \textbf{Q}
$$

Esto quiere decir que en la envolvente de esfuerzos cortantes, si hay cortantes menores al valor anterior, directamente se coloca armadura mínima, esto se da en los tramos centrales de la viga.

Y se hace una comparación para ver si se necesita armadura de corte en el apoyo.

 $Vd = 10120,49$  >  $Vcu = 8504,36$ Si necesita armadura de corte.

También se debe verificar que:

$$
\mathbf{Q}_{\theta} < \mathbf{Q}_{\theta} \leq \mathbf{Q}_{\theta}
$$

Donde  $\diamondsuit$  es la resistencia máxima de la biela de compresión, y viene dada por la siguiente expresión.

$$
\textbf{Q}_0 = 0.30 * \textbf{Q}_0 * \textbf{Q} * \textbf{Q} = 0.30 * 140.00 * 25.00 * 57.50 = 60375.00
$$

Se procede a realizar la verificación (cumple).

8504,36 Kg. < 10120,49 Kg. < 60375 Kg.

Por último se calcula el esfuerzo cortante resistido por la armadura transversal:

$$
\text{A} = \text{A} - \text{A} = 10120.49 - 8504.36 = 1616.13 \text{ Kg.}
$$

Determinación de la armadura transversal, para una longitud unitaria (t= 100 cm.).

Armadura transversal necesaria por metro:

$$
\bullet = \frac{\bullet \ast \bullet}{0.90 \ast \bullet \ast \bullet} = 0.90
$$

Armadura mínima:

Se escoge la mayor  $\bigotimes$  = 2,01  $\bigotimes^{\bullet\bullet}$  (para dos piernas)

Se adopta, para el estribo, un diámetro de 6 mm. Con un área de A=  $0.28$  cm<sup>2</sup> para determinar su espaciamiento necesario:

$$
\bigcirc \bigcirc \frac{100}{\frac{1,00}{0,28}} = 28 \bigcirc \bigcirc
$$

Por tanto el espaciamiento adoptado "s" es de 25 cm. Se usarán:

4 **barras de φ6 c**/ 25 [cm]  
\n
$$
\bigotimes_{\text{max}} 2,24 \bigotimes_{\text{max}} 2 \bigotimes_{\text{max}} 2,01 \bigotimes_{\text{max}} 2
$$

Cortante (tramo derecho):

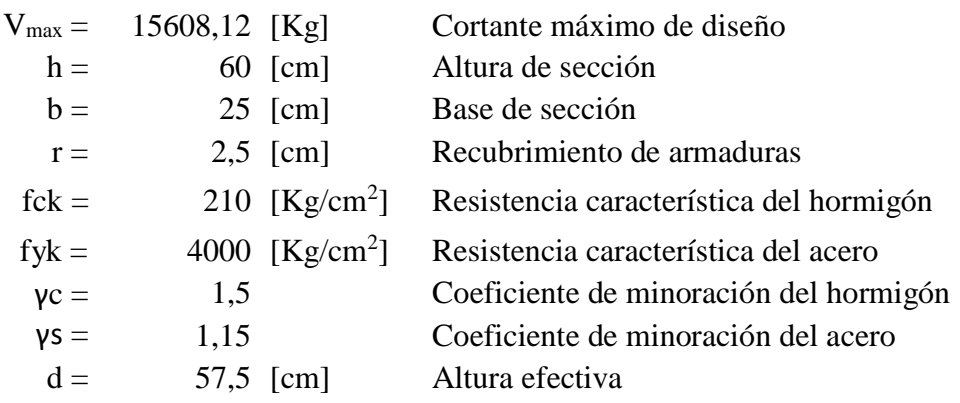

Procedimiento de cálculo:

Se determina las resistencias minoradas, tanto del hormigón como del acero.

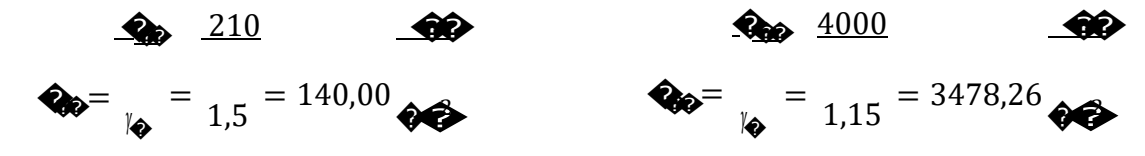

Se determina la resistencia cortante convencional del hormigón.

$$
Q_0 = 0.5 * \sqrt{Q_0} = 0.5 * \sqrt{140} = 5.92
$$

Para determinar el esfuerzo cortante que resiste el hormigón sin armadura transversal.

$$
\text{Q}_0 = \text{Q}_0 * \text{Q} * \text{Q} = 5.92 * 25.00 * 57.50 = 8504.36 \text{Q}.
$$

Esto quiere decir que en la envolvente de esfuerzos cortantes, si hay cortantes menores al valor anterior, directamente se coloca armadura mínima, esto se da en los tramos centrales de la viga.

Y se hace una comparación para ver si se necesita armadura de corte en el apoyo.

 $Vd = 15608,12$  $Vcu = 8504,36$  $>$ Si necesita armadura de corte.

También se debe verificar que:

$$
\mathbf{Q}_0 < \mathbf{Q}_0 \leq \mathbf{Q}_0
$$

Donde  $\bigotimes$ es la resistencia máxima de la biela de compresión, y viene dada por la siguiente expresión.

$$
\text{Q}_0 = 0.30 * \text{Q}_0 * \text{Q} * \text{Q} = 0.30 * 140.00 * 25.00 * 57.50 = 60375.00
$$

Se procede a realizar la verificación (cumple).

$$
8504,36 \text{ Kg.} \quad < \quad 15608,12 \text{ Kg.} \quad < \quad 60375 \text{ Kg.}
$$

Por último se calcula el esfuerzo cortante resistido por la armadura transversal:

$$
\text{Q}_0 = \text{Q}_0 - \text{Q}_0 = 15608, 12 - 8504, 36 = 7103, 76 \text{ Kg}
$$

Determinación de la armadura transversal, para una longitud unitaria (t= 100 cm.).

Armadura transversal necesaria por metro:

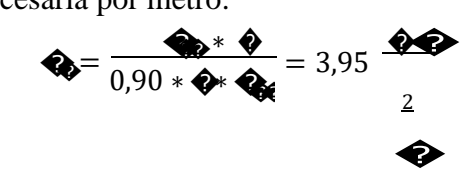

Armadura mínima:

$$
\mathbf{Q}_{\text{max}} = 0.02 \times \mathbf{Q} \cdot \mathbf{Q} \cdot \frac{\mathbf{Q}_{\text{max}}}{\mathbf{Q}_{\text{max}}} = 2.01 \quad \mathbf{Q}
$$

Se adopta, para el estribo, un diámetro de 6 mm. Con un área de A= 0,28 cm<sup>2</sup> para determinar su espaciamiento necesario:

$$
\textcircled{100}\n \begin{array}{r}\n 100 \\
 \underline{1.98} \\
 0.28\n \end{array} = 14.20\n \textcircled{2}
$$

Por tanto el espaciamiento adoptado "s" es de 14 cm. Se usarán:

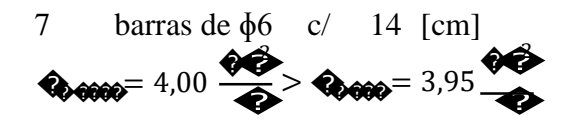

Verificación de la armadura en la zona central de la viga.

Para ello se calculará que esfuerzo cortante resiste la armadura mínima, para definir hasta que punto se puede prolongar la armadura mínima, en base a la envolvente de esfuerzos cortantes.

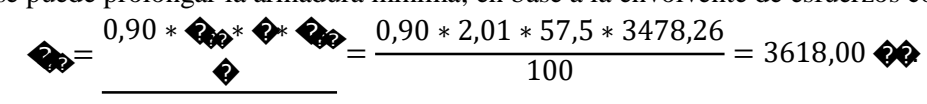

Entonces el cortante que resiste la pieza, es la suma del cortante que resiste el hormigón más el cortante que resisten las armaduras.

 $\diamondsuit$  =  $\diamondsuit$  +  $\diamondsuit$  = 8504,36 + 3618,00 = 12122,36  $\diamondsuit$ 

COMPARACIÓN DE RESULTADOS (Armaduras) MANUAL (Sap2000) – PROGRAMA (Cype)

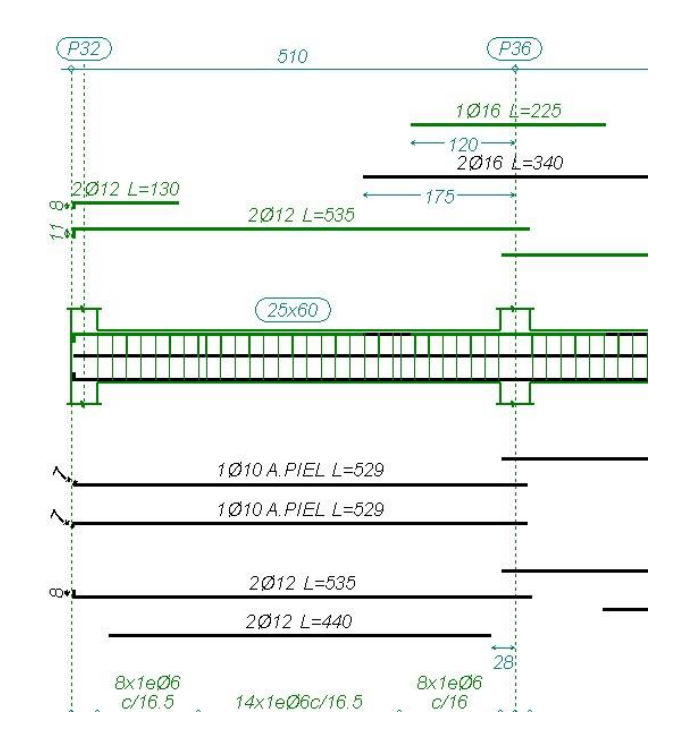

Ilustración 34 Viga 67, pórtico 10, grupo 2 (entre los pilares 32 y 36)

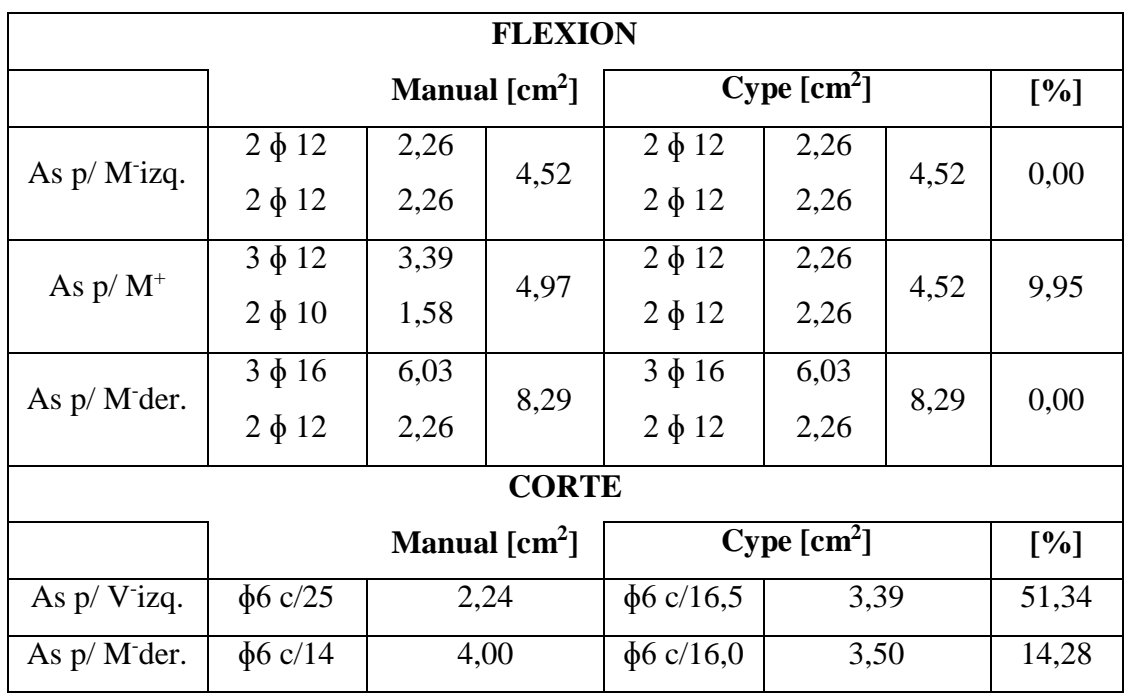

Como se puede apreciar los resultados que se obtienen al calcular armaduras desde el SAP 2000, difieren muy poco respecto de los valores de armaduras obtenidas en Cypecad, cabe hacer notar que las armaduras longitudinales del programa Cype, fueron optimizadas antes de mostrar sus resultados (editando las armaduras hasta que las áreas de acero se aproximen lo más posible a lo calculado por el programa), y de igual manera se hizo con el SAP 2000 que una vez obtenidos las solicitaciones se calculó las áreas de acero longitudinal necesarias y se dispuso la armadura de acero más aproximada posible a la de cálculo.

Y es de esperar que se obtengan resultados similares, y no idénticos, pues a la hora de revisar esfuerzos en ambos programas, se apreció una ligera diferencia de mayor momento positivo en el tramo central, lo cual condujo obviamente a tener más armadura positiva en el cálculo manual.

En lo que refiere a armadura de corte, en el programa Cypecad dispone armados que en la mayoría de las veces no son constructivos, dejando esto de lado y analizando los resultados, se ve como Cype incrementa por mucho las armaduras mínimas en corte, lo cual se puede apreciar en el tramo izquierdo y central, lo que provoca un sobredimensionamiento de estribos con respecto al cálculo manual, esto puede deberse a la manera en que Cype calcula la contribución del hormigón al esfuerzo cortante, o por un incremento en la armadura mínima que Cype podría considerar por seguridad.

### **Comprobación de la flecha de la viga**

Deflexión admisible para vigas:

$$
\bullet \bullet = \frac{\bullet}{300} = 1,64 \text{ cm}.
$$

L= 4,925 m. (longitud de la viga)

Flecha real, obtenida por los programas:

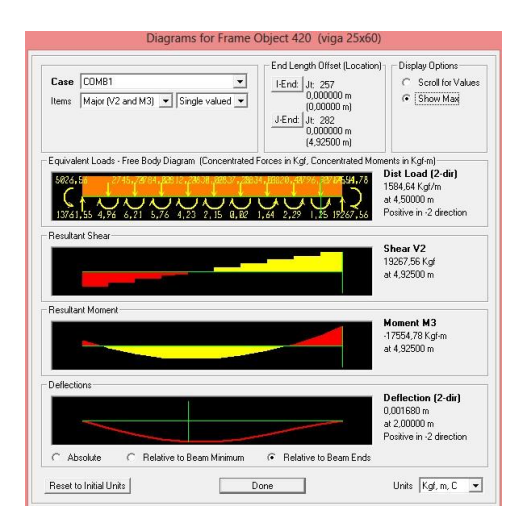

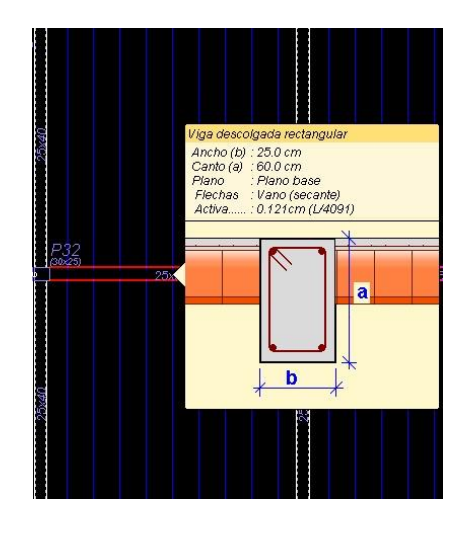

Deflexión máxima (SAP2000)= 0,17 cm. Deflexión máxima (Cypecad)= 0,12 cm.

*Verificación:*

$$
f_{\text{adm}} = 1,64 \text{ cm.}
$$
 >  $f_{\text{total}} = 0,17 \text{ cm.}$ 

### **DISEÑO DE ELEMENTOS A COMPRESIÓN (Columnas)**

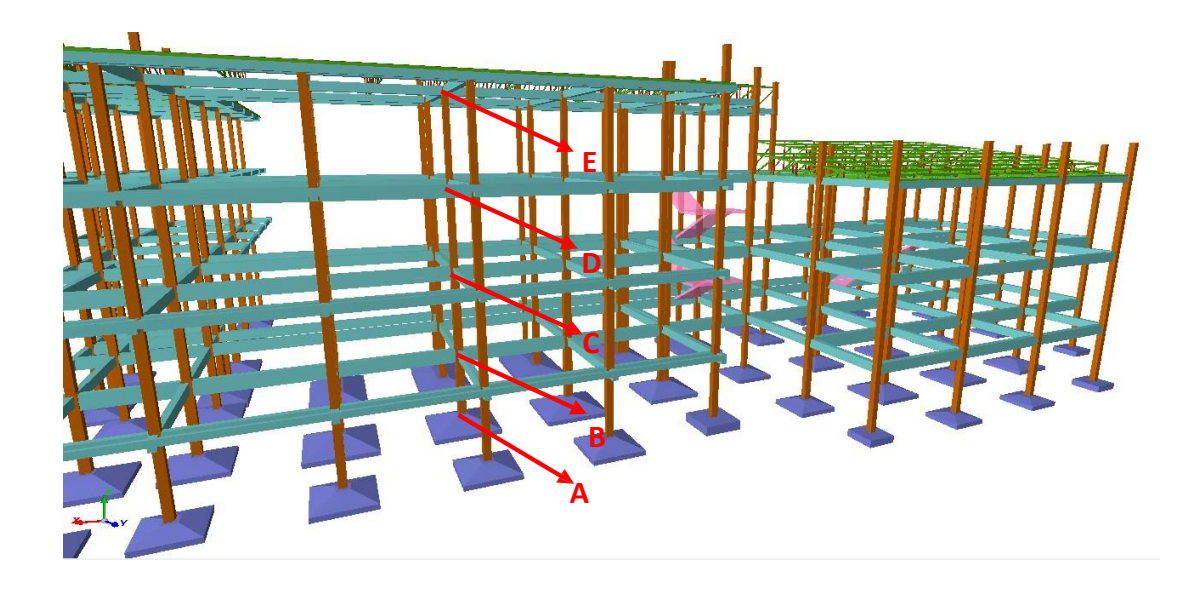

Ilustración 35 Ubicación de la columna a diseñar.

A continuación se muestra la verificación del diseño del pilar 36 (tramo A-B), teniéndose los siguientes datos (obtenidos del paquete SAP 2000):

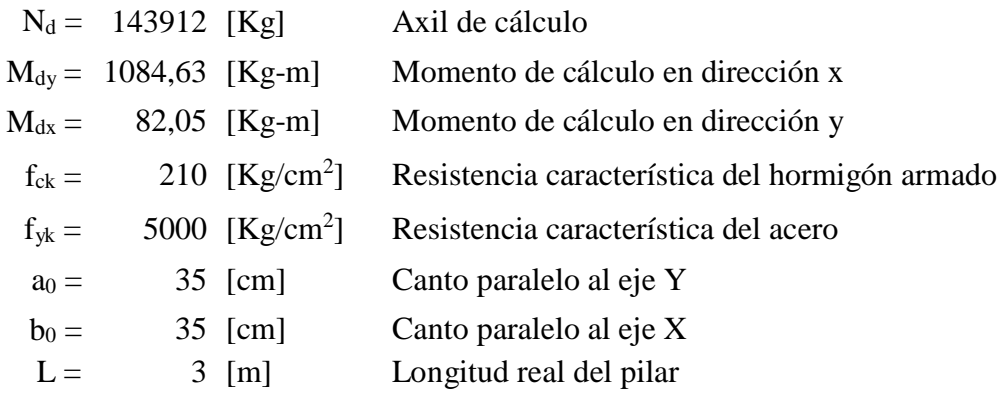

Resistencias minoradas de los materiales.

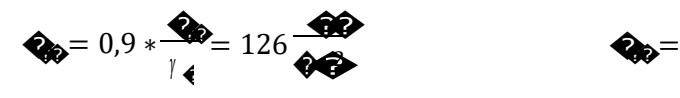

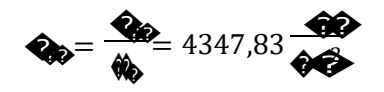

Verificación de la traslacionalidad o intraslacionalidad de la estructura

Para las estructuras usuales de edificación, de menos de 15 plantas, en las que los desplazamientos máximos en cabeza, bajo cargas horizontales características (estado de servicio), calculado mediante la teoría de primer orden con las rigideces correspondientes a las secciones no fisuradas, no supere 1/750 de la altura total, basta comprobar cada soporte, aisladamente. 20

Desplazamiento máximo obtenido por el paquete estructural (obtenido de una columna a nivel de la cubierta):

$$
\Delta_{\text{max.}} = 2,28 \text{ [mm]}
$$

Desplazamiento límite:

$$
\Delta
$$
 lim. = 11,10 m / 750 = 14,80 [mm]

Verificación:

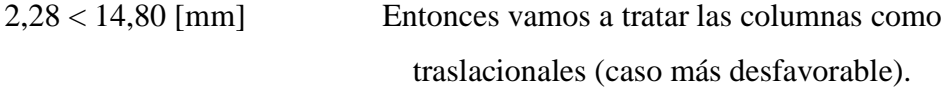

Calculo de la longitud de pandeo:

Se calculará el coeficiente α con los valores de Ψ:

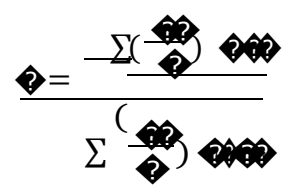

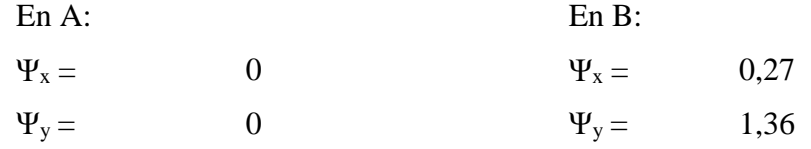

<sup>20</sup> CBH 87 (Cap. 8.3.1.2.)

Con estos valores se ingresa al monograma confeccionado por Jackson y Moreland, correspondiente a estructuras traslacionales, obteniéndose de este modo el coeficiente de esbeltez "α" y de este la longitud de pandeo lo:

$$
\alpha_x = 1,04
$$
  $l_{ox} = 312$  [cm]  
\n $\alpha_y = 1,18$   $l_{oy} = 354$  [cm]

Esbeltez mecánica

Determinación de la esbeltez mecánica para ambos ejes:

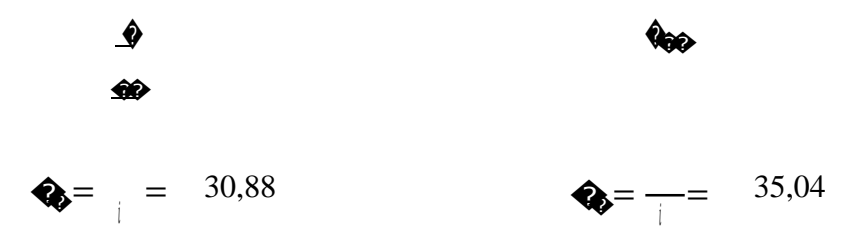

Cuando la esbeltez mecánica está en el siguiente intervalo:  $35 < \lambda < 100$ , se trata de una columna intermedia, por lo tanto, se aplicará el método aproximado para su verificación (considerando el pandeo).

Excentricidades:

Excentricidad de primer orden:

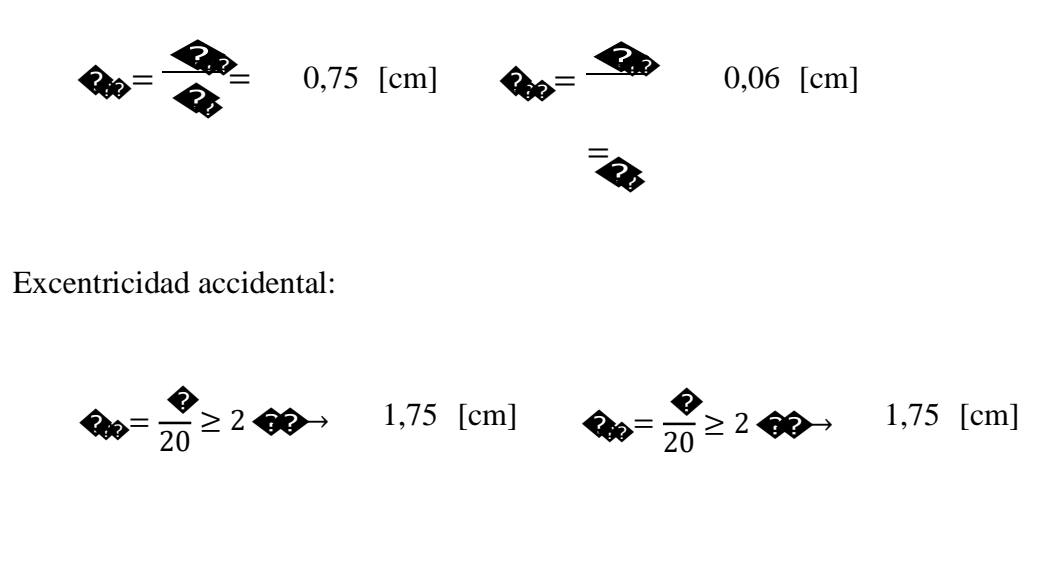

 $e_{ax} = 2$  [cm]  $e_{ay} = 2$  [cm]

Excentricidad ficticia:

$$
\begin{array}{ccccccccc}\n\mathbf{\bullet} & \mathbf{\bullet} & \mathbf{\bullet} & \mathbf{\bullet} & \mathbf{\bullet} & \mathbf{\bullet} & \mathbf{0} & \mathbf{0} & \
$$

$$
e_{fx} = 1,00 \text{ [cm]}
$$
  
Excentricidad total: 
$$
e_{fg} = 1,10 \text{ [cm]}
$$

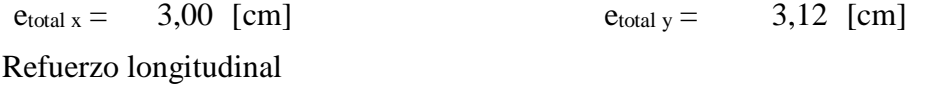

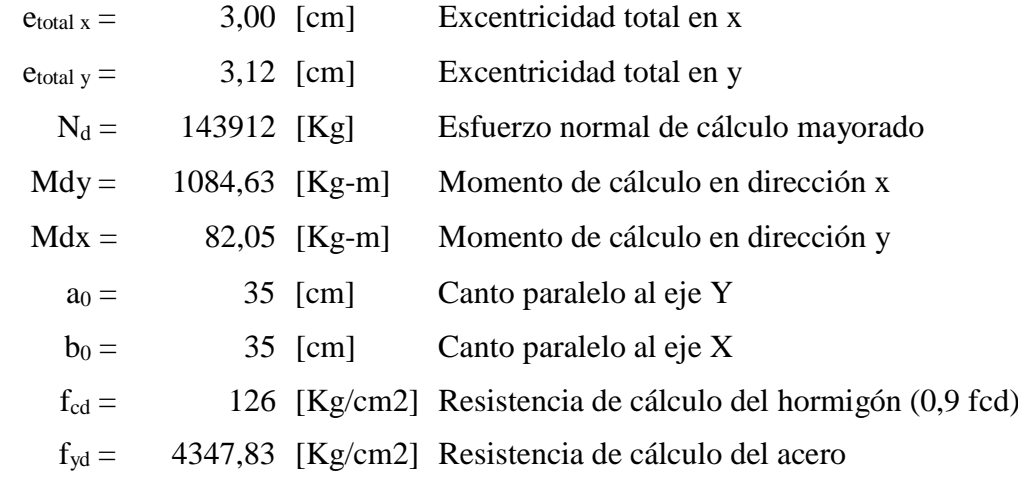

Axil reducido:

$$
\textcircled{4} = \frac{\textcircled{4}}{\textcircled{4} * \textcircled{4} * \textcircled{4}} = 0.932
$$

Momento reducido alrededor del eje X:

$$
\mathbf{Q}_0 = \frac{\mathbf{Q}_0 * \mathbf{Q}_{00000}}{\mathbf{Q}_0 * \mathbf{Q}_0^2 * \mathbf{Q}_0} = 0.080
$$

Momento reducido alrededor del eje Y:

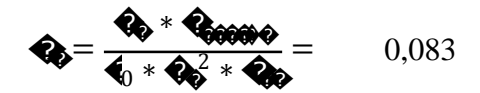

Con los valores obtenidos se entra en el ábaco en roseta para flexión esviada, para secciones rectangulares con ocho armaduras. En el sector correspondiente al valor de v de que se trate, con los valores de  $\mu$ 1 y  $\mu$ 2 e interpolando en caso de ser necesario, se obtiene la cuantía mecánica total w. Como  $\mu y > \mu x$ , entramos en el ábaco con  $\mu 1 =$ 0,083 y  $\mu$ 2 = 0,080, resultando las siguientes cuantías mecánicas:

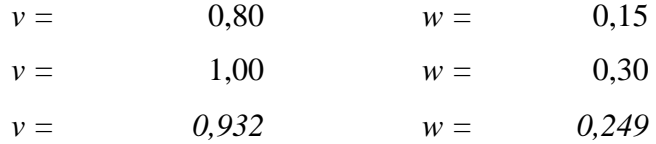

Armadura necesaria:

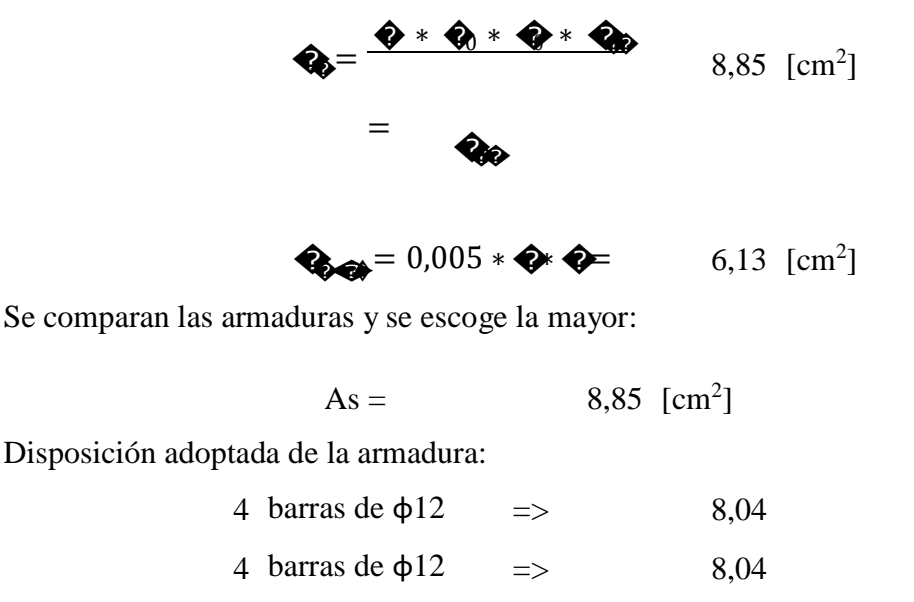

 $A_{\text{total}} = 9.04$  [cm2]

Refuerzo transversal (estribos)

Para la verificación del refuerzo transversal se obtuvo del programa SAP 2000 el cortante máximo en la pieza, el cual es:

Cortante de cálculo

$$
V_d = 639,00 \text{ [Kg]}
$$

Resistencia convencional del hormigón

$$
\bullet = 0.5 * \sqrt{\bullet} = 5.61 \text{ [Kg/cm}^2\text{]}
$$

Contribución del hormigón al esfuerzo cortante

$$
\textbf{Q}_0 = \textbf{Q}_0 * \textbf{Q} * \textbf{Q} = 6875,30 \text{ [Kg]}
$$

Verificación:

 $V_d =$  639,00 [Kg]  $\langle V_{cu} =$  6875,30 [Kg]

El cortante de diseño es menor a la contribución del hormigón al esfuerzo cortante, no se necesita armadura de corte, se colocará una armadura mínima.

t = 100 [cm] �� � = 0,02 ∗ �∗ �∗ ��� <sup>=</sup> ��� 2,03 [cm<sup>2</sup> /m]

Selección de la separación de estribos (en base a CBH 87):

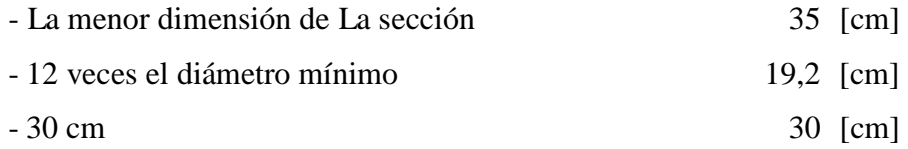

Adoptamos un valor constructivo de 15 cm, y como diámetro mínimo usaremos un fierro de 6 mm. Del cual verificaremos que cumple con el área mínima requerida:

$$
S = 15 \text{ [cm]}
$$
  
\n
$$
\Phi_{\text{barra}} = 6 \text{ [mm]}
$$
  
\n
$$
A_{\text{sreal}} = 3,73 \text{ [cm}^2/m]
$$

COMPARACIÓN DE RESULTADOS (Armaduras) MANUAL (Sap2000) – PROGRAMA (Cype)

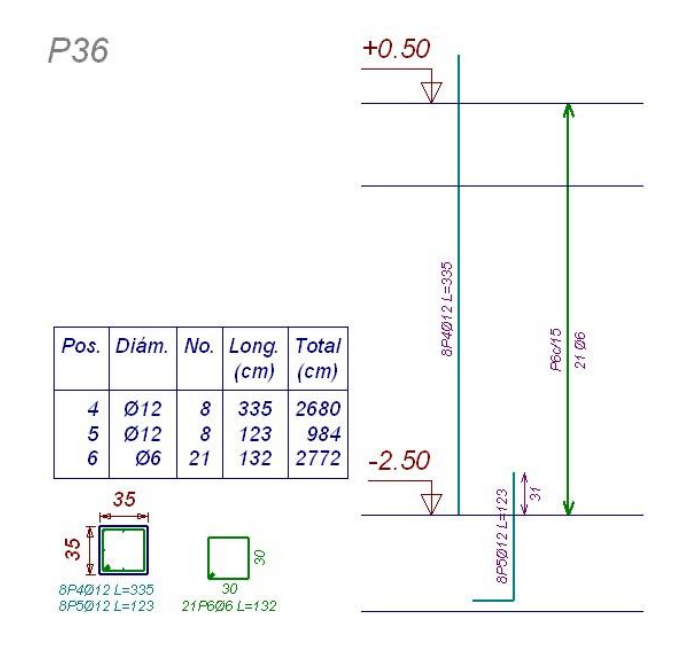

Ilustración 36 Resultados de armado en la columna 36 (Cypecad).

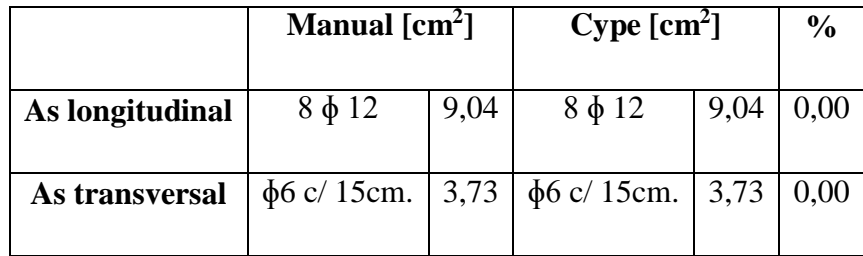

Analizando los resultados, podemos apreciar que existen diferencias poco significativas, obteniéndose armaduras similares, en lo que hay diferencias y es importante hacerlo notar, es que la variación de esfuerzos entre el SAP 2000 y el Cype es apenas 3,50 % por lo que es de esperar valores similares en cuanto a armaduras, y no así en cuanto a los esfuerzos.

Pero esta verificación manual nos permite apreciar cómo se comporta la estructura, pues SAP 2000 es un programa más didáctico, y verificar que los resultados están apreciablemente cercanos a los resultados de Cype.

## **DETERMINACIÓN DE LA ARMADURA DE REFUERZO EN LOSAS ALIVIANADAS**

Como dato de partida, las losas alivianadas usadas en el proyecto se pre dimensionaron en base a la siguiente formula:

$$
h \ge \frac{\blacklozenge}{25} = \frac{500}{25} = 20\blacklozenge
$$

Debido a esa razón se tomó como 20 cm. La altura de las losas de viguetas, considerando que la luz de cálculo más crítica es 500 cm.

Armadura de refuerzo

En la losa de hormigón y en dirección perpendicular a las viguetas, se colocará una armadura de reparto constituida por barras separadas como máximo 30 cm. 21

h<sup>o</sup> = 5,00 [cm] espesor de la losa de hormigón

 $f_{sd} = 365,2$  [MPa] resistencia característica del acero

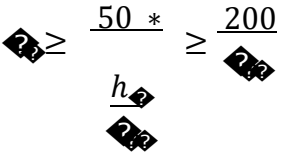

As >  $0,685$  [cm<sup>2</sup>] >  $] > 0,55$  [cm<sup>2</sup>]

Distribución de armadura:

4 barras de 
$$
\phi
$$
 6mm. c/ 25cm.  $\Rightarrow$  As = 1,12 [cm<sup>2</sup>/m]

# **DISEÑO DE ELEMENTOS DE FUNDACIÓN (Zapata aislada)**

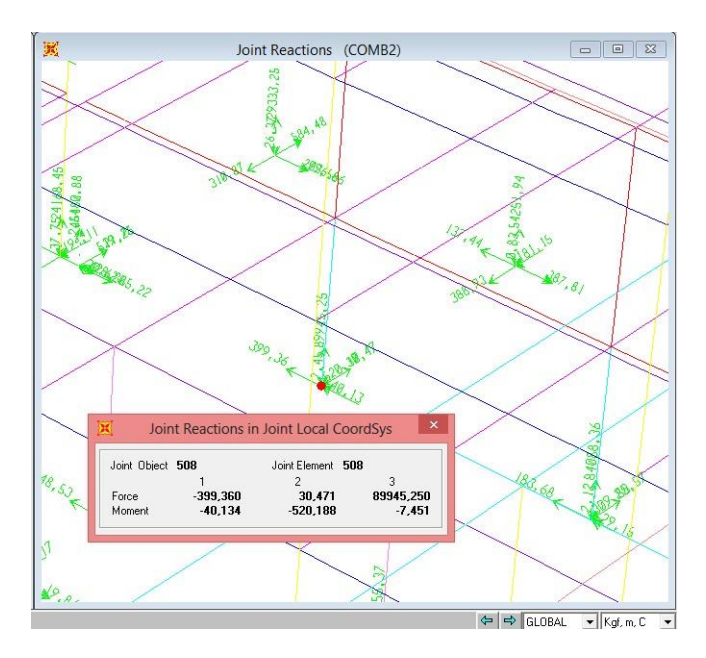

Ilustración 37 Reacciones en la zapata correspondiente al pilar 36.

A continuación se calculará manualmente la zapata correspondiente al pilar 36 (referencia a Cypecad).

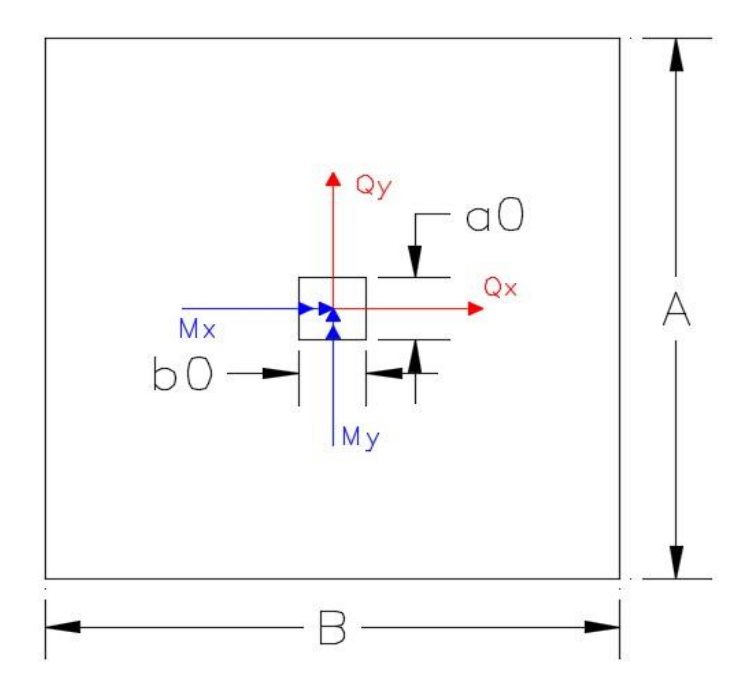

Datos:

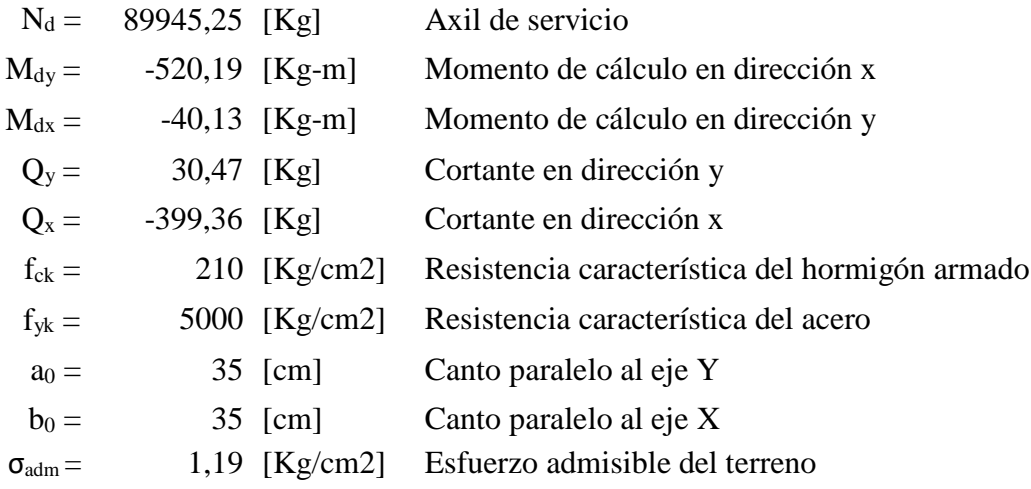

Estimación de las dimensiones de la zapata:

$$
\sigma = \frac{Q_{\text{max}} + Q_{\text{max}}}{Q_{\text{max}}}
$$
despejando el área, se tiene:  $A_{\text{nec}} = 83876 \text{ [cm2]}$ 

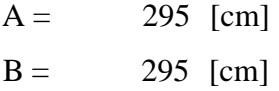

Determinación del canto útil de la zapata:

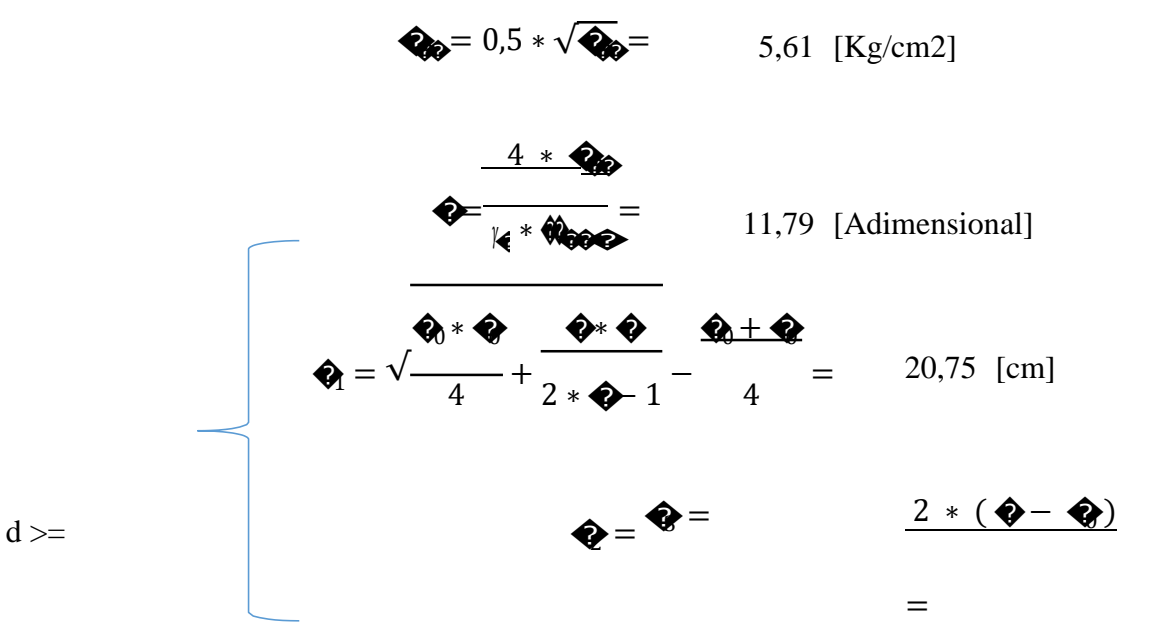

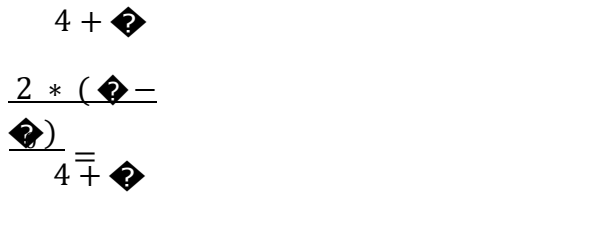

32,9 3<br>[cm]

32,9

3<br>[cm]

Considerando un recubrimiento (r) de 5cm de altura, la altura de la zapata será:

 $70$  [cm]  $h = \bigoplus + \bigoplus$ 

Esta altura fue escogida debido a que con ella, la zapata se vuelve rígida, y con esto la distribución de presiones en el terreno se asemeja más a calculado por el método lineal.

Comprobación de la resistencia del terreno:

P = 
$$
\frac{9866,88}{\text{Area}} = \frac{\text{Area}}{\text{Area}} = \frac{9866,88 \text{ [Kg]} \text{ } \text{Peso propio de la zapata}}{1,15 \text{ [Kg/cm2]}} < 1,19 \text{ [Kg/cm2]}
$$

Corrección de momentos y normales:

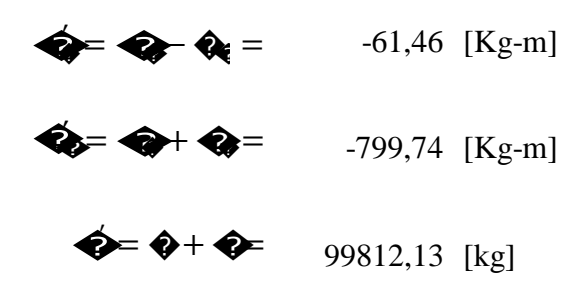

Esfuerzos en la zapata

$$
\begin{array}{rcl}\n\bullet & \bullet^* & \bullet^* & \bullet^* \\
\hline\n\bullet & \bullet^* & \bullet^* & \bullet^* \\
\hline\n\bullet & \bullet^* & \bullet^* & \bullet^* \\
\hline\n\bullet & \bullet^* & \bullet^* & \bullet^* \\
\hline\n\bullet & \bullet^* & \bullet^* & \bullet^* \\
\hline\n\bullet & \bullet^* & \bullet^* & \bullet^* \\
\hline\n\bullet & \bullet^* & \bullet^* & \bullet^* \\
\hline\n\bullet & \bullet^* & \bullet^* & \bullet^* \\
\hline\n\bullet & \bullet^* & \bullet^* & \bullet^* \\
\hline\n\bullet & \bullet^* & \bullet^* & \bullet^* \\
\hline\n\bullet & \bullet^* & \bullet^* & \bullet^* \\
\hline\n\bullet & \bullet^* & \bullet^* & \bullet^* & \bullet^* \\
\hline\n\bullet & \bullet^* & \bullet^* & \bullet^* & \bullet^* \\
\hline\n\bullet & \bullet^* & \bullet^* & \bullet^* & \bullet^* \\
\hline\n\bullet & \bullet^* & \bullet^* & \bullet^* & \bullet^* \\
\hline\n\bullet & \bullet^* & \bullet^* & \bullet^* & \bullet^* \\
\hline\n\bullet & \bullet^* & \bullet^* & \bullet^* & \bullet^* \\
\hline\n\bullet & \bullet^* & \bullet^* & \bullet^* & \bullet^* \\
\hline\n\bullet & \bullet^* & \bullet^* & \bullet^* & \bullet^* & \bullet^* \\
\hline\n\bullet & \bullet^* & \bullet^* & \bullet^* & \bullet^* & \bullet^* \\
\hline\n\bullet & \bullet^* & \bullet^* & \bullet^* & \bullet^* & \bullet^* & \bullet^* \\
\hline\n\bullet & \bullet^* & \bullet^* & \bullet^* & \bullet^* & \bullet^* & \bullet^* & \bullet^* \\
\hline\n\end{array}
$$

Verificación al deslizamiento (método para suelos cohesivos):

c = 0,6 [Kg/cm2] Coeficiente de cohesión para arcilla adoptado.  $Cd = 0,3$  [Kg/cm2]

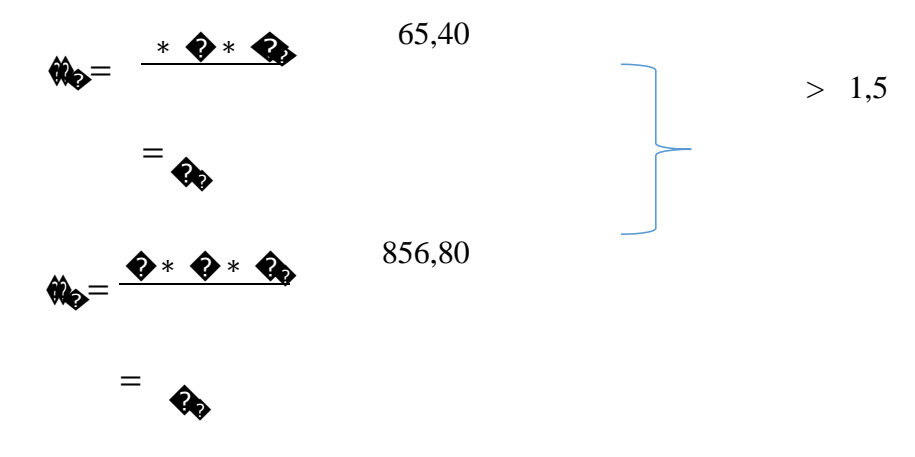

Calculo a flexión:

Para el cálculo de momento en una zapata rígida debe ubicarse la sección de referencia S1, situada a una distancia "0,15 a", hacia el interior del pilar, siendo "a" la dimensión de dicho pilar. 22

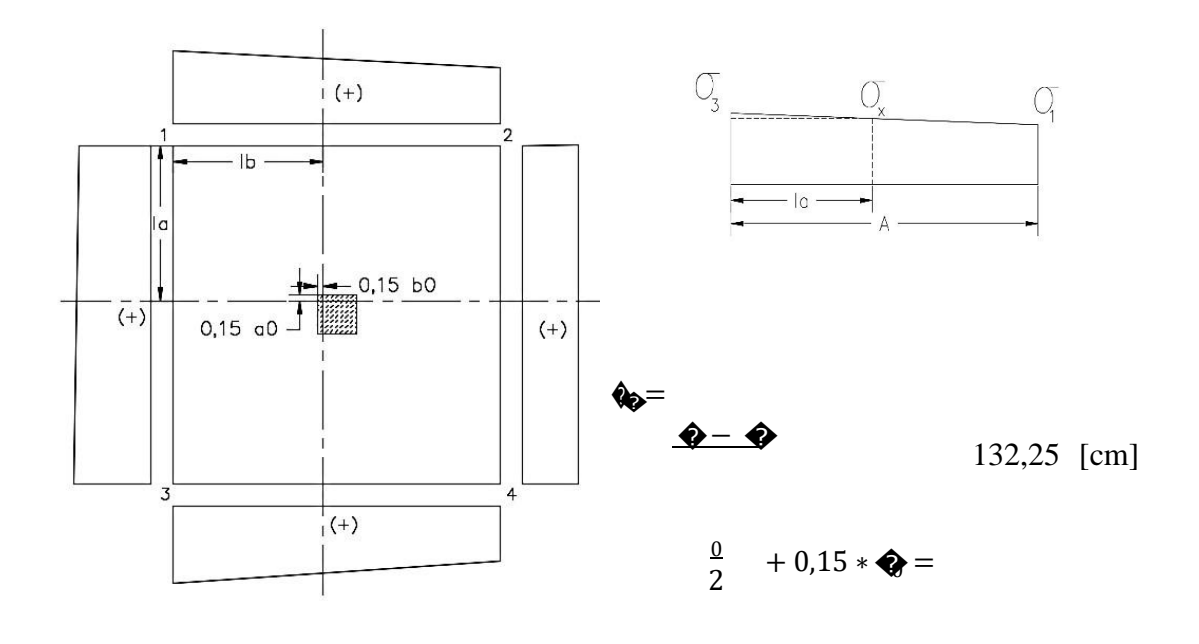

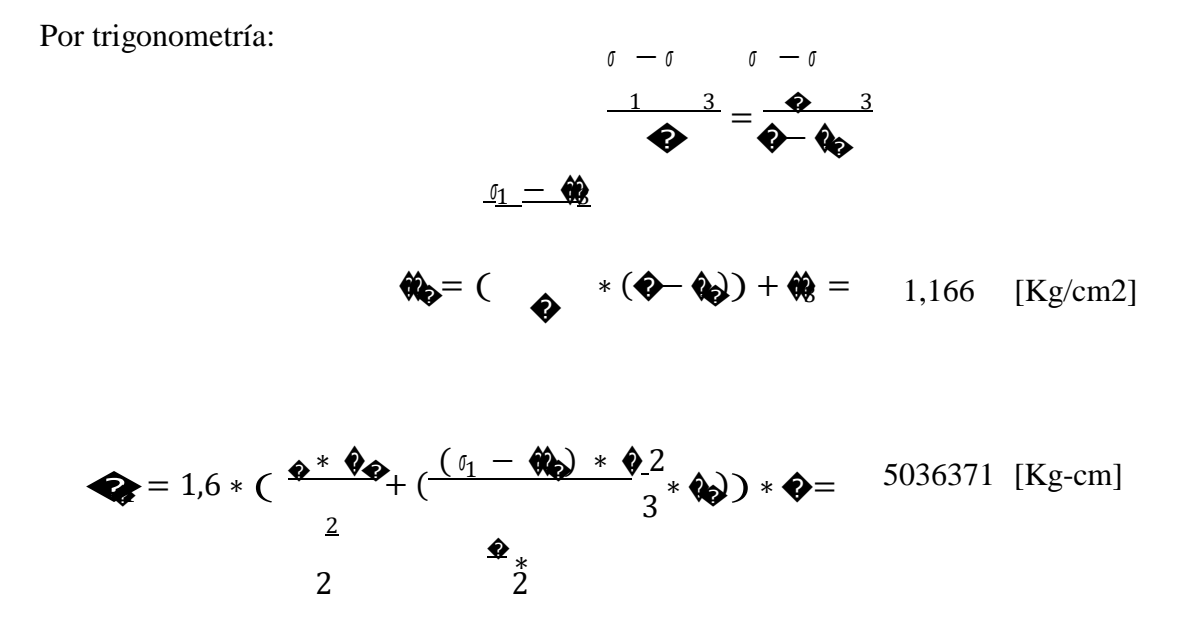

Determinación del momento reducido de cálculo en la sección S1:

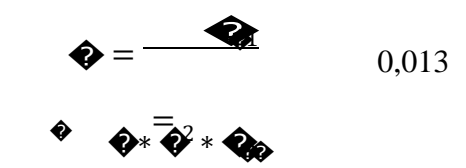

Con el momento reducido obtenemos la cuantía geométrica:

0,013 [valor interpolado]  $W =$ 

Cuantía geométrica mínima:

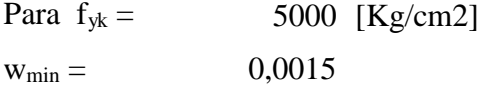

Armadura necesaria:

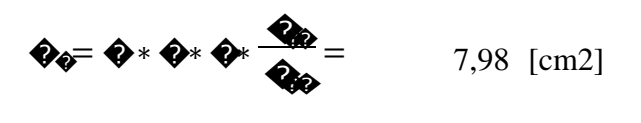

$$
\mathbf{Q}_{\mathbf{Q}} = \mathbf{Q}_{\mathbf{Q}^*} \mathbf{\Phi}^* \mathbf{\Phi} = 28.76 \text{ [cm2]}
$$

Se comparan las armaduras y se escoge la mayor:

 $As =$ 28,76  $[cm2]$ 

Cálculo del número de barras (tomando en cuenta barras de diámetro 12 mm):

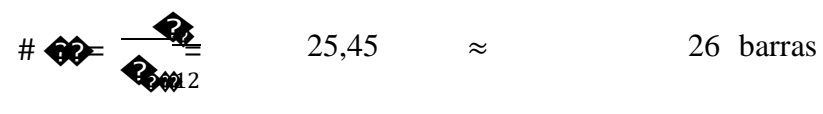

Adoptándose: 26 φ12 mm

Cálculo del espaciamiento entre armaduras (entre ejes):

$$
\bigcirc \bigcirc^{-2} \bigcirc^{-2} = 11,40 \text{ [cm]}
$$

Disposición final de la armadura:

$$
26 \quad \text{barras de } \varphi 12 \text{ mm} \qquad \text{c/} \qquad \qquad 11,00 \qquad \text{cm}
$$

Al ser una zapata cuadrada la armadura es igual en ambos lados.

Verificación al vuelco:

La comprobación consistirá en verificar que los momentos estabilizadores de las fuerzas exteriores respecto al punto "A" superan los momentos de vuelco.

γ = 1,5 Coeficiente de seguridad al vuelco (pág. 158 de CBH 87)

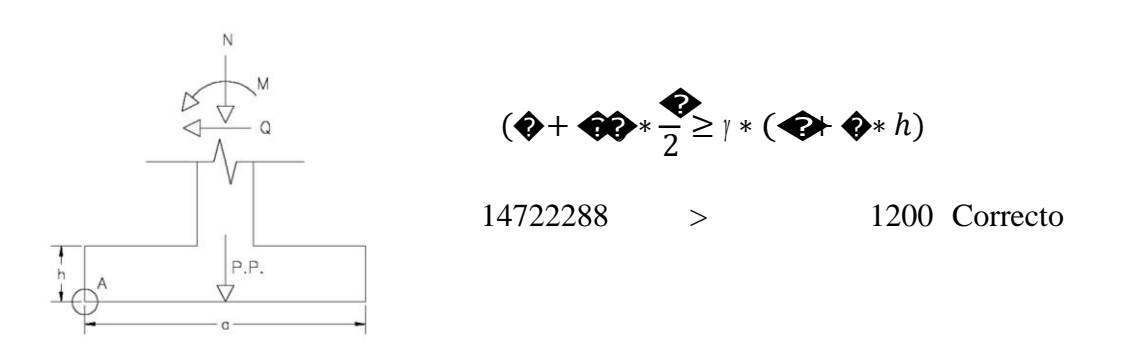

Verificación al deslizamiento:

Para la comprobación de la seguridad al deslizamiento, como fuerza estabilizante se contará sólo con el rozamiento entre la base del elemento de cimentación y el terreno, o la cohesión de éste. El posible empuje pasivo sobre la cara lateral del elemento no se tendrá en cuenta. 23

<sup>&</sup>lt;sup>23</sup> CBH 87. Cap. 9.8.1

Para suelos cohesivos:

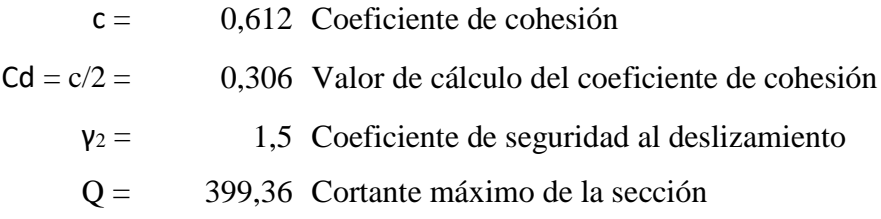

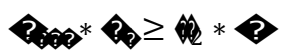

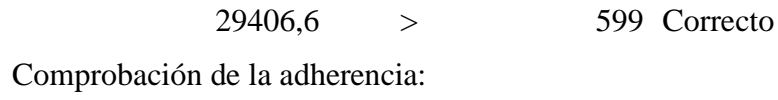

Cálculo de cortante en S1.

$$
\hat{\mathbf{w}} = \begin{pmatrix} \frac{\delta_1 - \hat{\mathbf{w}}}{2} & (\hat{\mathbf{w}} - \hat{\mathbf{w}}) + \hat{\mathbf{w}} = 1.166 \text{ [Kg/cm2]}
$$

 $\circledast = 1.6 * \circledast \bullet * \bullet = 74419$  [Kg]

Debiéndose cumplir:

 $\hat{\mathbf{w}}_{0}<\hat{\mathbf{w}}_{00}$ 

$$
\mathbf{W} = \frac{\mathbf{W}}{0.9 * \mathbf{W} \cdot \mathbf{W} \cdot \mathbf{W}} \qquad \mathbf{W} = 0.95 * \sqrt{\mathbf{W}} \qquad \qquad \mathbf{W} = \frac{1}{2}
$$

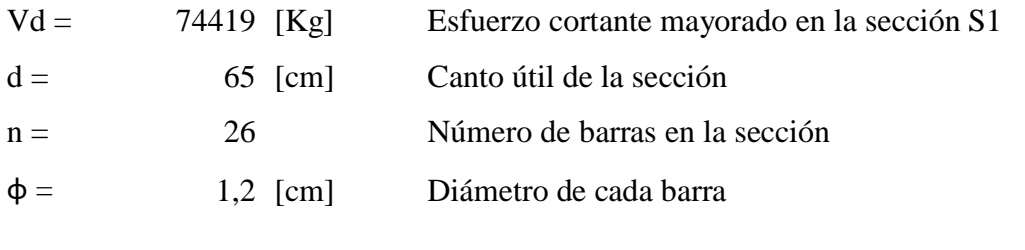

$$
\tau_{b} = 13.91
$$
  $\tau_{bd} = 25.61$  [Kg/cm2]

# COMPARACIÓN DE RESULTADOS (Zapatas) DE EL CÁLCULO MANUAL (Sap2000) – PROGRAMA (Cype)

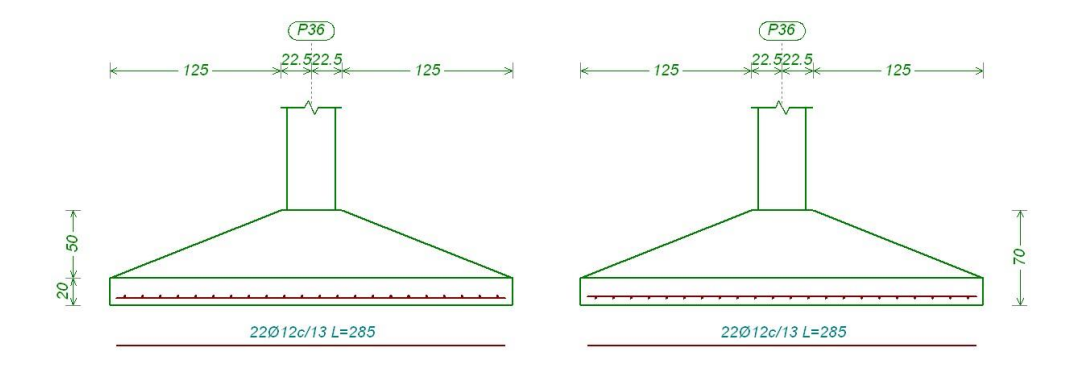

Ilustración 38 Resultados obtenidos por Cypecad.

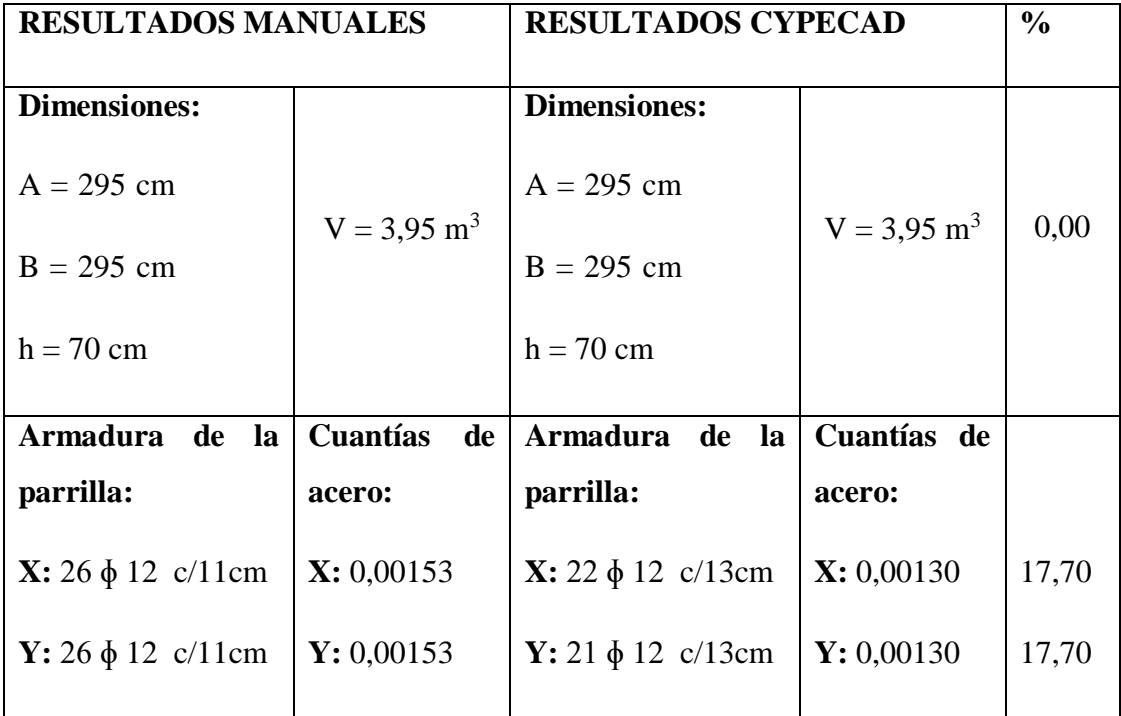

En los resultadosse puede apreciar valoresidénticos en cuanto a geometría de la zapata, donde se verificó que los esfuerzos no sobrepasen el admisible, y se cuidó que la zapata sea rígida, para que la distribución de presiones en el terreno sea lo más parecida posible a la de los cálculos.

En cuanto a la armadura de refuerzo, se observó una ligera variación, del 17,70 %, y como se pudo apreciar la gran altura de la zapata, se evidenció que la misma solo requería armaduras mínimas, lo cual lleva a revisar un detalle de la memoria de cálculo de Cype, que utiliza una cuantía mínima a flexión de 0,0013, y en la verificación manual se utiliza el valor correspondiente extraído de la norma CBH 87 que es 0,0015 para aceros de 500 MPa.

#### **DISEÑO DE LA ESCALERA**

Geometría de la escalera.

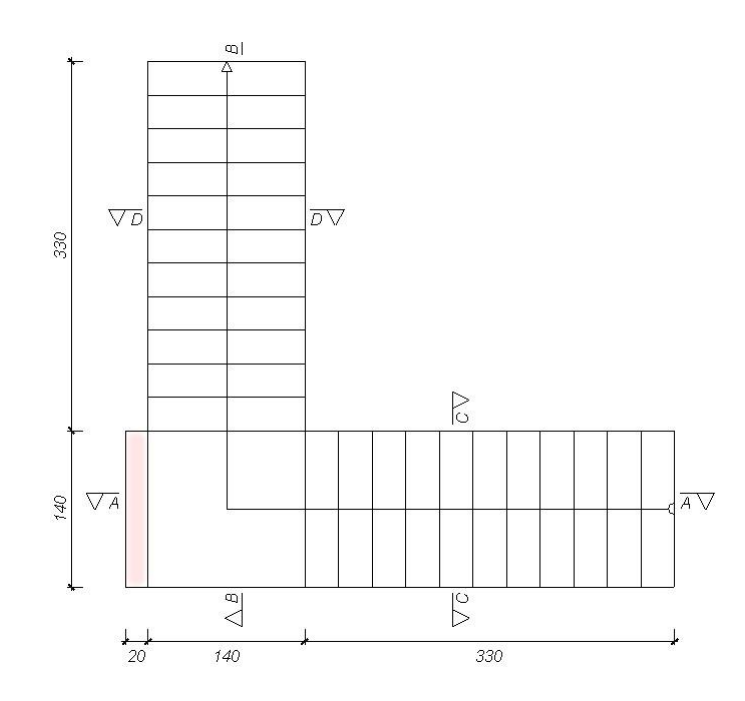

Ilustración 39 Características geométricas escalera.

Debido a que las características geométricas de la escalera en sus dos tramos son iguales en pendiente y espesor, solo bastará con verificar una de ellas y la otra tomará la misma disposición de la armadura.

Debido a su inclinación y poca luz, el cálculo manual de estas, se realiza como losas macizas a las cuales se sobreponen los peldaños. Se calcula la armadura longitudinal como si fuera una viga simplemente apoyada, y para los momentos negativos, se trabaja con los tramos independientes de la escalera, considerándolos empotrados parcialmente, y obteniendo un valor que es un porcentaje del total si fuera completamente empotrado.

Datos generales

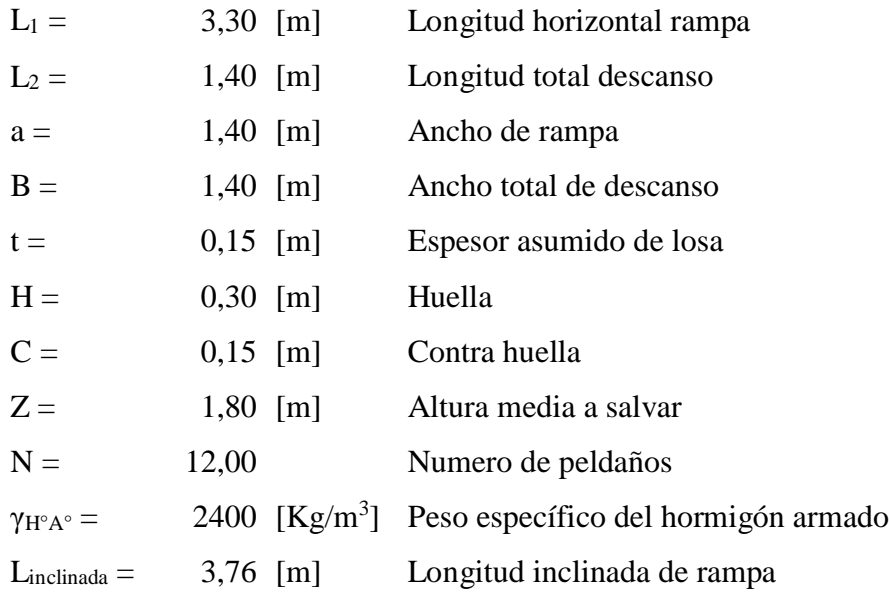

Analisis de cargas en la escalera:

Rampa (carga muerta):

Volume de peldaños = 
$$
0.0315 \, [\text{m}^3]
$$

\nPeso peldaños =  $907.2 \, [\text{Kg}]$ 

\nÁrea losa rampa =  $5.263 \, [\text{m}^2]$ 

Carga debido al peso propio de los peldaños por metro de ancho:

 $q_{peldaños} = 172,39$  [Kg/m/m]

Carga debido al peso propio de la rampa por metro de ancho:

 $q_{\text{rampa}} = 360 \text{ [Kg/m/m]}$ 

Sobrecarga de cerámica por metro de ancho:

$$
q_{\text{ceramica}} = 50 \, [\text{Kg/m/m}]
$$

*Carga muerta total rampa* =  $q_{DR}$  =  $582,39$  [Kg/m/m]

Descanso (carga muerta):

Carga debido al peso propio del descanso por metro de ancho

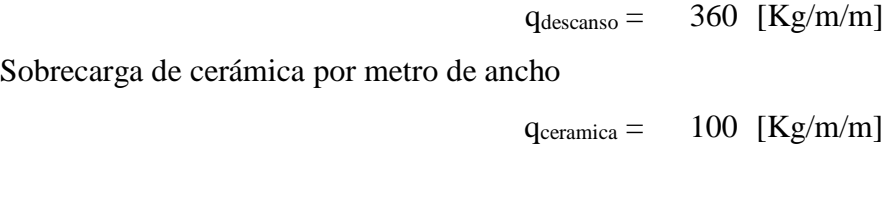

*Carga muerta total descanso =*  $q_{DD}$  *= 460 [Kg/m/m]* 

Sobrecarga (carga viva):

La sobrecarga de uso para el diseño de la escalera, por metro de ancho es:

 $q_L =$  400 [Kg/m/m]

Cargas de diseño:

En base a la combinación ultima, tenemos:

 $\bigcirc = 1.6 * \bigcirc + 1.6 * \bigcirc$ q u rampa = 1571,82 [Kg/m/m] q u descanso =  $1376$  [Kg/m/m]

Diseño del tramo "descanso - rampa":

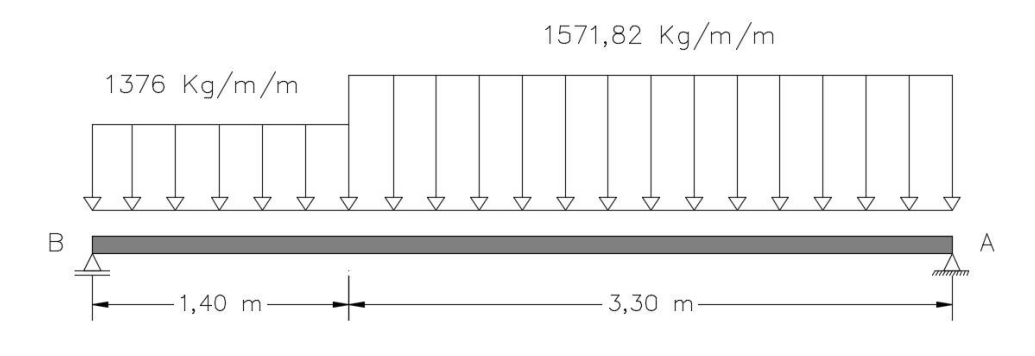

Ilustración 40 Tramo descanso – rampa (cargas mayoradas).

Del cálculo de la viga se obtiene:

$$
R_A = 3652,94
$$
 [Kg]  
\n
$$
R_B = 3460,46
$$
 [Kg]  
\n
$$
M (+) = 4244,24
$$
 [Kg-m] a 2,35 [m]  
\n
$$
Vd = 3652,94
$$
 [Kg]

Para el momento negativo se tomará el valor de la losa empotrada en la viga perimetral y en su quiebre, pues es el caso más desfavorable (corresponde a una viga biempotrada):

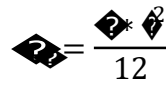

$$
M(-)_{descanso} = 2923,32 [Kg-m]
$$

Determinación de armadura inferior positiva por metro:

Datos:

\n
$$
Md = 4244,24 \, [\text{Kg-m}]
$$
 Momento de diseño  
\n
$$
h = 15 \, [\text{cm}]
$$
Altura de la sección  
\n
$$
b = 100 \, [\text{cm}]
$$
Base de la sección  
\n
$$
r = 3 \, [\text{cm}]
$$
 Recubrimiento de armaduras  
\n
$$
fck = 210 \, [\text{Kg/cm}^2]
$$
Resistencia característica del hormigón  
\n
$$
fyk = 5000 \, [\text{Kg/cm}^2]
$$
Resistencia característica del acero  
\n
$$
γc = 1,5
$$
 Coeficiente de minoración del hormigón  
\n
$$
γs = 1,15
$$
 Coeficiente de minoración del acero  
\n
$$
d = 12 \, [\text{cm}]
$$
Altura efectiva\n

Momento de diseño: que se calculó previamente y ya estaba afectado por los coeficientes de mayoración respectivos.

$$
Md = 4244,24 [Kg-m]
$$

Resistencia de diseño del hormigón:

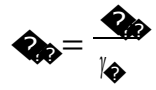

$$
\mathbf{f} \mathbf{c} \mathbf{d} =
$$

140  $[Kg/cm^2]$ 

Resistencia de diseño del acero:

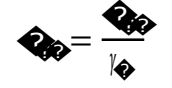

$$
fyd = 4347,83 [Kg/cm2]
$$

Momento reducido de cálculo:

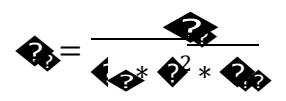

 $\mu d =$ 0,211

Cuantía geométrica: Se lo obtuvo del marco teórico, correspondiendo al momento reducido.

 $w = 0,248$  [valor interpolado]

Cuantía geométrica mínima:

Cuando fyk= 
$$
5000 \, \text{[Kg/cm}^2\text{]}
$$

\nw min=  $0.0015$ 

Armadura necesaria:

$$
\begin{array}{ccc}\n\mathbf{Q}_0 = \mathbf{\Phi} * \mathbf{\Phi} * \mathbf{\Phi} * \mathbf{\Phi} = & 9.57 \text{ [cm}^2\text{/m}]\n\end{array}
$$
\n
$$
\mathbf{Q}_{\text{eff}} = \mathbf{Q}_{\text{eff}} * \mathbf{\Phi} * \mathbf{\Phi} = & 1.80 \text{ [cm}^2\text{/m}]
$$

Se comparan las armaduras y se escoge la mayor:

$$
A_s = 9,57 \quad \text{[cm}^2\text{/m]}
$$

Opciones de distribución de armadura:
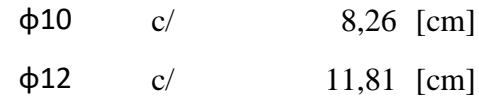

Adoptamos el siguiente valor:

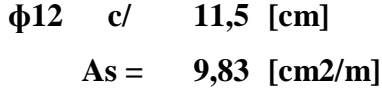

Determinación de la armadura superior negativa por metro:

Datos:

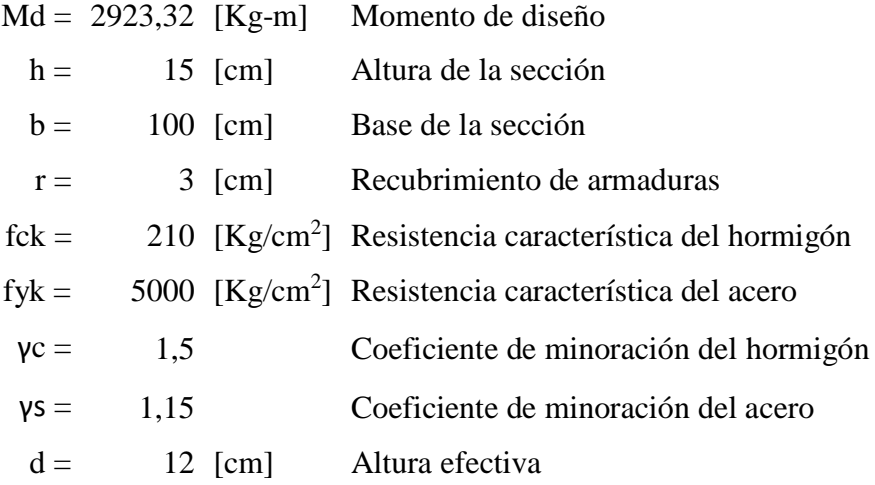

Momento reducido:

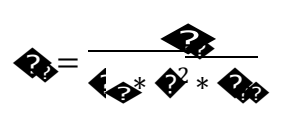

 $\mu d = 0,145$ 

Cuantía geométrica:

$$
w = 0,161
$$
 [valor interpolado]

Cuantía geométrica mínima:

Cuando fyk=  $5000$  [Kg/cm<sup>2</sup>] w min= 0,0015

6,21  $[cm^2]$ Armadura  $\bullet = \bullet * \bullet * \bullet * \bullet$  $\frac{1}{\Phi_{\theta}} =$ 

necesaria:

1,80 [cm<sup>2</sup> ]

 $Q_{\text{eff}} = Q_{\text{eff}} * Q * Q =$ 

Se comparan las armaduras y se escoge la mayor:

 $A_s = 6,21$  $[cm<sup>2</sup>]$ 

Opciones de distribución de armadura:

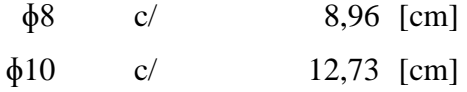

Adoptamos el siguiente valor (por ser consecuente con el armado positivo):

$$
\phi 10 \quad c/ \quad 11,50 \text{ [cm]}
$$
  
As = 6,87 [cm2/m]

Cortante en escalera:

Datos:

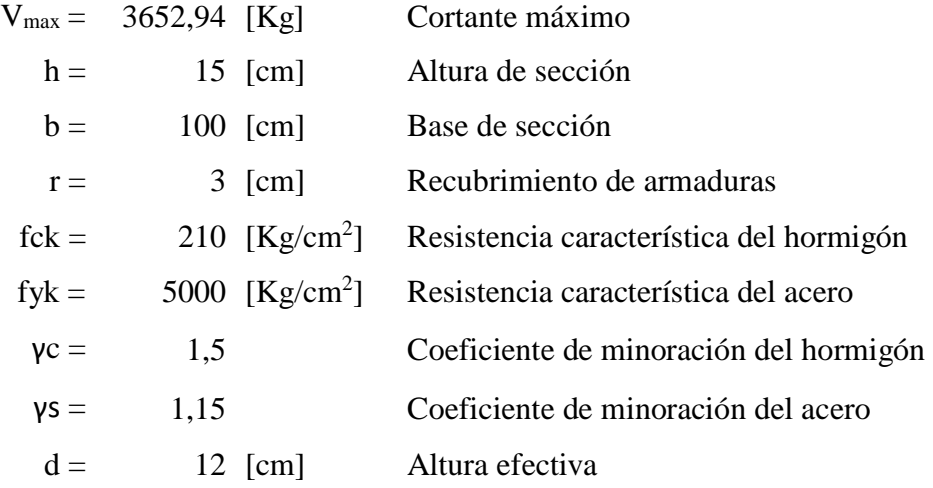

Resistencia cortante convencional del hormigón:

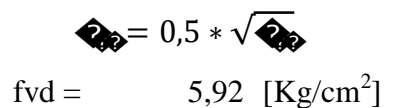

Contribución del hormigón al esfuerzo cortante:

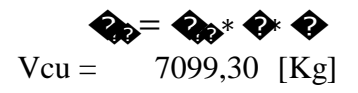

Verificación:

$$
Vd = 3652,9439 \qquad \qquad Vcu = 7099,30
$$

El cortante de diseño es menor a la contribución del hormigón por esfuerzo cortante, no necesita armadura de corte.

Se colocará armadura mínima:

$$
\mathbf{Q}_{\mathbf{Q}} = \mathbf{Q}_{\mathbf{Q}^*} \mathbf{\Phi} \mathbf{\Phi} = 1.8 \text{ [cm}^2\text{/m}]
$$

Se adoptará:

 $\oint 8 c/20$  cm.  $As = 2,50$  [cm<sup>2</sup>/m]

## COMPARACIÓN DE RESULTADOS (Calculo manual vs. Cypecad)

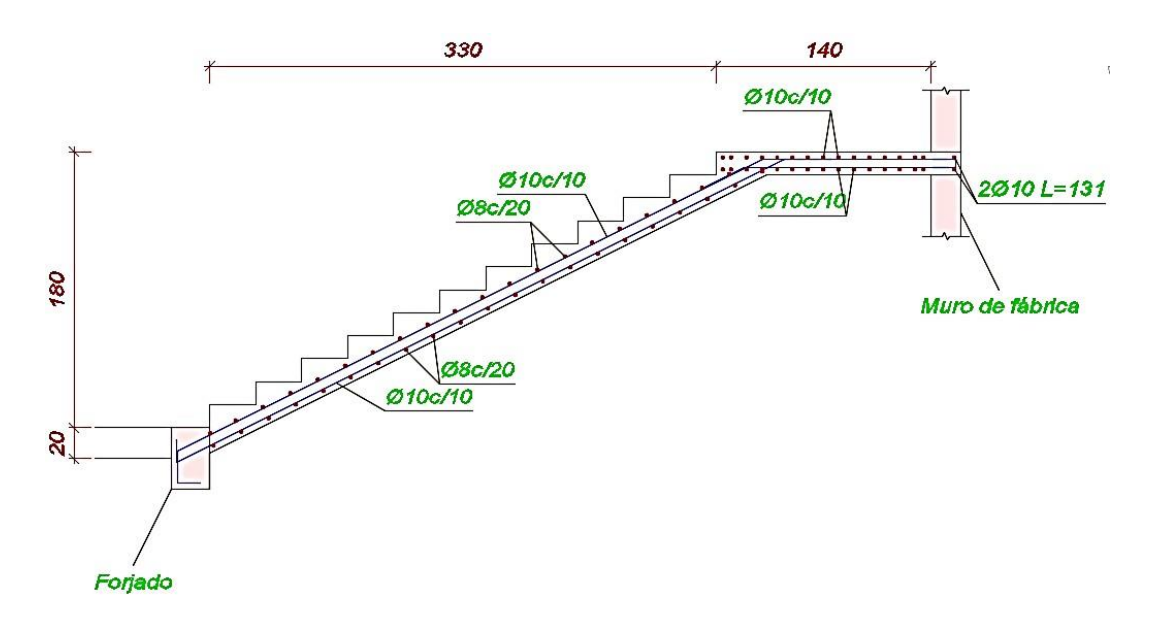

Ilustración 41 Resultados de armado obtenidos de Cypecad.

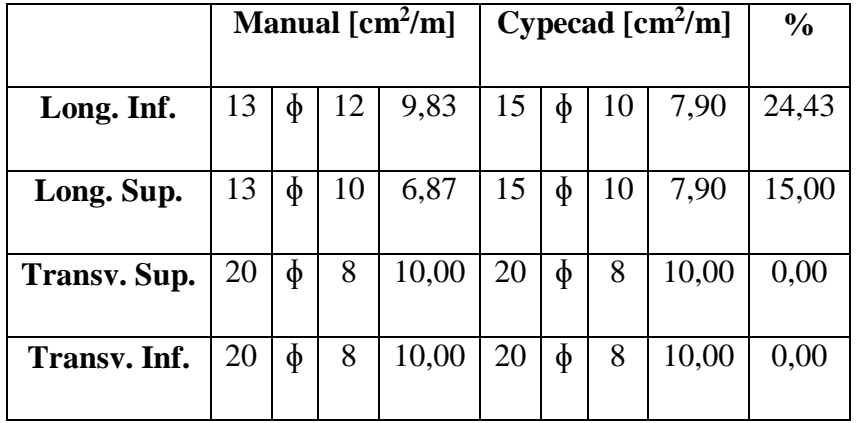

Como podemos ver en la comparación, las diferencias son evidentes, el programa Cypecad analiza la escalera por el método de los elementos finitos, y el cálculo manual fue realizado mediante una aproximación conservadora, donde se aprecia que las armaduras longitudinales positivas alcanzan valores mayores en el cálculo manual, y las armaduras negativas alcanzan valores menores que en Cypecad, lo cual es coherente, pues es como si se hubiera movido la línea del momento flector, aumentando el positivo y reduciendo el negativo.

La armadura positiva se consideró como una viga simplemente apoyada, y la armadura negativa, se consideró como si fuera una viga bi-empotrada, siendo una aproximación aceptable.

### **3.7. Desarrollo de la estrategia para la ejecución del proyecto**

### **3.7.1. Cómputos métricos**

Los cómputos métricos se realizaron de acuerdo a los planos característicos de la obra y se analizaron a detalle en el anexo 8.

### **3.7.2. Precios unitarios**

El análisis de precios unitarios para cada ítem se lo realizó de acuerdo a los precios actuales vigentes y a las actividades que intervienen en cada ítem, se analizaron a detalle en el anexo 8.

### **3.7.3. Presupuesto general**

Este presupuesto se calculó, primero, realizando los cómputos métricos y obteniendo las cantidades de cada ítem; luego multiplicando el precio unitario de los diferentes ítems por su respectiva cantidad, llegando a un presupuesto total de la obra y se puede ver su detalle en el anexo 8.

#### **3.7.4. Especificaciones técnicas**

Las especificaciones técnicas fueron realizadas de acuerdo a los métodos constructivos utilizados en nuestra región con las consideraciones de cada actividad, y se pueden ver en detalle en el anexo 10.

#### **3.7.5. Plan y cronograma de obras**

El plan y cronograma de obras se lo realizó utilizando el método de barras Gantt y se puede apreciar en el anexo 9.

## **CAPÍTULO IV**

# **4. APORTE ACADÉMICO – ESCALERA AUTOPORTANTE**

#### **4.1. Generalidades**

Las escaleras constituyen uno de los elementos más frecuentes en cualquier construcción. La geometría de un tramo de escalera se define por medio del ángulo de inclinación α, la altura de la contrahuella "c" y la longitud de la huella "h". Por lo tanto, tan  $\alpha = c/h$ .

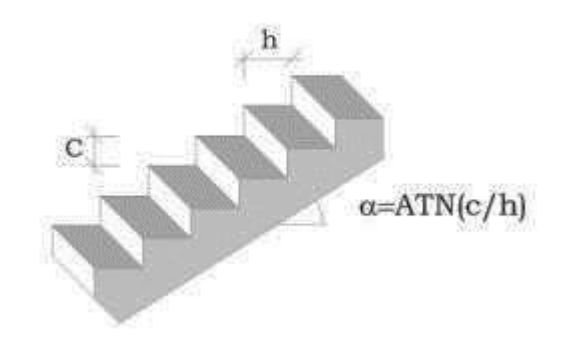

Ilustración 42 Geometría de un tramo de escalera.

Tomando en cuenta consideraciones de comodidad y descanso, el valor de "h" como mínimo deberá ser 25 cm. Y la contra huella "c" tendrá los siguientes valores dependiendo del tipo de construcción que se lleve a cabo:

### **Contrahuella "c"**

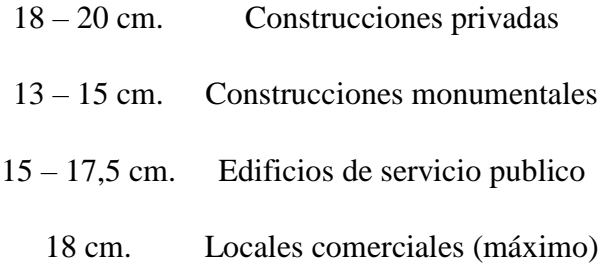

Tabla 20 Valores recomendados de contrahuella. FUENTE: Concreto armado II. Juan García Ortega.

Existen varios tipos de escaleras de tramos rectos, entre los cuales encontramos de un solo tramo, de dos tramos, de tres y más, con o sin apoyo para el descanso, entre otras.

Entre la apreciable variedad de escaleras vamos a examinar desde el punto de vista estructural la denominada "escalera autoportante", llamada así porque el descanso se encuentra en voladizo. A continuación se muestra un esquema de la escalera.

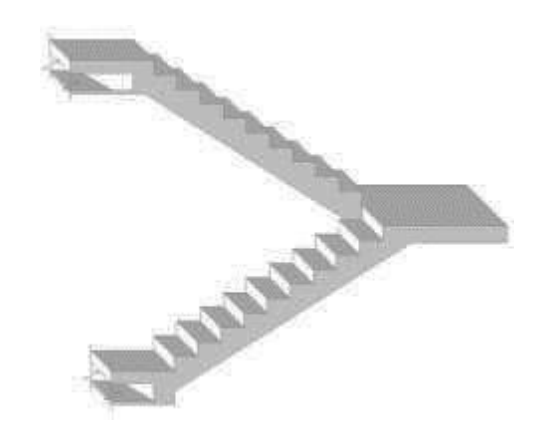

Ilustración 43 Escalera autoportante. FUENTE: Elaboración propia.

### **4.2. Marco teórico**

De las muchas formas de análisis que se puede suponer para este tipo de escalera se tomará el siguiente:

Para el esquema que aparece en la siguiente ilustración el problema debería resolverse por la viga A mediante un momento torsional. La existencia del tramo B-E que sostiene el tramo AE en el punto E y a su vez el tramo AE actúa como un tensor para soportar el tramo BE.

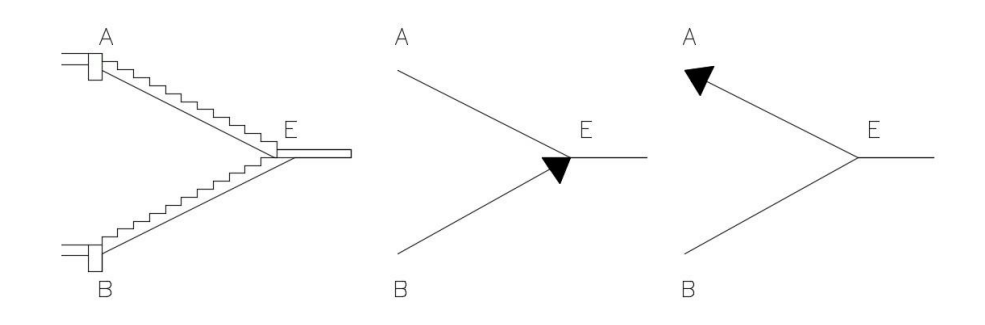

Ilustración 44 Esquema de idealización, escalera autoportante. FUENTE: Elaboración propia.

Por lo tanto, los tramos inclinados pueden considerarse *simplemente apoyados* en un apoyo común constituido por el nudo E.

#### **4.3. Análisis estructural**

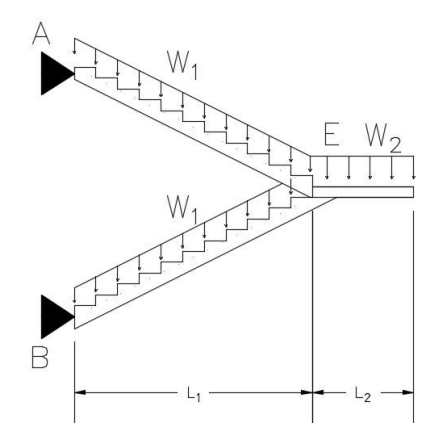

Considerando P como la reacción de cada tramo en voladizo (descansos) en E, la fuerza vertical total es 2P que se descompone en una fuerza de compresión "C" y una fuerza de tracción "T".

$$
C_1 = T_1 = \frac{P}{\text{Sen }\alpha}
$$

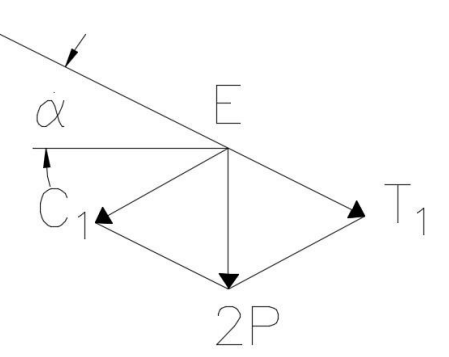

Por otra parte, el voladizo de descanso se apoya en E y allí también se tiene el momento del voladizo correspondiente.

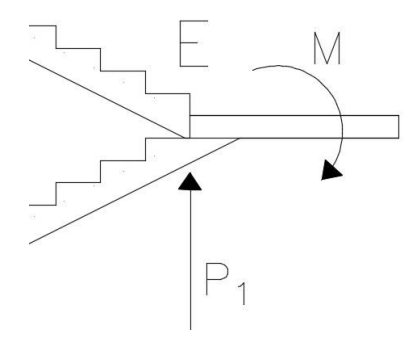

Para cada tramo, con M/2, se introducen dos nuevas fuerzas:

$$
C_2 = T_2 = \frac{Q}{2 * \text{Sen }\alpha}
$$

Por lo tanto, cada tramo puede considerarse con un cierto grado de empotramiento en A y B y una articulación en E y la fuerza normal en cada tramo es:

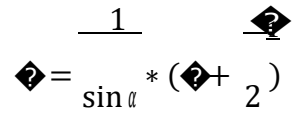

La carga de cada tramo N\*cos α introduce un momento torsor de N\*cos α \*d, como en la siguiente figura, siendo el momento torsor N\*cos α \*d/2.

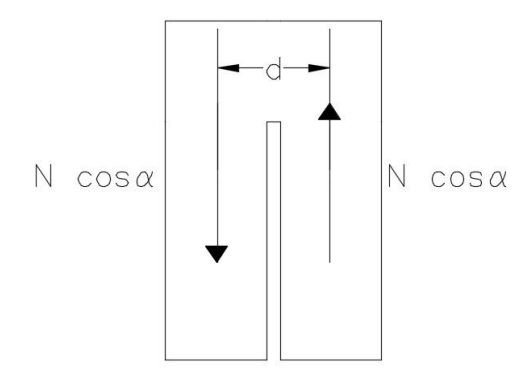

## **4.4. Diseño de la escalera del proyecto**

Geometría de la escalera:

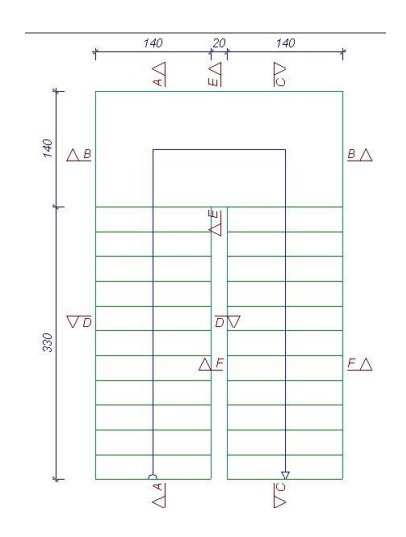

La escalera cuenta con los siguientes datos:

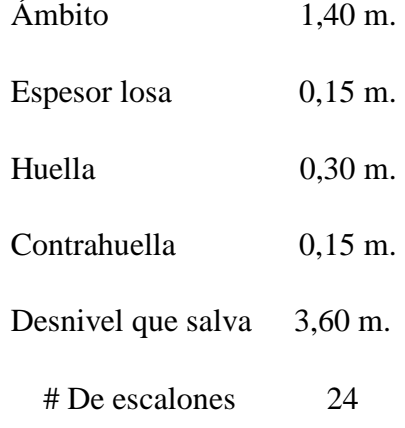

Altura de un tramo inclinado =  $3,60 / 2 = 1,80$  m.

Angulo de inclinación del tramo inclinado =  $\alpha = \text{tg}^{-1} (0.15 / 0.30) = 26.565^{\circ}$ 

Cargas

Sobre el tramo inclinado:

Peso propio de la  $\log a = 0.15*1,00*1,00*2500$  / Cos 26,565 = 420,00 Kg/m<sup>2</sup> Peso peldaños =  $0.5*0.15*0.30*1.00*2500/0.30 = 187.50 \text{ Kg/m}^2$ 

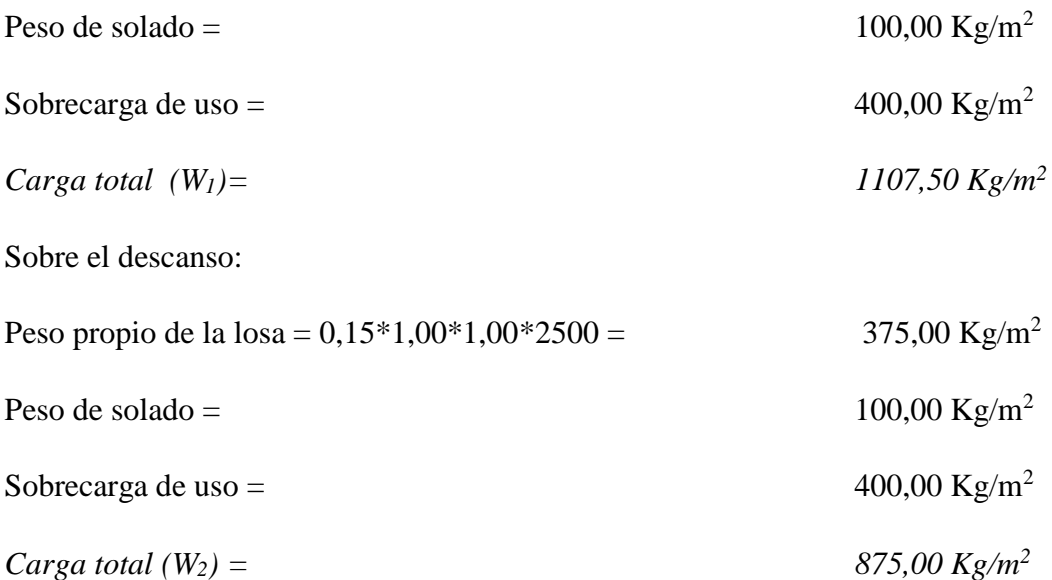

Para el procedimiento se calcula la fuerza axial sobre cada tramo inclinado sumando el efecto individual producido por la carga sobre los tramos con el efecto causado por el descanso, así:

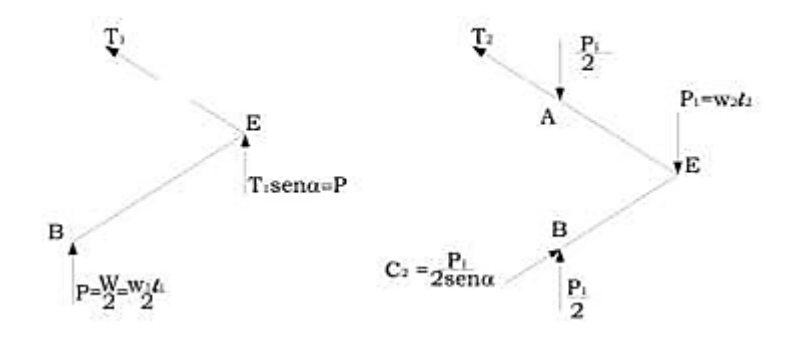

La suma de  $C_1 = T_1$  con  $C_2 = T_2$ , se obtiene:

$$
\begin{array}{ccc}\n\bullet & \bullet & \underline{\bullet} & \underline{\bullet} & \underline{\bullet} & \underline{\bullet} \\
\bullet & \frac{1}{\sin u} + \frac{1}{2 \cdot \sin u} & \frac{1}{\sin u} \cdot (\bullet + \frac{1}{2})\n\end{array}
$$

El valor de N es:

$$
\bigcirc \bigcirc = \frac{1}{\sin 26,565} * (\frac{1107.5 * 1,40 * 3,30}{2} + \frac{875 * 1,40 * 1,50}{2}) = 7775 \bigcirc
$$

Diseño

*Descanso en voladizo:*

$$
\Leftrightarrow \frac{1,60*875*1,40^2}{2} = 1372 \text{ } \textcircled{4} \text{ } \blacktriangleleft
$$

Con ese valor de momento y para un ancho unitario, calculamos la armadura necesaria con los datos de ingreso:

Armadura longitudinal:

 $A_s = 2.75$  cm<sup>2</sup>/m que equivale a  $\phi$ 12 mm c/40 cm. Pero por razones constructivas adoptaremos ɸ12 mm c/20 cm.

Armadura transversal:

Se usará  $\phi$ 10 mm c/20 cm. Cuya área corresponde a 3,95 cm<sup>2</sup>/m. que es mayor al valor mínimo  $A_s = 2.25$  cm<sup>2</sup>/m. (esto por retracción y temperatura).

*Tramo inclinado inferior:* 

*Momento en el nudo E*

Para el momento en el apoyo E (momento negativo), se le adiciona al momento del voladizo del descanso un momento plástico equivalente a la mitad del momento de la

luz de una viga considerada simplemente apoyada:  
\n
$$
\bullet = \bullet \bullet \bullet \bullet \bullet^2
$$
\n
$$
\bullet = 1372 + \frac{1,60 \times 1107,50 \times 3,30^2}{16} = 2578,10
$$

Con ese valor de momento y para un ancho unitario, calculamos la armadura necesaria con los datos de ingreso:

Armadura longitudinal:

 $A_s = 5,40 \text{ cm}^2/\text{m}$  que equivale a  $\phi$ 12 mm c/20,90 cm. Pero por razones constructivas usaremos ɸ12 mm c/20 cm.

Armadura transversal:

Se usará  $\phi$ 8 mm c/20 cm. Cuya área corresponde a 2,50 cm<sup>2</sup>/m. que es mayor al valor mínimo  $A_s = 2.25$  cm<sup>2</sup>/m. (esto por retracción y temperatura). *Momento en el apoyo B*

$$
\bullet = \frac{24^2}{16} = \frac{1,60 \times 1107,50 \times 3,30^2}{16} = 1206,10 \bullet \bullet - \bullet
$$

Con ese valor de momento y para un ancho unitario, calculamos la armadura necesaria con los datos de ingreso:

Armadura longitudinal:

 $A_s = 2,40 \text{ cm}^2/\text{m}$  que equivale a  $\phi$ 12 mm c/45,00 cm. Pero por razones constructivas usaremos ɸ12 mm c/20 cm.

Armadura transversal:

Se usará  $\phi$ 8 mm c/20 cm. Cuya área corresponde a 2,50 cm<sup>2</sup>/m. que es mayor al valor mínimo  $A_s = 2.25$  cm<sup>2</sup>/m. (esto por retracción y temperatura).

#### *Momento en centro luz*

Para la determinación de la armadura en centro luz, asumiremos que el tramo inclinado se encuentra simplemente apoyado. Pues esta consideración está a favor de la seguridad.

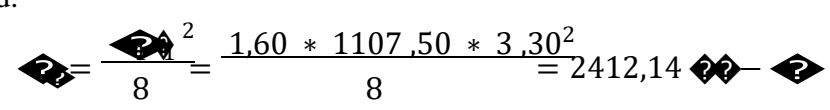

Con ese valor de momento y para un ancho unitario, calculamos la armadura necesaria con los datos de ingreso:

Armadura longitudinal:

 $A_s = 5.02$  cm<sup>2</sup>/m que equivale a  $\phi$ 12 mm c/22.50 cm. Pero por razones constructivas usaremos ɸ12 mm c/20 cm.

Armadura transversal:

Se usará  $\phi$ 8 mm c/20 cm. Cuya área corresponde a 2,50 cm<sup>2</sup>/m. que es mayor al valor mínimo  $A_s = 2.25$  cm<sup>2</sup>/m. (esto por retracción y temperatura).

Sección requerida para absorber la compresión:

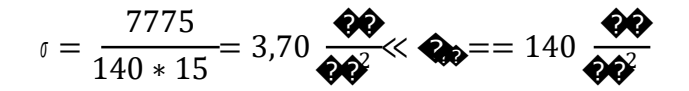

La sección de concreto es suficiente para absorber la compresión adicional.

*Tramo inclinado superior:* 

*Momento en el apoyo A*

$$
\bullet = \frac{10^{-2}}{16} = \frac{1.60 \times 1107,50 \times 3,30^{2}}{16} = 1206,10
$$

Con ese valor de momento y para un ancho unitario, calculamos la armadura necesaria con los datos de ingreso:

Armadura longitudinal:

 $A_s = 2,40$  cm<sup>2</sup>/m que equivale a  $\phi$ 12 mm c/45,00 cm. Pero por razones constructivas usaremos ɸ12 mm c/20 cm.

Armadura transversal:

Se usará  $\phi$ 8 mm c/20 cm. Cuya área corresponde a 2,50 cm<sup>2</sup>/m. que es mayor al valor mínimo  $A_s = 2.25$  cm<sup>2</sup>/m. (esto por retracción y temperatura).

*Momento en centro luz*

Para la determinación de la armadura en centro luz, asumiremos que el tramo inclinado se encuentra simplemente apoyado. Pues esta consideración está a favor de la seguridad.

$$
\bullet = \frac{1.60 \times 1107,50 \times 3.30^{2}}{8} = 2412,14
$$

Con ese valor de momento y para un ancho unitario, calculamos la armadura necesaria con los datos de ingreso:

Armadura longitudinal:

 $A_s = 5{,}02 \text{ cm}^2/\text{m}$ 

Armadura transversal:

Se usará  $\phi$ 8 mm c/20 cm. Cuya área corresponde a 2,50 cm<sup>2</sup>/m. que es mayor al valor mínimo  $A_s = 2.25$  cm<sup>2</sup>/m. (esto por retracción y temperatura).

Refuerzo requerido para absorber la tracción:

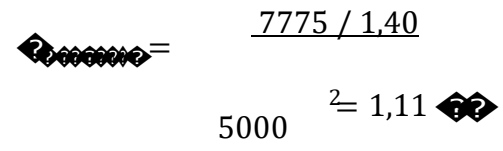

Refuerzo total requerido en la luz del tramo inclinado superior:

 $A_s = 5.02 + 1.11 = 6.13$  cm<sup>2</sup>/m que equivale a  $\phi$ 12 mm c/18 cm o a  $\phi$ 16 mm c/32 cm. Pero por razones constructivas y para continuar con los espaciamientos cada 20 cm., usaremos ɸ16 mm c/20 cm.

*Viga en el apoyo E*

Debido a la aparición de un momento torsor en el descanso (apoyo E) es que se propone como solución la implementación de una viga que absorba la torsión en el descanso, a continuación se procede a calcular dicha viga que va embebida en la losa de descanso a manera de zuncho.

El momento de torsión resultante es la diferencia de momentos entre el que corresponde al descanso y el de los tramos inclinados:

$$
\bullet = 2578,10 - 1206,10 = 1372
$$

Se procederá a verificar el espaciamiento necesario para estribos de 10 mm de espesor.

La base de la viga que soportara la torsión es de 25 cm.

Refuerzo transversal

$$
\frac{2 * \mathbf{Q} * \mathbf{Q} * \mathbf{Q}}{\mathbf{Q}} = \mathbf{Q} \qquad \geq \qquad \mathbf{Q}
$$

En donde A<sub>0</sub> = 0,85\*15\*25 = 318,75 cm<sup>2</sup>  
\n
$$
\bigotimes = \frac{2 * 318,75 * 1,51 * 5000}{\bigotimes} \ge \frac{137200 * 2}{0,75}
$$

Donde el espaciamiento disponible es 13,67 cm. Por lo que fácilmente se puede adoptar 12,50 cm. Entonces tenemos estribos ɸ10 c/ 12,50 cm.

Refuerzo longitudinal

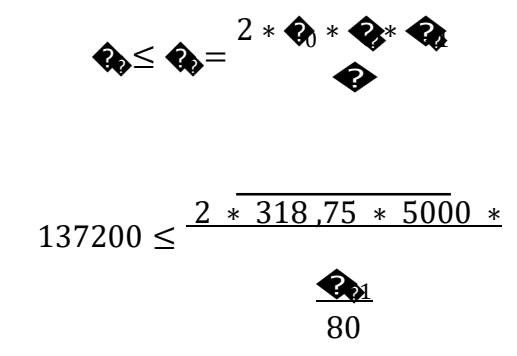

Donde el área necesaria es  $3,44 \text{ cm}^2$  que si lo dividimos entre 4 podemos tener el área de una barra situada en cada esquina de la viga que resistirá el momento torsor. El único diámetro a partir del cual se satisface el área de acero requerida es ɸ12mm.

## **Resumen del refuerzo**

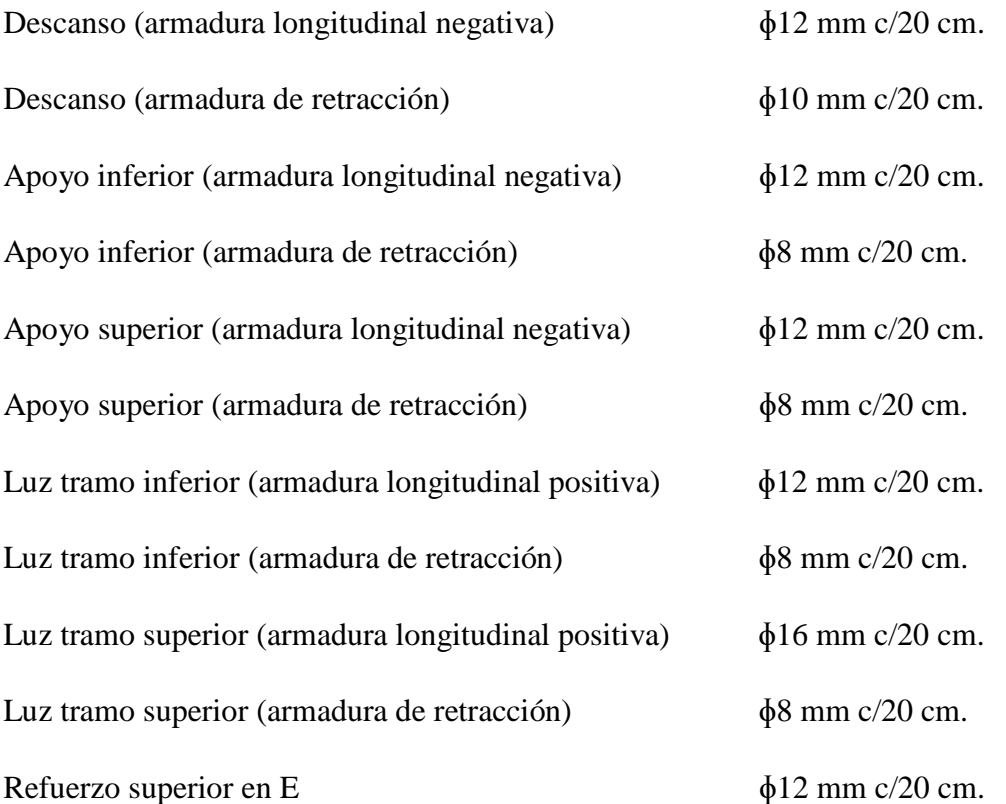

Viga de refuerzo a torsión (25x15 cm.) en el descanso, esta tiene 4  $\phi$  de 12 mm en las esquinas, con estribos de 10 mm cada 12,5 cm.

# COMPARACIÓN DE RESULTADOS

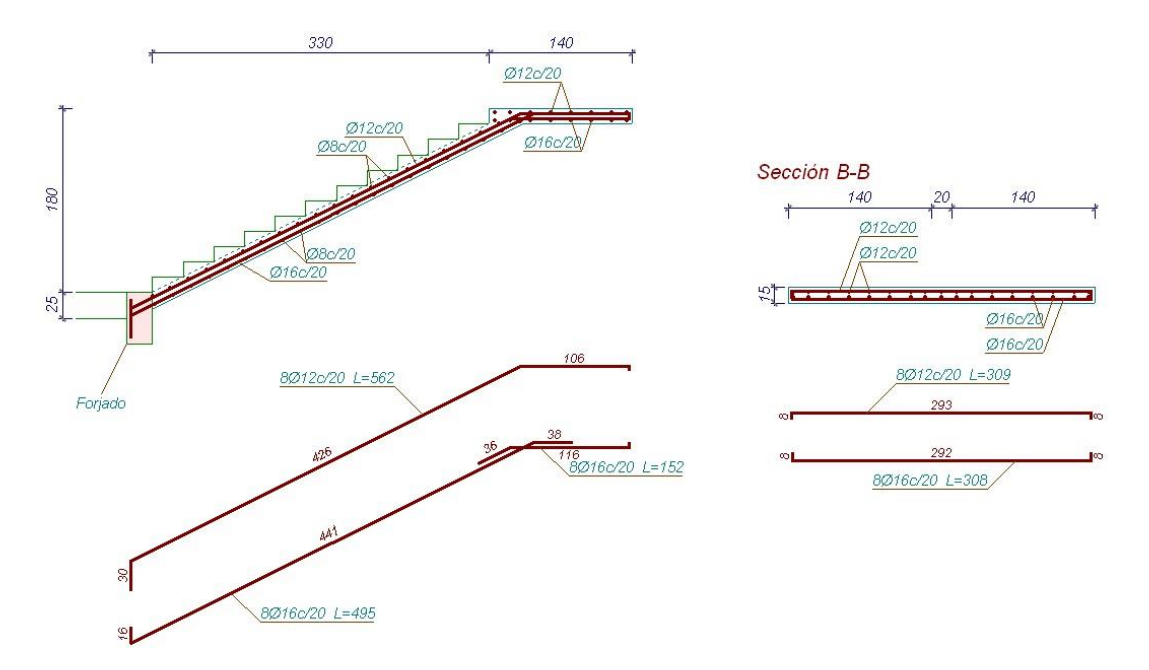

#### Ilustración 45 Tramo inferior escalera autoportante.

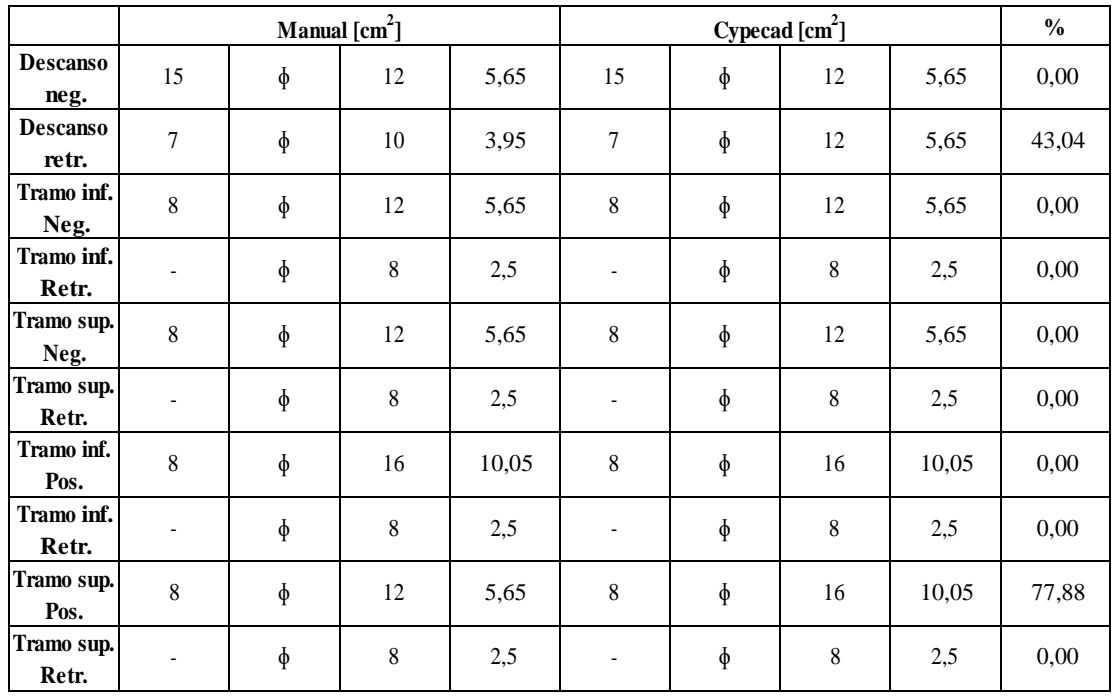

Los resultados en ambos tramos son iguales, estos resultados fueron obtenidos a través del programa Cypecad, con ello podemos constatar que las armaduras están dentro de valores aceptables, obteniendo con Cypecad armados mayores y más conservadores en la armadura positiva del tramo superior, y la armadura de retracción en el descanso.

La variación en el tramo superior de armadura positiva pudiera deberse a que Cypecad iguala las armaduras para no tener armados disparejos en ambos tramos. Y la variación en la armadura de retracción es porque Cypecad aumenta la armadura transversal para resistir el esfuerzo torsor, mientras que en el cálculo manual, el esfuerzo torsor es resistido por una viga de refuerzo a torsión en el punto "E" con cuatro barras de 12 mm.

### **CAPÍTULO V**

#### **5. CONCLUSIONES**

Una vez concluido el diseño estructural en el presente proyecto se llegó a las siguientes conclusiones:

Se realizó satisfactoriamente el diseño estructural del proyecto "Ampliación y Mejoramiento Gobernación Sección Bermejo (módulo I)", donde para la cubierta metálica se utilizó la normativa LRFD – 93, y para el diseño en hormigón armado (estructura aporticada), se utilizó la normativa CBH – 87, cumpliendo satisfactoriamente todos los requisitos expuestos en el capítulo II en cuanto a resistencia y a confort.

En cuanto al manejo de programas, se comparó los resultados obtenidos con Cypecad y SAP 2000, observándose *leves* diferencias, a nivel de esfuerzos y por ende los armados no son idénticos. De estas diferencias se puede indagar su origen, en el caso de SAP 2000 este es un programa altamente didáctico que calcula esfuerzos por el método de elementos finitos sin ningún tipo de restricción o modificación que hacen otro tipo de programas orientados en este caso al cálculo de edificaciones. En este programa se pueden modelar todo tipo de estructuras, no está solamente orientado al diseño en hormigón armado.

En cambio Cypecad es un programa orientado específicamente al calculo rápido de edificaciones de hormigón armado, también calcula esfuerzos por el método de elementos finitos, pero a diferencia de SAP 2000, este toma ciertas consideraciones, restricciones o modificaciones al cálculo, como ser: toma en cuenta la redistribución de momentos negativos en vigas, en forjados de viguetas, considera coeficientes reductores de rigidez a torsión, coeficientes de empotramiento en la última planta, coeficientes de pandeo, entre otros. Además Cypecad al ser un programa orientado a edificaciones, es posible orientar, desplazar o ajustar las vigas, columnas y zapatas conforme a los planos arquitectónicos, es decir, el modelado es más exacto en Cypecad que en SAP 2000, ello puede también generar diferencias a la hora de obtener esfuerzos.

Entonces observando estas diferencias, se puede concluir que Cypecad es un programa excelente para el cálculo de edificaciones de hormigón armado, pero tiene la deficiencia de que para su uso, es necesario un alto conocimiento del comportamiento del hormigón armado tanto en la teoría como en la realidad (para esto hace falta mucha experiencia). Por otro lado SAP 2000 también es un programa excelente, cuya ventaja está en un cálculo de esfuerzos limpio, sin modificaciones, que de forma académica es más ventajoso, pues nos proporciona un panorama más claro de cómo se comporta la estructura, y a la hora de mostrar resultados es más claro y conciso.

El uso de uno u otro programa computarizado, dependerá entonces de la experiencia del ingeniero, del objetivo del cálculo, si es académico o es un proyecto real, inclinación particular por uno u otro programa, etc.

Se realizó con éxito el levantamiento topográfico donde se tiene que emplazar la estructura, ubicando el área de la construcción en el patio de la Gobernación, se realizó el levantamiento con ayuda de una estación total, y un navegador GPS, llegando a obtener las curvas de nivel, cuya pendiente o desnivel es inferior al 1% lo cual no es de consideración, por ende se consideró un terreno plano.

El estudio de suelos fue concluido convenientemente, tras obtener el permiso de la Gobernación de realizar dicho estudio en sus predios, la profundidad de excavación fue de 2,5 m. puesto que la primera capa de material claramente era orgánico y de baja capacidad portante, además observándose mucha humedad en dicha capa. Una vez excavado el pozo de exploración, se realizó el ensayo SPT de donde se obtuvieron el número de golpes, se extrajo muestras del suelo para su análisis en laboratorio, y se obtuvieron los datos de resistencia admisible del terreno  $1,19 \text{ Kg/cm}^2$ , valor que permitió desarrollar el diseño de la fundación (véase estudio de suelos - anexos).

Con el estudio de suelos realizado, y con un valor de resistencia portante bueno se definió el tipo de fundación como zapata aislada, viéndose que el área en

planta de zapatas no supera el 50% de la superficie de la edificación (si se supera el valor del 50% se recomienda el uso de losa de fundación).

Se realizó de manera satisfactoria el cálculo manual de una escalera autoportante, donde se pudieron apreciar resultados no idénticos a los obtenidos por Cypecad, pero si parecidos, en los cuales vemos que el paquete es un poco más conservador a la hora de calcular armaduras positivas en los tramos de la escalera.

Otra diferencia a tener en cuenta es que en el cálculo manual, se toma en cuenta el cálculo de una viga de refuerzo a torsión al inicio del descanso, el cual Cypecad no considera, pero lo que el programa hace, es reforzar todo el descanso para absorber dicha torsión, lo cual puede resultar en armados demasiado conservadores y por ende antieconómicos.

Una vez calculada toda la estructura, se calculó el presupuesto general, tomando en cuenta el diseño estructural y los planos arquitectónicos.